# **mplib** *Release 0.2.0a0*

# **Minghua Liu, Jiayuan Gu, Kolin Guo, Xinsong Lin**

**Apr 16, 2024**

## **CONTENTS**

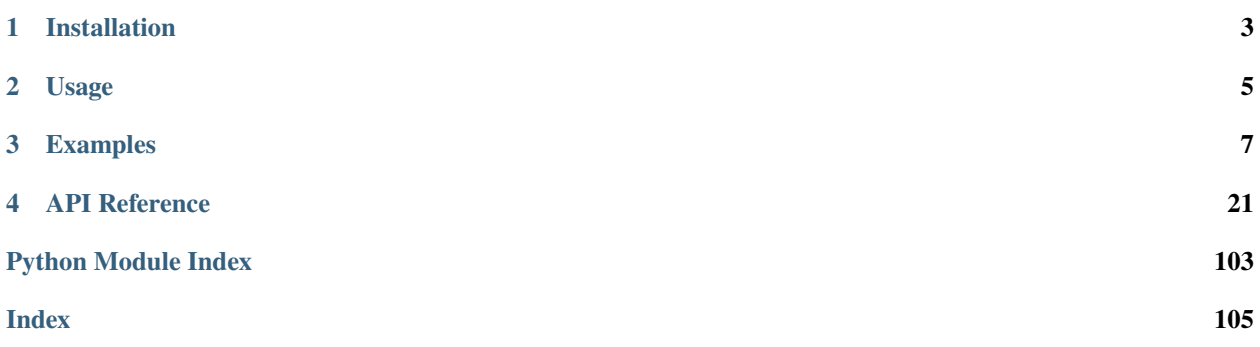

MPlib is a lightweight python package for motion planning, which is decoupled from ROS and is easy to set up. With a few lines of python code, one can achieve most of the motion planning functionalities in robot manipulation.

## **ONE**

## **INSTALLATION**

<span id="page-6-0"></span>Pre-built pip packages support Ubuntu 20.04+ with Python 3.8+.

 $\Big\lceil \text{pip installmplib} \Big\rceil$ 

## **TWO**

## **USAGE**

<span id="page-8-0"></span>See our [tutorial](https://motion-planning-lib.readthedocs.io/latest/tutorials/getting_started.html) for detailed usage and examples.

## **THREE**

## **EXAMPLES**

## <span id="page-10-0"></span>**3.1 Motion Planning Examples**

## **3.1.1 Getting Started**

#### **Installation**

mplib is a lightweight python package that includes common functionalities for motion planning. You can use mplib to plan a collision-free trajectory for a robot, calculate inverse kinematics, and take point cloud observation as an environment model. Unlike [MoveIt,](https://moveit.ros.org/) mplib is decoupled from ROS, and it's easy to set up and use with simple python APIs.

Please use pip to install mplib:

pip install mplib

Supported Python versions: 3.6+

Supported operating system: Ubuntu 18.04+

#### **Planner Configuration**

To use mplib, we need to first set up a planner for the robot with the following constructor:

```
def __init__(
    self,
   urdf: str | Path,
    move_group: str,
    *,
    srdf: Optional[str | Path] = None,
    new_package_keyword: str = "",
    use_convex: bool = False,
    user_link_names: Sequence[str] = [],
    user_joint_names: Sequence[str] = [],
    joint_vel_limits: Optional[Sequence[float] | np.ndarray] = None,
    joint_acc_limits: Optional[Sequence[float] | np.ndarray] = None,
    objects: list[FCLObject] = [], # noqa: B006
    verbose: bool = False,
):
```
- The URDF file describes the robot, while the [SRDF](http://docs.ros.org/en/kinetic/api/moveit_tutorials/html/doc/urdf_srdf/urdf_srdf_tutorial.html) file complements the URDF and specifies additional information for motion planning. For example, mplib loads the disable\_collisions pairs in SRDF to ignore collisions between certain pairs of links such as adjacent joints. Currently, SRDF files are generated by MoveIt Setup Assistant. In the future, we may provide other tools for generating SRDF files.
- To specify the link order and joint order, one can provide user\_link\_names and user\_joint\_names. By default, the joints and links are in the order they are loaded. However, if you are using a simulation library such as sapien, you might need to change this. Please note that we only care about the active joints (i.e., revolute and prismatic joints) and ignore the fixed joints.
- move\_group specifies the target link<sup>[1](#page-11-0)</sup> for which we may specify target poses to reach. The end-effector of an agent is typically specified as the move\_group. After specifying the move\_group, mplib only focuses on those active joints along the path from the root link to the move\_group, since other joints doesn't affect the pose of the move\_group. For example, for our panda robot arm (7 DoF), the end-effector is panda\_hand. Only the first seven active joints affect the pose of panda\_hand, while the last two finger joints don't.
- For safety, the robot cannot move arbitrarily fast. joint\_vel\_limits and joint\_acc\_limits specify the maximum joint velocity and maximum joint acceleration constraints for the active joints along the path from the root link to the move\_group. mplib takes the constraints into account when solving the time-optimal path parameterization. By default, mplib uses 1.0m/s and 1.0m/s^2 as the default joint velocity and acceleration limits.

After setting up the planner, we can use it to solve many motion planning tasks.

## <span id="page-11-1"></span>**3.1.2 Plan a Path**

In this tutorial, we will talk about how to plan paths for the agent. As shown in the demo, the robot needs to move the three boxes a bit forward. The full script can be found here demo.py. You will also need demo\_setup.py and grab the panda URDF.

Fig. 1: plan with RRTConnect

**Note:** This tutorial only talks about the basic usages, and the robot only avoids self-collisions (i.e., collisions between the robot links) in this demo. Please refer to *[Collision Avoidance](#page-16-0)* to include the environment model and other advanced usages.

### **Plan with sampling-based algorithms**

mplib supports state-of-the-art sampling-based motion planning algorithms by leveraging [OMPL.](https://github.com/ompl/ompl) You can call planner.plan\_pose() to plan a path for moving the move\_group link to a target pose:

```
print("plan_pose")
result = self.planner.plan_pose(pose, self.robot.get_qpos(), time_step=1 / 250)
```
Specifically, planner.plan\_pose() takes two required arguments as input. The first one is the target pose of the move\_group link. It's a 7-dim list, where the first three elements describe the position part, and the remaining four elements describe the quaternion (wxyz) for the rotation part. **Note that the pose is relative to the world frame**. Normally, the base link of the robot is the world frame unless you have called set\_base\_pose(new\_pose) in on the planner. You can also temporarily plan w.r.t. the robot base by passing in wrt\_world=False.

<span id="page-11-0"></span> $<sup>1</sup>$  mplib currently only supports a single link as move\_group.</sup>

The second argument is the current joint positions of all the active joints (not just all the active joints in the movegroup). The planner.plan\_pose() function first solves the inverse kinematics to get the joint positions for the target pose. It then calls the RRTConnect algorithm to find a path in the joint space. Finally, it simplifies the path and parameterizes the path to generate time, velocity, and acceleration information.

planner.plan\_pose() returns a dict which includes:

- status: a string indicates the status:
	- **–** Success: planned a path successfully.
	- **–** IK Failed: failed to solve the inverse kinematics. This may happen when the target pose is not reachable.
	- **–** RRT Failed: failed to find a valid path in the joint space. This may happen when there is no valid path or the task is too complicated.
- position: a NumPy array of shape  $(n \times m)$  describes the joint positions of the waypoints. *n* is the number of waypoints in the path, and each row describes a waypoint.  $m$  is the number of active joints that affect the pose of the move\_group link. For example, for our panda robot arm, each row includes the positions for the first seven joints.
- duration: a scalar indicates the duration of the output path. mplib returns the optimal duration considering the velocity and acceleration constraints.
- time: a NumPy array of shape  $(n)$  describes the time step of each waypoint. The first element is equal to 0, and the last one is equal to the duration. Argument time\_step determines the interval of the elements.
- velocity: a NumPy array of shape  $(n \times m)$  describes the joint velocities of the waypoints.
- acceleration: a NumPy array of shape  $(n \times m)$  describing the joint accelerations of the waypoints.

planner.plan\_pose() also takes other optional arguments with default values:

#### Planner.plan\_pose(

```
goal_pose: Pose,
current_qpos: ndarray,
mask: list[bool] | ndarray | None = None,
*,
time_step: float = 0.1,
rrt_range: float = 0.1,
planning_time: float = 1,
fix_joint_limits: bool = True,
wrt_world: bool = True,
simplify: bool = True,
constraint_function: Callable | None = None,
constraint_jacobian: Callable | None = None,
constraint_tolerance: float = 1e-3,
verbose: bool = False,
```
)  $\rightarrow$  dict[str, str | ndarray | float64]

plan from a start configuration to a goal pose of the end-effector

#### **Parameters**

- goal\_pose pose of the goal
- current\_qpos current joint configuration (either full or move\_group joints)
- mask if the value at a given index is True, the joint is *not* used in the IK
- time\_step time step for TOPPRA (time parameterization of path)
- rrt\_range step size for RRT
- planning\_time time limit for RRT
- **fix\_joint\_limits** if True, will clip the joint configuration to be within the joint limits
- wrt\_world if true, interpret the target pose with respect to the world frame instead of the base frame
- verbose if True, will print the log of OMPL and TOPPRA

#### **Follow a path**

plan\_pose() outputs a time-parameterized path, and we need to drive the robot to follow the path. In this demo, we use sapien to simulate and drive the robot.

```
def follow_path(self, result):
    """Helper function to follow a path generated by the planner"""
    # number of waypoints in the path
   n_step = result["position"].shape[0]
    # this makes sure the robot stays neutrally boyant instead of sagging
    # under gravity
    for i in range(n_step):
        qf = self.robot.compute_passive_force(
            gravity=True, coriolis_and_centrifugal=True
        \lambdaself.robot.set_qf(qf)
        # set the joint positions and velocities for move group joints only.
        # The others are not the responsibility of the planner
        for j in range(len(self.planner.move_group_joint_indices)):
            self.active_joints[j].set_drive_target(result["position"][i][j])
            self.active_joints[j].set_drive_velocity_target(
                result["velocity"][i][j]
            \lambda# simulation step
        self.scene.step()
        # render every 4 simulation steps to make it faster
        if i % 4 == 0:
            self.scene.update_render()
            self.viewer.render()
```
**Note:** If you find your robot doesn't move as expected, please **double-check** your controller, especially the controller's parameters. In many cases, the planner finds a good path while the controller fails to follow the path.

#### **Plan with screw motion**

Besides using the sampling-based algorithms, we also provide another simple way (trick) to plan a path. For some tasks, we can directly move the move\_group link towards the target pose. It's internally achieved by first calculating the relative transformation from its current pose to the target pose, then calculating the relative transformation's exponential coordinates, and finally calculating the joint velocities with the Jacobian matrix.

Compared to the sampling-based algorithms, planning with screw motion has the following pros:

- faster: since it doesn't need to sample lots of states in the joint space, planning with screw motion can save lots of planning time.
- *straighter* path: there is no guarantee for sampling-based algorithms to generate *straight* paths even it's a simple lifting task since it connects states in the joint space. In contrast, the returned path by the exponential coordinates and the Jacobian matrix can sometimes be more reasonable. See the above figures for comparison.

You can call planner.plan\_screw() to plan a path with screw motion. Similar to planner.plan\_pose(), it also takes two required arguments: target pose and current joint positions, and returns a dict containing the same set of elements.

```
def plan_screw(
    self,
    goal_pose: Pose,
    current_qpos: np.ndarray,
    *,
    qpos_step: float = 0.1,
    time_step: float = 0.1,
    wrt_world: bool = True,verbose: bool = False,) -> dict[str, str | np.ndarray | np.float64]:
```
However, planning with screw motion only succeeds when there is no collision during the planning since it can not detour or replan. We thus recommend use planner.plan\_screw() for some simple tasks or combined with planner. plan\_pose(). As shown in the code, we first try planner.plan\_screw(), if it fails (e.g., collision during the planning), we then turn to the sampling-based algorithms. Other arguments are the same with planner.plan\_pose().

#### **Move the boxes**

In this example, we create some boxes inside the simulation like so:

```
builder = self.scene.create_actor_builder()
builder.add_box_collision(half_size=[0.02, 0.02, 0.06])
builder.add_box_visual(half_size=[0.02, 0.02, 0.06])
red_cube = builder.build(name="red_cube")
red_cube.set_pose(sapien.Pose([0.4, 0.3, 0.06]))
builder = self.scene.create_actor_builder()
builder.add_box_collision(half_size=[0.02, 0.02, 0.04])
builder.add_box_visual(half_size=[0.02, 0.02, 0.04])
green_cube = builder.build(name="green_cube")
green_cube.set_pose(sapien.Pose([0.2, -0.3, 0.04]))
builder = self.scene.create_actor_builder()
builder.add_box_collision(half_size=[0.02, 0.02, 0.07])
builder.add_box_visual(half_size=[0.02, 0.02, 0.07])
```
(continues on next page)

(continued from previous page)

```
blue_cube = builder.build(name="blue_cube")
blue_cube.set_pose(sapien.Pose([0.6, 0.1, 0.07]))
```
We then find the target poses needed to reach the boxes.

```
poses = [
    [0.4, 0.3, 0.12, 0, 1, 0, 0],[0.2, -0.3, 0.08, 0, 1, 0, 0],[0.6, 0.1, 0.14, 0, 1, 0, 0],]
```
Then, we plan and execute the motion:

```
for i in range(3):
   pose = poses[i]pose[2] += 0.2self.move_to_pose(pose)
    self.open_gripper()
    pose[2] = 0.12self.move_to_pose(pose)
    self.close_gripper()
    pose[2] += 0.12self.move_to_pose(pose)
    pose[0] += 0.1self.move_to_pose(pose)
    pose[2] == 0.12self.move_to_pose(pose)
    self.open_gripper()
    pose[2] += 0.12self.move_to_pose(pose)
```
Fig. 2: plan with screw motion

## **3.1.3 Inverse Kinematics**

Inverse kinematics determine the joint positions that provide the desired pose for the robot's end-effectors. In mplib, you can solve the inverse kinematics of the move\_group link with:

#### Planner.IK(

*goal\_pose:* [Pose](#page-45-0), *start\_qpos: ndarray*, *mask: Sequence[bool] | ndarray | None = None*, *\**, *n\_init\_qpos: int = 20*, *threshold: float = 1e-3*, *return\_closest: bool = False*, *verbose: bool = False*,  $) \rightarrow$  tuple[str, list[ndarray] | ndarray | None]

Compute inverse kinematics

**Parameters**

- goal\_pose goal pose
- start\_qpos initial configuration, (ndof,) np.floating np.ndarray.
- mask qpos mask to disable IK sampling, (ndof,) bool np.ndarray.
- **n\_init\_qpos** number of random initial configurations to sample.
- **threshold** distance threshold for marking sampled IK as success. distance is position error norm + quaternion error norm.
- return\_closest whether to return the qpos that is closest to start\_qpos, considering equivalent joint values.
- **verbose** whether to print collision info if any collision exists.

#### **Returns**

(status, q\_goals)

status: IK status, "Success" if succeeded.

#### **q\_goals: list of sampled IK qpos, (ndof,) np.floating np.ndarray.**

IK is successful if q\_goals is not None. If return\_closest, q\_goals is np.ndarray if successful and None if not successful.

Planner.IK() internally implements a numerical method and takes the following arguments:

- target\_pose: a 7-dim list specifies the target pose of the move\_group link. The first three elements describe the position part, and the remaining four elements describe the quaternion (wxyz) for the rotation part.
- init\_qpos: a list describes the joint positions of all the active joints (e.g., given by SAPIEN). It will be used as the initial state for the numerical method.
- mask: a list of 0/1 values with the same length as init\_qpos. It specifies which joints are disabled (1). For example, if you want to solve the inverse kinematics of the first 2 joints, you can set mask= $[0,0,1,1,1,1,1]$ .
- n\_init\_qpos=20: besides the provided initial state, the method also samples extra initial states to run the algorithm for at most n\_init\_qpos times. In this way, it can avoid local minimums and increase the success rate.
- threshold=1e-3: a threshold for determining whether the calculated pose is close enough to to the target pose.

It returns a tuple of two elements:

- status: a string indicates the status.
- result: a NumPy array describes the calculated joint positions.

**Note:** If planner.IK() fails, please increase  $n$ **init\_qpos** or double-check whether the target pose is reachable.

## <span id="page-16-0"></span>**3.1.4 Collision Avoidance**

In *[Plan a Path](#page-11-1)*, we talked about how to plan paths for the robot. However, in that tutorial, we didn't take the environment model into account. The robot will avoid self-collisions (i.e., collisions between the robot links), but may collide with the environment.

This tutorial will introduce two ways two ways to avoid collisions: add environment point clouds and attach a box. As shown in the right figure, the robot needs to move the red box to the place of the green box while avoiding collision with the blue box. The full script can be found here demo.py. You will also need demo\_setup.py and grab the panda URDF..

The above figures show the benefit of collision avoidance:

- Left: w/o point cloud, w/o attach. The robot arm hits the blue box.
- Middle: w/ point cloud, w/o attach. The red box hits the blue box.
- Right: w/ point cloud, w/ attach. There is no collision.

#### **Add environment point clouds**

One way to model the environment and avoid collision is through point clouds. The point cloud may come from the sensor observations or be sampled from the mesh surfaces. For example, we can add a point cloud for the blue box with planner.update\_point\_cloud():

```
box = trimesh.creation.box([0.1, 0.4, 0.2])
points, = = trimesh.sample.sample_surface(box, 1000)
points += [0.55, 0, 0.1]self.planner.update_point_cloud(points, resolution=0.02)
```
planner.update\_point\_cloud() takes two arguments. The first one is a NumPy array of shape  $(n \times 3)$ , which describes the coordinates of the points. **The coordinates should be represented in the world frame**. The second (optional) argument is resolution, which describes the resolution of each point. This can be used to create a buffer around the collision object.

You don't need to provide the point cloud for each planner.plan() or planner.plan\_screw() call. You can use planner.update\_point\_cloud() to update the point cloud once it's changed.

**Note:** Please remember to remove the points of the robot arm if the points come from the sensor observation. Otherwise, there will always be collisions, and the planner may fail to plan a valid path.

#### **Attach a box**

As shown in the above figure (middle one), after adding the point cloud of the blue box, the robot will not collide with it. However, the red box moves with the robot, and it may still collide with the blue box. To address this issue, we can attach a box to the robot, so that we can avoid the collision between the attached box and the environment point cloud:

```
if use_attach:
    self.planner.update_attached_box(
        [0.04, 0.04, 0.12], [0, 0, 0.14, 1, 0, 0, 0]
    )
```
planner.update\_attached\_box() takes three arguments:

- size: a list with three elements indicates the size of the attached box.
- pose: a list with seven elements indicates the relative pose from the box to the attached link. The first three elements describe the position part, and the remaining four elements describe the quaternion (wxyz) for the rotation part.
- link\_id = -1: optional, an integer indicates the id of the link that the box is attached to. The link id is determined by the user\_link\_names (during Configuration), and starts from 0. The default value -1 indicates the move\_group link.

After adding the attached box, we can avoid collisions between the attached box and the point cloud by setting both use\_point\_cloud and use\_attach to be True. Both planner.plan\_pose() and planner.plan\_screw() support the flags.

You can use planner.update\_attached\_box() again to update the box once it's changed.

As shown in the above figure (the right one), after adding the point cloud of the blue box and attaching the red box to the move\_group link, there is no collision.

**Note:** There are also a family of update attach functions. One can attach a sphere or a general mesh. Please see the planner API for more details.

## **3.1.5 Detecting Collision**

In this tutorial, we will see how to use the planner to detect collisions without planning a path. There are two APIs that are wrappers around some *fcl* library functions to provide a more convenient interface. In particular, we have *check\_for\_self\_collision* and *check\_for\_env\_collision*. As the name suggests, the former checks for robot self-collision, while the latter checks for collision between the robot and its environment.

#### **Setting Up the Planner**

We will use the convenient function *setup\_planner* provided by *mplib.examples.demo\_setup.DemoSetup* to load the robot and create a planner. We will also make a function to print out the collisions detected.

```
def print_collisions(self, collisions):
    """Helper function to abstract away the printing of collisions"""
    if len(collisions) == 0:
        print("No collision")
        return
    for collision in collisions:
        print(
            f"{collision.link_name1} of entity {collision.object_name1} collides"
            f" with {collision.link_name2} of entity {collision.object_name2}"
        \lambda
```
We will also create a floor as one of the collision objects to demonstrate the *check\_for\_env\_collision* API.

```
floor = fcl.Box([2, 2, 0.1]) # create a 2 x 2 x 0.1m box
# create a collision object for the floor, with a 10cm offset in the z direction
floor_fcl_collision_object = fcl.CollisionObject(floor, Pose(p=[0, 0, -0.1]))
# update the planning world with the floor collision object
self.planner.planning_world.add_object("floor", floor_fcl_collision_object)
```
Note that we call floor an object because it is not an articulated object. The function to add an object to the planning world is *add\_object*. This can also be used to update the pose of the object or change it our entirely.

#### **Collision Time!**

We will now test several configurations to see how the planner detects collisions. First, we will set the robot to a selfcollision-free qpos and check for self-collision. This should return no collision. Note that the full joint configuration is not provided here. Instead, on the movegroup related joints are set. The rest of the joints are set to the current joint angle.

```
# if the joint qpos does not include the gripper joints,
# it will be set to the current gripper joint angle
self_collision_free_qpos = [0, 0.19, 0.0, -2.61, 0.0, 2.94, 0.78]
self.print_collisions(
    self.planner.check_for_self_collision(self_collision_free_qpos)
)
```
Next, we will put the robot into a self-collision qpos and check for self-collision. This should return a collision.

```
self_collision_qpos = [0, 1.36, 0, -3, -3, 3, -1]self.print_collisions(
    self.planner.check_for_self_collision(self_collision_qpos)
)
```
Then, we do the same thing with environment collision as we put the robot into a pose that collides with the floor. Additionally, we also try to plan a path to this qpos. This will cause the planner to timeout.

```
# this qpos causes several joints to dip below the floor
env_collision_qpos = [0, 1.5, 0, -1.5, 0, 0, 0]self.print_collisions(self.planner.check_for_env_collision(env_collision_qpos))
print("\n----- env-collision causing planner to timeout -----")
status, path = self.planner.planner.plan(start_state=self_collision_free_qpos, goal_states=[env_collision_qpos]
)
print(status, path)
```
Finally, we remove the floor and check for environment collision again. This should return no collision.

```
self.planner.remove_normal_object("floor")
self.print_collisions(self.planner.check_for_env_collision(env_collision_qpos))
```
## **3.1.6 Planning With Fixed Joints**

The planner also has the ability to temporarily fix certain joints during planning. The above shows the robot arm move by itself to pick up a red cube before staying in place and letting the base carry the fixed arm. For this tutorial, we will need a different URDF than the one we have used in the previous tutorials. In particular, this URDF has a set of x and y linear tracks that allows the arm to move horizontally. To load this URDF, we do the following:

```
self.load_robot(urdf_path="./data/panda/panda_on_rail.urdf")
link_names = [
    "track_x",
```
(continues on next page)

(continued from previous page)

```
"track_y",
    "panda_link0",
    "panda_link1",
    "panda_link2",
    "panda_link3",
    "panda_link4",
    "panda_link5",
    "panda_link6",
    "panda_link7",
    "panda_hand",
    "panda_leftfinger",
    "panda_rightfinger",
]
joint_names = [
    "move_x",
    "move_y",
    "panda_joint1",
    "panda_joint2",
    "panda_joint3",
    "panda_joint4",
    "panda_joint5",
    "panda_joint6",
    "panda_joint7",
    "panda_finger_joint1",
    "panda_finger_joint2",
]
self.setup_planner(
    urdf_path="./data/panda/panda_on_rail.urdf",
    srdf_path="./data/panda/panda_on_rail.srdf",
    link_names=link_names,
    joint_names=joint_names,
    joint_vel_limits=np.ones(9),
    joint_acc_limits=np.ones(9),
)
```
The optional *link\_names* and *joint\_names* parameters used to order the joints and links in a certain way are in this case used to show what the joints of the models are. Then, we set up the planning scene as usual and first move the arm on the track before moving the arm itself to grab the object.

```
pickup_pose = [0.7, 0, 0.12, 0, 1, 0, 0]
delivery_pose = [0.4, 0.3, 0.13, 0, 1, 0, 0]self.add_point_cloud()
# also add the target as a collision object so we don't hit it
fcl\_red\_cube = fcl.Box([0.04, 0.04, 0.14])collision_object = fcl.CollisionObject(fcl_red_cube, Pose(p=[0.7, 0, 0.07]))
self.planner.planning_world.add_object("target", collision_object)
# go above the target
picture\_pose[2] += 0.2self.move_in_two_stage(pickup_pose)
```
Notice we have abstracted away how to decouple this motion into two stages. Here is the function definition:

```
def move_in_two_stage(self, pose, has_attach=False):
    "''"first, we do a full IK but only generate motions for the base
    then, do another partial IK for the arm and generate motions for the arm
    "''"''"# do a full ik to the pose
    status, goal_qposes = self.planner.IK(pose, self.robot.get_qpos())
    if status != "Success":
        print("IK failed")
        sys.exit(1)
    # now fix arm joints and plan a path to the goal
    result = self.planner.plan_qpos(
        goal_qposes,
        self.robot.get_qpos(),
        time_step=1 / 250,
        fixed_joint_indices=range(2, 9),
    )
    # execute the planned path
    self.follow_path(result)
   result = self.plan_without_base(pose, has_attach)# execute the planned path
    self.follow_path(result)
```
The highlighted line is how we ignore the arm joints during planning. We ignore joints 2-9, keeping only joint 0 and 1 active. We then do the same thing except the joints fixed are 0 and 1, and the active joints are 2-9.

## **3.1.7 Constrained Planning**

This is a simple implementation of a constrained planner. It is based on OMPL's projection-based planner. Roughly, OMPL does sampling based planning and projects a joint configuration into a valid configuration using the constrained function we provide. The above gif shows the robot execute two trajectories. The first one generated with constraint that the z-axis of the endeffector pointing downwards. The second one generated without any constraints. We can see that the second trajectory tilts the endeffector sideways.

### **Defining the Constrained Function**

The constrained function is a  $R^d \to R$  function that evaulates to zero when the configuration is valid and non-zero otherwise. In this example, we define a constrained function that evaluates to zero when the z-axis of the endeffector is pointing downwards.

```
def f(x, out):
    self.planner.robot.set_qpos(x)
    out[0] = (self.get_eef_z().dot(np.array([0, 0, -1])) - 0.966
    ) # maintain 15 degrees w.r.t. -z axis
```
Moreover, due to the projection-based method, we also need to provide the jacobian of the constrained function. In this example, we define the jacobian of the constrained function as follows.

```
def j(x, out):
    full_qpos = self.planner.pad_move_qroup_qpos(x)jac = self.planner.robot.get_pinocchio_model().compute_single_link_jacobian(
        full_qpos, len(self.planner.move_group_joint_indices) - 1
    )
    rot_jac = jac[3:, self.planner.move_group_joint_indices]
    for i in range(len(self.planner.move_group_joint_indices)):
        out[i] = np \cdot cross(root_jac[:, i], self.get_eef_z()).dot(
            np.array([0, 0, -1])\mathcal{L}
```
One can usually calculate the jacobian of the constraint by manipulating the jacobian of the forward kinematics. We need the jacobian calculation to be fast or else the planner will be slow. In the case above, we used the single link jacobian of the endeffector and used its rotational part to calculate how much the z-axis of the endeffector is changing.

#### **Using the Constrained Planner**

The interface to the constrained planner is just some parameters when calling the planning function. We need to pass in the constrained function as well as its jacobian. Optinally, pass in the tolerance for the projection.

```
print(
    "with constraint. all movements roughly maintain 15 degrees w.r.t. -z axis"
)
for pose in poses:
    result = self.planner.plan_pose(
        pose,
        self.robot.get_qpos(),
        time_step=1 / 250,
        constraint_function=self.make_f(),
        constraint_jacobian=self.make_j(),
        constraint_tolerance=0.05,
    \lambdaif result["status"] != "Success":
        print(result["status"])
        return -1self.follow_path(result)
```
## **FOUR**

## **API REFERENCE**

## <span id="page-24-0"></span>**4.1 API Reference**

## **4.1.1** Planner

## class mplib.Planner( *urdf: str | Path*, *move\_group: str*, *\**, *srdf: str | Path | None = None*, *new\_package\_keyword: str = ''*, *use\_convex: bool = False*, *user\_link\_names: Sequence[str] = []*, *user\_joint\_names: Sequence[str] = []*, *joint\_vel\_limits: Sequence[float] | ndarray | None = None*, *joint\_acc\_limits: Sequence[float] | ndarray | None = None*, *objects: list[*[FCLObject](#page-86-0)*] = []*, *verbose: bool = False*,

 $\mathcal{L}$ 

Bases: object

Motion planner

```
\_initurdf: str | Path,
     move_group: str,
     *,
     srdf: str | Path | None = None,
     new_package_keyword: str = '',
     use_convex: bool = False,
     user_link_names: Sequence[str] = [],
     user_joint_names: Sequence[str] = [],
     joint_vel_limits: Sequence[float] | ndarray | None = None,
     joint_acc_limits: Sequence[float] | ndarray | None = None,
     objects: list[FCLObject] = [],
     verbose: bool = False,
```
)

Motion planner for robots.

#### **References**

[http://docs.ros.org/en/kinetic/api/moveit\\_tutorials/html/doc/urdf\\_srdf/urdf\\_srdf\\_tutorial.html](http://docs.ros.org/en/kinetic/api/moveit_tutorials/html/doc/urdf_srdf/urdf_srdf_tutorial.html)

#### **Parameters**

- urdf Unified Robot Description Format file.
- **move\_group** target link to move, usually the end-effector.
- srdf Semantic Robot Description Format file.
- new\_package\_keyword the string to replace package: // keyword
- use\_convex if True, load collision mesh as convex mesh. If mesh is not convex, a RuntimeError will be raised.
- user\_link\_names names of links, the order matters. If empty, all links will be used.
- user\_joint\_names names of the joints to plan. If empty, all active joints will be used.
- **joint\_vel\_limits** maximum joint velocities for time parameterization, which should have the same length as self.move\_group\_joint\_indices
- joint\_acc\_limits maximum joint accelerations for time parameterization, which should have the same length as self.move\_group\_joint\_indices
- objects list of FCLObject as non-articulated collision objects
- verbose if True, print verbose logs for debugging

#### $\text{wrap\_joint\_limit}(qpos:qarrow) \rightarrow \text{bool}$

Checks if the joint configuration can be wrapped to be within the joint limits. For revolute joints, the joint angle is wrapped to be within  $[q_min, q_min+2*pi)$ 

#### **Parameters**

qpos – joint positions, angles of revolute joints might be modified. If not within\_limits (returns False), qpos might not be fully wrapped.

#### **Returns**

whether qpos can be wrapped to be within the joint limits.

#### pad\_move\_group\_qpos(*qpos*, *articulation=None*)

If qpos contains only the move\_group joints, return qpos padded with current values of the remaining joints of articulation. Otherwise, verify number of joints and return.

#### **Parameters**

- $qpos joint positions$
- articulation the articulation to get qpos from. If None, use self.robot

#### **Returns**

joint positions with full dof

#### check\_for\_collision(

*collision\_function*, *state: ndarray | None = None*,

) → list[*[WorldCollisionResult](#page-67-0)*]

Helper function to check for collision

#### **Parameters**

state – all planned articulations qpos state. If None, use current qpos.

#### **Returns**

A list of collisions.

#### check\_for\_self\_collision(

*state: ndarray | None = None*,

) → list[*[WorldCollisionResult](#page-67-0)*]

Check if the robot is in self-collision.

#### **Parameters**

state – all planned articulations qpos state. If None, use current qpos.

### **Returns**

A list of collisions.

#### check\_for\_env\_collision(

*state: ndarray | None = None*,

) → list[*[WorldCollisionResult](#page-67-0)*]

Check if the robot is in collision with the environment

#### **Parameters**

state – all planned articulations qpos state. If None, use current qpos.

#### **Returns**

A list of collisions.

#### IK(

*goal\_pose:* [Pose](#page-45-0), *start\_qpos: ndarray*, *mask: Sequence[bool] | ndarray | None = None*, *\**, *n\_init\_qpos: int = 20*, *threshold: float = 1e-3*, *return\_closest: bool = False*, *verbose: bool = False*, ) → tuple[str, list[ndarray] | ndarray | None]

Compute inverse kinematics

#### **Parameters**

- goal\_pose goal pose
- start\_qpos initial configuration, (ndof,) np.floating np.ndarray.
- mask qpos mask to disable IK sampling, (ndof,) bool np.ndarray.
- **n\_init\_qpos** number of random initial configurations to sample.
- threshold distance threshold for marking sampled IK as success. distance is position error norm + quaternion error norm.
- return\_closest whether to return the qpos that is closest to start\_qpos, considering equivalent joint values.
- verbose whether to print collision info if any collision exists.

#### **Returns**

(status, q\_goals)

status: IK status, "Success" if succeeded.

#### **q\_goals: list of sampled IK qpos, (ndof,) np.floating np.ndarray.**

IK is successful if q\_goals is not None. If return\_closest, q\_goals is np.ndarray if successful and None if not successful.

#### TOPP(*path*, *step=0.1*, *verbose=False*)

Time-Optimal Path Parameterization

#### **Parameters**

- **path** numpy array of shape  $(n, dof)$
- step step size for the discretization
- verbose if True, will print the log of TOPPRA

#### update\_point\_cloud(*points*, *resolution=1e-3*, *name='scene\_pcd'*)

Adds a point cloud as a collision object with given name to world. If the name is the same, the point cloud is simply updated.

#### **Parameters**

- **points** points, numpy array of shape  $(n, 3)$
- resolution resolution of the point OcTree
- **name** name of the point cloud collision object

#### remove\_point\_cloud(*name='scene\_pcd'*) → bool

Removes the point cloud collision object with given name

#### **Parameters**

name – name of the point cloud collision object

#### **Returns**

True if success, False if the non-articulation object with given name does not exist

#### update\_attached\_object(

```
collision_geometry: CollisionGeometry,
pose: Pose,
name='attached_geom',
art_name=None,
link_id=-1,
```
#### $\mathcal{L}$

Attach given object (w/ collision geometry) to specified link of articulation

#### **Parameters**

- collision\_geometry FCL collision geometry
- **pose** attaching pose (relative pose from attached link to object)
- **name** name of the attached geometry.
- art\_name name of the articulated object to attach to. If None, attach to self.robot.
- link\_id if not provided, the end effector will be the target.

#### update\_attached\_sphere(

```
radius: float,
pose: Pose,
art_name=None,
link_id=-1,
```
)

Attach a sphere to some link

#### **Parameters**

- radius radius of the sphere
- pose attaching pose (relative pose from attached link to object)
- art\_name name of the articulated object to attach to. If None, attach to self.robot.
- link\_id if not provided, the end effector will be the target.

#### update\_attached\_box(

*size: Sequence[float] | ndarray[tuple[Literal[3], Literal[1]], dtype[floating]]*, *pose:* [Pose](#page-45-0), *art\_name=None*, *link\_id=-1*,

 $\lambda$ 

Attach a box to some link

#### **Parameters**

- size box side length
- **pose** attaching pose (relative pose from attached link to object)
- art\_name name of the articulated object to attach to. If None, attach to self.robot.
- link\_id if not provided, the end effector will be the target.

#### update\_attached\_mesh(

```
mesh_path: str,
pose: Pose,
art_name=None,
link_id=-1,
```
#### $\mathcal{L}$

Attach a mesh to some link

#### **Parameters**

- mesh\_path path to a mesh file
- **pose** attaching pose (relative pose from attached link to object)
- art\_name name of the articulated object to attach to. If None, attach to self.robot.
- link\_id if not provided, the end effector will be the target.

detach\_object(*name='attached\_geom'*, *also\_remove=False*) → bool

Detact the attached object with given name

#### **Parameters**

- **name** object name to detach
- also\_remove whether to also remove object from world

#### **Returns**

True if success, False if the object with given name is not attached

#### set\_base\_pose(*pose:* [Pose](#page-45-0))

tell the planner where the base of the robot is w.r.t the world frame

**Parameters** pose – pose of the base

#### remove\_object(*name*) → bool

returns true if the object was removed, false if it was not found

#### plan\_qpos(

*goal\_qposes: list[ndarray]*, *current\_qpos: ndarray*, *\**, *time\_step: float = 0.1*, *rrt\_range: float = 0.1*, *planning\_time: float = 1*, *fix\_joint\_limits: bool = True*, *fixed\_joint\_indices: list[int] | None = None*, *simplify: bool = True*, *constraint\_function: Callable[[ndarray, ndarray], None] | None = None*, *constraint\_jacobian: Callable[[ndarray, ndarray], None] | None = None*, *constraint\_tolerance: float = 1e-3*, *verbose: bool = False*, )  $\rightarrow$  dict[str, str | ndarray | float64]

Plan a path from a specified joint position to a goal pose

#### **Parameters**

- goal\_qposes list of target joint configurations, [(ndof,)]
- current\_qpos current joint configuration (either full or move\_group joints)
- mask mask for IK. When set, the IK will leave certain joints out of planning
- time\_step time step for TOPP
- rrt\_range step size for RRT
- planning\_time time limit for RRT
- fix\_joint\_limits if True, will clip the joint configuration to be within the joint limits
- simplify whether the planned path will be simplified. (constained planning does not support simplification)
- constraint\_function evals to 0 when constraint is satisfied
- constraint\_jacobian jacobian of constraint\_function
- constraint\_tolerance tolerance for constraint function
- **fixed\_joint\_indices** list of indices of joints that are fixed during planning
- verbose if True, will print the log of OMPL and TOPPRA

#### plan\_pose(

```
goal_pose: Pose,
current_qpos: ndarray,
mask: list[bool] | ndarray | None = None,
*,
time_step: float = 0.1,
rrt_range: float = 0.1,
planning_time: float = 1,
fix_joint_limits: bool = True,
wrt_world: bool = True,
```
*simplify: bool = True*, *constraint\_function: Callable | None = None*, *constraint\_jacobian: Callable | None = None*, *constraint\_tolerance: float = 1e-3*, *verbose: bool = False*,

)  $\rightarrow$  dict[str, str | ndarray | float64]

plan from a start configuration to a goal pose of the end-effector

#### **Parameters**

- goal\_pose pose of the goal
- current\_qpos current joint configuration (either full or move\_group joints)
- mask if the value at a given index is True, the joint is *not* used in the IK
- time\_step time step for TOPPRA (time parameterization of path)
- rrt\_range step size for RRT
- planning\_time time limit for RRT
- fix\_joint\_limits if True, will clip the joint configuration to be within the joint limits
- wrt\_world if true, interpret the target pose with respect to the world frame instead of the base frame
- verbose if True, will print the log of OMPL and TOPPRA

#### plan\_screw(

```
goal_pose: Pose,
current_qpos: ndarray,
*,
qpos_step: float = 0.1,
time_step: float = 0.1,
wrt_world: bool = True,
verbose: bool = False,
```
)  $\rightarrow$  dict[str, str | ndarray | float64]

Plan from a start configuration to a goal pose of the end-effector using screw motion

#### **Parameters**

- goal\_pose pose of the goal
- current\_qpos current joint configuration (either full or move\_group joints)
- qpos\_step size of the random step
- time\_step time step for the discretization
- wrt\_world if True, interpret the target pose with respect to the world frame instead of the base frame
- verbose if True, will print the log of TOPPRA

## **4.1.2** PlanningWorld

#### <span id="page-31-0"></span>class mplib.PlanningWorld

Bases: pybind11\_object

Planning world for collision checking

Mimicking MoveIt2's planning\_scene::PlanningScene, collision\_detection::World, moveit::core::RobotState, collision\_detection::CollisionEnv

[https://moveit.picknik.ai/main/api/html/classplanning\\_\\_scene\\_1\\_1PlanningScene.html](https://moveit.picknik.ai/main/api/html/classplanning__scene_1_1PlanningScene.html) [https://moveit.](https://moveit.picknik.ai/main/api/html/classcollision__detection_1_1World.html) [picknik.ai/main/api/html/classcollision\\_\\_detection\\_1\\_1World.html](https://moveit.picknik.ai/main/api/html/classcollision__detection_1_1World.html) [https://moveit.picknik.ai/main/api/html/](https://moveit.picknik.ai/main/api/html/classmoveit_1_1core_1_1RobotState.html) [classmoveit\\_1\\_1core\\_1\\_1RobotState.html](https://moveit.picknik.ai/main/api/html/classmoveit_1_1core_1_1RobotState.html) [https://moveit.picknik.ai/main/api/html/classcollision\\_\\_detection\\_](https://moveit.picknik.ai/main/api/html/classcollision__detection_1_1CollisionEnv.html) [1\\_1CollisionEnv.html](https://moveit.picknik.ai/main/api/html/classcollision__detection_1_1CollisionEnv.html)

#### $\_init$

*self:* [mplib.pymp.PlanningWorld](#page-31-0), *articulations: list[*[mplib.pymp.ArticulatedModel](#page-40-0)*]*, *objects: list[*[mplib.pymp.collision\\_detection.fcl.FCLObject](#page-86-0)*] = []*,

 $) \rightarrow$  None

Constructs a PlanningWorld with given (planned) articulations and objects

#### **Parameters**

• articulations – list of planned articulated models

• objects – list of non-articulated collision objects

#### add\_articulation(

```
self: mplib.pymp.PlanningWorld,
model: mplib.pymp.ArticulatedModel,
planned: bool = False,
```
 $) \rightarrow$  None

Adds an articulation (ArticulatedModelPtr) to world

#### **Parameters**

- **model** articulated model to be added
- **planned** whether the articulation is being planned

add\_object(*\*args*, *\*\*kwargs*)

Overloaded function.

1. add\_object(self: mplib.pymp.PlanningWorld, fcl\_obj: mplib.pymp.collision\_detection.fcl.FCLObject) -> None

Adds an non-articulated object containing multiple collision objects (FCLObjectPtr) to world

#### **Parameters**

fcl\_obj – FCLObject to be added

2. add\_object(self: mplib.pymp.PlanningWorld, name: str, collision\_object: mplib.pymp.collision\_detection.fcl.CollisionObject) -> None

Adds an non-articulated object (CollisionObjectPtr) with given name to world

#### **Parameters**

- **name** name of the collision object
- collision\_object collision object to be added

#### add\_point\_cloud(

*self:* [mplib.pymp.PlanningWorld](#page-31-0), *name: str*, *vertices: numpy.ndarray[numpy.float64[m, 3]]*, *resolution: float = 0.01*,

 $) \rightarrow$  None

Adds a point cloud as a collision object with given name to world

#### **Parameters**

- **name** name of the point cloud collision object
- vertices point cloud vertices matrix
- resolution resolution of the point in octomap::OcTree

#### attach\_box(

```
self: mplib.pymp.PlanningWorld,
size: numpy.ndarray[numpy.float64[3, 1]],
art_name: str,
link_id: int,
pose: mplib.pymp.Pose,
```
 $) \rightarrow$  None

Attaches given box to specified link of articulation (auto touch\_links)

#### **Parameters**

- size box side length
- art\_name name of the planned articulation to attach to
- link\_id index of the link of the planned articulation to attach to
- **pose** attached pose (relative pose from attached link to object)

#### attach\_mesh(

```
self: mplib.pymp.PlanningWorld,
mesh_path: str,
art_name: str,
link_id: int,
pose: mplib.pymp.Pose,
*,
convex: bool = False,
```
 $) \rightarrow$  None

Attaches given mesh to specified link of articulation (auto touch\_links)

#### **Parameters**

- mesh\_path path to a mesh file
- art\_name name of the planned articulation to attach to
- link\_id index of the link of the planned articulation to attach to
- pose attached pose (relative pose from attached link to object)
- convex whether to load mesh as a convex mesh. Default: False.

#### attach\_object(*\*args*, *\*\*kwargs*)

Overloaded function.

1. attach object(self: mplib.pymp.PlanningWorld, name: str, art\_name: str, link id: int, touch\_links: list[str]) -> None

Attaches existing non-articulated object to specified link of articulation at its current pose. If the object is currently attached, disallow collision between the object and previous touch\_links.

Updates **acm\_** to allow collisions between attached object and touch\_links.

#### **Parameters**

- **name** name of the non-articulated object to attach
- art\_name name of the planned articulation to attach to
- link\_id index of the link of the planned articulation to attach to
- touch\_links link names that the attached object touches

#### **Raises**

**Value Error** – if non-articulated object with given name does not exist or if planned articulation with given name does not exist

2. attach\_object(self: mplib.pymp.PlanningWorld, name: str, art\_name: str, link\_id: int) -> None

Attaches existing non-articulated object to specified link of articulation at its current pose. If the object is not currently attached, automatically sets touch\_links as the name of self links that collide with the object in the current state.

Updates **acm\_** to allow collisions between attached object and touch\_links.

If the object is already attached, the touch\_links of the attached object is preserved and **acm\_** remains unchanged.

#### **Parameters**

- name name of the non-articulated object to attach
- **art\_name** name of the planned articulation to attach to
- **link\_id** index of the link of the planned articulation to attach to

#### **Raises**

ValueError – if non-articulated object with given name does not exist or if planned articulation with given name does not exist

3. attach\_object(self: mplib.pymp.PlanningWorld, name: str, art\_name: str, link\_id: int, pose: mplib.pymp.Pose, touch\_links: list[str]) -> None

Attaches existing non-articulated object to specified link of articulation at given pose. If the object is currently attached, disallow collision between the object and previous touch\_links.

Updates **acm\_** to allow collisions between attached object and touch\_links.

#### **Parameters**

- name name of the non-articulated object to attach
- **art\_name** name of the planned articulation to attach to
- **link\_id** index of the link of the planned articulation to attach to
- **pose** attached pose (relative pose from attached link to object)
- touch\_links link names that the attached object touches

#### **Raises**

ValueError – if non-articulated object with given name does not exist or if planned articulation with given name does not exist

4. attach\_object(self: mplib.pymp.PlanningWorld, name: str, art\_name: str, link\_id: int, pose: mplib.pymp.Pose) -> None

Attaches existing non-articulated object to specified link of articulation at given pose. If the object is not currently attached, automatically sets touch\_links as the name of self links that collide with the object in the current state.

Updates **acm\_** to allow collisions between attached object and touch\_links.

If the object is already attached, the touch\_links of the attached object is preserved and **acm\_** remains unchanged.

#### **Parameters**

- **name** name of the non-articulated object to attach
- art\_name name of the planned articulation to attach to
- link\_id index of the link of the planned articulation to attach to
- **pose** attached pose (relative pose from attached link to object)

#### **Raises**

**ValueError** – if non-articulated object with given name does not exist or if planned articulation with given name does not exist

5. attach\_object(self: mplib.pymp.PlanningWorld, name: str, p\_geom: mplib.pymp.collision\_detection.fcl.CollisionGeometry, art\_name: str, link\_id: int, pose: mplib.pymp.Pose, touch\_links: list[str]) -> None

Attaches given object (w/ p\_geom) to specified link of articulation at given pose. This is done by removing the object and then adding and attaching object. As a result, all previous **acm\_** entries with the object are removed

#### **Parameters**

- **name** name of the non-articulated object to attach
- **p\_geom** pointer to a CollisionGeometry object
- art\_name name of the planned articulation to attach to
- **link\_id** index of the link of the planned articulation to attach to
- pose attached pose (relative pose from attached link to object)
- touch\_links link names that the attached object touches
- 6. attach\_object(self: mplib.pymp.PlanningWorld, name: str, p\_geom: mplib.pymp.collision detection.fcl.CollisionGeometry, art name: str, link id: int, pose: mplib.pymp.Pose) -> None

Attaches given object (w/ p\_geom) to specified link of articulation at given pose. This is done by removing the object and then adding and attaching object. As a result, all previous **acm\_** entries with the object are removed. Automatically sets touch\_links as the name of self links that collide with the object in the current state (auto touch\_links).

#### **Parameters**

- **name** name of the non-articulated object to attach
- **p\_geom** pointer to a CollisionGeometry object
- art\_name name of the planned articulation to attach to
- **link\_id** index of the link of the planned articulation to attach to
- pose attached pose (relative pose from attached link to object)

#### attach\_sphere(

*self:* [mplib.pymp.PlanningWorld](#page-31-0), *radius: float*, *art\_name: str*, *link\_id: int*, *pose:* [mplib.pymp.Pose](#page-45-0),

#### $) \rightarrow$  None

Attaches given sphere to specified link of articulation (auto touch\_links)

#### **Parameters**

- radius sphere radius
- art\_name name of the planned articulation to attach to
- link\_id index of the link of the planned articulation to attach to
- pose attached pose (relative pose from attached link to object)

#### check\_collision(

*self: mplib.pymp.PlanningWorld*,

*request: mplib.pymp.collision\_detection.fcl.CollisionRequest = <mplib.pymp.collision\_detection.fcl.CollisionRequest object at 0x7f6fc8f18bf0>*,

) → list[*[mplib.pymp.collision\\_detection.WorldCollisionResult](#page-67-0)*]

Check full collision (calls checkSelfCollision() and checkRobotCollision())

#### **Parameters**

request – collision request params.

#### **Returns**

List of WorldCollisionResult objects

#### check\_robot\_collision(

*self: mplib.pymp.PlanningWorld*,

*request: mplib.pymp.collision\_detection.fcl.CollisionRequest = <mplib.pymp.collision\_detection.fcl.CollisionRequest object at 0x7f6fd0bd0f70>*,

) → list[*[mplib.pymp.collision\\_detection.WorldCollisionResult](#page-67-0)*]

Check collision with other scene bodies in the world (planned articulations with attached objects collide against unplanned articulations and scene objects)

#### **Parameters**

request – collision request params.

#### **Returns**

List of WorldCollisionResult objects

#### check\_self\_collision(

*self: mplib.pymp.PlanningWorld*,

*request: mplib.pymp.collision\_detection.fcl.CollisionRequest = <mplib.pymp.collision\_detection.fcl.CollisionRequest object at 0x7f6fc9b18af0>*,

) → list[*[mplib.pymp.collision\\_detection.WorldCollisionResult](#page-67-0)*]

Check for self collision (including planned articulation self-collision, planned articulation-attach collision, attach-attach collision)
#### **Parameters**

request – collision request params.

## **Returns**

List of WorldCollisionResult objects

# detach\_object(

*self:* [mplib.pymp.PlanningWorld](#page-31-0), *name: str*, *also\_remove: bool = False*,

## $) \rightarrow bool$

Detaches object with given name. Updates **acm\_** to disallow collision between the object and touch\_links.

# **Parameters**

• name – name of the non-articulated object to detach

• also\_remove – whether to also remove object from world

## **Returns**

True if success, False if the object with given name is not attached

## distance(

*self: mplib.pymp.PlanningWorld*,

*request: mplib.pymp.collision\_detection.fcl.DistanceRequest = <mplib.pymp.collision\_detection.fcl.DistanceRequest object at 0x7f6fc8f125b0>*,

) → *[mplib.pymp.collision\\_detection.WorldDistanceResult](#page-67-0)*

Compute the minimum distance-to-all-collision (calls distanceSelf() and distanceRobot())

## **Parameters**

request – distance request params.

# **Returns**

a WorldDistanceResult object

## distance\_robot(

*self: mplib.pymp.PlanningWorld*, *request: mplib.pymp.collision\_detection.fcl.DistanceRequest = <mplib.pymp.collision\_detection.fcl.DistanceRequest object at 0x7f6fd0b66270>*,

) → *[mplib.pymp.collision\\_detection.WorldDistanceResult](#page-67-0)*

Compute the minimum distance-to-collision between a robot and the world

## **Parameters**

request – distance request params.

### **Returns**

a WorldDistanceResult object

# distance\_self(

*self: mplib.pymp.PlanningWorld*,

*request: mplib.pymp.collision\_detection.fcl.DistanceRequest = <mplib.pymp.collision\_detection.fcl.DistanceRequest object at 0x7f6fd0b978b0>*,

) → *[mplib.pymp.collision\\_detection.WorldDistanceResult](#page-67-0)*

Get the minimum distance to self-collision given the robot in current state

# **Parameters**

request – distance request params.

## **Returns**

a WorldDistanceResult object

### distance\_to\_collision(*self:* [mplib.pymp.PlanningWorld](#page-31-0)) → float

Compute the minimum distance-to-all-collision. Calls distance().

Note that this is different from MoveIt2's planning\_scene::PlanningScene::distanceToCollision() where self-collisions are ignored.

#### **Returns**

minimum distance-to-all-collision

### distance\_to\_robot\_collision(*self:* [mplib.pymp.PlanningWorld](#page-31-0)) → float

The distance between the robot model at current state to the nearest collision (ignoring self-collisions). Calls distanceRobot().

#### **Returns**

minimum distance-to-robot-collision

#### distance\_to\_self\_collision(*self:* [mplib.pymp.PlanningWorld](#page-31-0)) → float

The minimum distance to self-collision given the robot in current state. Calls distanceSelf().

## **Returns**

minimum distance-to-self-collision

# get\_allowed\_collision\_matrix(

*self:* [mplib.pymp.PlanningWorld](#page-31-0),

) → *[mplib.pymp.collision\\_detection.AllowedCollisionMatrix](#page-64-0)*

Get the current allowed collision matrix

## get\_articulation(

*self:* [mplib.pymp.PlanningWorld](#page-31-0), *name: str*,

) → *[mplib.pymp.ArticulatedModel](#page-40-0)*

Gets the articulation (ArticulatedModelPtr) with given name

#### **Parameters**

name – name of the articulated model

## **Returns**

the articulated model with given name or None if not found.

## get\_articulation\_names(*self:* [mplib.pymp.PlanningWorld](#page-31-0)) → list[str]

Gets names of all articulations in world (unordered)

## get\_attached\_object(

*self:* [mplib.pymp.PlanningWorld](#page-31-0), *name: str*,

) → *[mplib.pymp.AttachedBody](#page-43-0)*

Gets the attached body (AttachedBodyPtr) with given name

## **Parameters**

**name** – name of the attached body

# **Returns**

the attached body with given name or None if not found.

## get\_object(

*self:* [mplib.pymp.PlanningWorld](#page-31-0), *name: str*,

) → *[mplib.pymp.collision\\_detection.fcl.FCLObject](#page-86-0)*

Gets the non-articulated object (FCLObjectPtr) with given name

**Parameters**

name – name of the non-articulated object

#### **Returns**

the object with given name or None if not found.

#### get\_object\_names(*self:* [mplib.pymp.PlanningWorld](#page-31-0)) → list[str]

Gets names of all objects in world (unordered)

### get\_planned\_articulations(

*self:* [mplib.pymp.PlanningWorld](#page-31-0),

) → list[*[mplib.pymp.ArticulatedModel](#page-40-0)*]

Gets all planned articulations (ArticulatedModelPtr)

has\_articulation(*self:* [mplib.pymp.PlanningWorld,](#page-31-0) *name: str*) → bool

Check whether the articulation with given name exists

#### **Parameters**

name – name of the articulated model

# **Returns**

True if exists, False otherwise.

has\_object(*self:* [mplib.pymp.PlanningWorld,](#page-31-0) *name: str*) → bool

Check whether the non-articulated object with given name exists

#### **Parameters**

name – name of the non-articulated object

#### **Returns**

True if exists, False otherwise.

## is\_articulation\_planned(*self:* [mplib.pymp.PlanningWorld,](#page-31-0) *name: str*) → bool

Check whether the articulation with given name is being planned

## **Parameters**

name – name of the articulated model

#### **Returns**

True if exists, False otherwise.

is\_object\_attached(*self:* [mplib.pymp.PlanningWorld,](#page-31-0) *name: str*) → bool

Check whether the non-articulated object with given name is attached

# **Parameters**

name – name of the non-articulated object

## **Returns**

True if it is attached, False otherwise.

## is\_state\_colliding(*self:* [mplib.pymp.PlanningWorld](#page-31-0)) → bool

Check if the current state is in collision (with the environment or self collision).

## **Returns**

True if collision exists

#### print\_attached\_body\_pose(*self:* [mplib.pymp.PlanningWorld](#page-31-0)) → None

Prints global pose of all attached bodies

remove\_articulation(*self:* [mplib.pymp.PlanningWorld,](#page-31-0) *name: str*) → bool

Removes the articulation with given name if exists. Updates **acm\_**

#### **Parameters**

name – name of the articulated model

#### **Returns**

True if success, False if articulation with given name does not exist

remove\_object(*self:* [mplib.pymp.PlanningWorld,](#page-31-0) *name: str*) → bool

Removes (and detaches) the collision object with given name if exists. Updates **acm\_**

#### **Parameters**

name – name of the non-articulated collision object

#### **Returns**

True if success, False if the non-articulated object with given name does not exist

#### set\_articulation\_planned(

*self:* [mplib.pymp.PlanningWorld](#page-31-0), *name: str*, *planned: bool*,

# $) \rightarrow$  None

Sets articulation with given name as being planned

#### **Parameters**

• **name** – name of the articulated model

• **planned** – whether the articulation is being planned

#### **Raises**

**ValueError** – if the articulation with given name does not exist

#### set\_qpos(

*self:* [mplib.pymp.PlanningWorld](#page-31-0),

*name: str*,

*qpos: numpy.ndarray[numpy.float64[m, 1]]*,

# $\rightarrow$  None

Set qpos of articulation with given name

#### **Parameters**

• **name** – name of the articulated model

• qpos – joint angles of the *movegroup only* // FIXME: double check

#### set\_qpos\_all(

*self:* [mplib.pymp.PlanningWorld](#page-31-0),

*state: numpy.ndarray[numpy.float64[m, 1]]*,

 $) \rightarrow$  None

Set qpos of all planned articulations

# **4.1.3** ArticulatedModel

# <span id="page-40-0"></span>class mplib.ArticulatedModel

Bases: pybind11\_object

Supports initialization from URDF and SRDF files, and provides access to underlying Pinocchio and FCL models.

# \_\_init\_\_(

```
self: mplib.pymp.ArticulatedModel,
urdf_filename: str,
srdf_filename: str,
*,
name: str = None,
gravity: numpy.ndarray[numpy.float64[3, 1]] = array([0., 0., -9.81]),
link_names: list[str] = [],
joint_names: list[str] = [],
convex: bool = False,
verbose: bool = False,
```
 $) \rightarrow$  None

Construct an articulated model from URDF and SRDF files.

## **Parameters**

- urdf\_filename path to URDF file, can be relative to the current working directory
- srdf\_filename path to SRDF file, we use it to disable self-collisions
- name name of the articulated model to override URDF robot name attribute
- gravity gravity vector, by default is  $\lceil 0, 0, -9.81 \rceil$  in -z axis
- link\_names list of links that are considered for planning
- joint\_names list of joints that are considered for planning
- convex use convex decomposition for collision objects. Default: False.
- verbose print debug information. Default: False.

## property base\_pose

The base (root) pose of the robot

## static create\_from\_urdf\_string(

```
urdf_string: str,
srdf_string: str,
collision_links: list[mplib.pymp.collision_detection.fcl.FCLObject],
*,
name: str = None,
gravity: numpy.ndarray[numpy.float64[3, 1]] = array([0., 0., -9.81]),
link_names: list[str] = [],
joint_names: list[str] = [],
verbose: bool = False,
```
) → *[mplib.pymp.ArticulatedModel](#page-40-0)*

Constructs an ArticulatedModel from URDF/SRDF strings and collision links

## **Parameters**

- urdf\_string URDF string (without visual/collision elements for links)
- srdf\_string SRDF string (only disable\_collisions element)
- collision\_links Vector of collision links as FCLObjectPtr. Format is: [FCLObjectPtr, ...]. The collision objects are at the shape's local\_pose.
- name name of the articulated model to override URDF robot name attribute
- gravity gravity vector, by default is  $[0, 0, -9.81]$  in -z axis
- **link\_names** list of links that are considered for planning
- **joint\_names** list of joints that are considered for planning
- verbose print debug information. Default: False.

# **Returns**

a unique\_ptr to ArticulatedModel

get\_base\_pose(*self:* [mplib.pymp.ArticulatedModel](#page-40-0)) → *[mplib.pymp.Pose](#page-45-0)*

Get the base (root) pose of the robot.

## **Returns**

base pose of the robot

# get\_fcl\_model(

*self:* [mplib.pymp.ArticulatedModel](#page-40-0), ) → *[mplib.pymp.collision\\_detection.fcl.FCLModel](#page-81-0)*

Get the underlying FCL model.

**Returns**

FCL model used for collision checking

# get\_move\_group\_end\_effectors(

*self:* [mplib.pymp.ArticulatedModel](#page-40-0),

# $) \rightarrow$  list[str]

Get the end effectors of the move group.

## **Returns**

list of end effectors of the move group

# get\_move\_group\_joint\_indices(

*self:* [mplib.pymp.ArticulatedModel](#page-40-0),

 $\rightarrow$  list[int]

Get the joint indices of the move group.

## **Returns**

list of user joint indices of the move group

## get\_move\_group\_joint\_names(

*self:* [mplib.pymp.ArticulatedModel](#page-40-0),

 $\rightarrow$  list[str]

Get the joint names of the move group.

# **Returns**

list of joint names of the move group

## get\_move\_group\_qpos\_dim(*self:* [mplib.pymp.ArticulatedModel](#page-40-0)) → int

Get the dimension of the move group qpos.

## **Returns**

dimension of the move group qpos

 $get_name(self: \text{mplib.pymp}. \text{ArticulatedModel}) \rightarrow str$ 

Get name of the articulated model.

### **Returns**

name of the articulated model

# get\_pinocchio\_model(

*self:* [mplib.pymp.ArticulatedModel](#page-40-0),

) → *[mplib.pymp.kinematics.pinocchio.PinocchioModel](#page-94-0)*

Get the underlying Pinocchio model.

# **Returns**

Pinocchio model used for kinematics and dynamics computations

get\_pose(*self:* [mplib.pymp.ArticulatedModel](#page-40-0)) → *[mplib.pymp.Pose](#page-45-0)*

Get the base (root) pose of the robot.

## **Returns**

base pose of the robot

# get\_qpos(

*self:* [mplib.pymp.ArticulatedModel](#page-40-0),

)  $\rightarrow$  numpy.ndarray[numpy.float64[m, 1]]

Get the current joint position of all active joints inside the URDF.

#### **Returns**

current qpos of all active joints

## get\_user\_joint\_names(*self:* [mplib.pymp.ArticulatedModel](#page-40-0)) → list[str]

Get the joint names that the user has provided for planning.

# **Returns**

list of joint names of the user

#### get\_user\_link\_names(*self:* [mplib.pymp.ArticulatedModel](#page-40-0)) → list[str]

Get the link names that the user has provided for planning.

# **Returns**

list of link names of the user

# property name

Name of the articulated model

# property pose

The base (root) pose of the robot

## property qpos

Current qpos of all active joints

## set\_base\_pose(

*self:* [mplib.pymp.ArticulatedModel](#page-40-0), *pose:* [mplib.pymp.Pose](#page-45-0),

# $\rightarrow$  None

Set the base pose of the robot and update all collision links in the FCLModel.

#### **Parameters**

pose – base pose of the robot

### set\_move\_group(*\*args*, *\*\*kwargs*)

Overloaded function.

1. set\_move\_group(self: mplib.pymp.ArticulatedModel, end\_effector: str) -> None

Set the move group, i.e. the chain ending in end effector for which to compute the forward kinematics for all subsequent queries.

#### **Parameters**

end\_effector – name of the end effector link

2. set\_move\_group(self: mplib.pymp.ArticulatedModel, end\_effectors: list[str]) -> None

Set the move group but we have multiple end effectors in a chain. I.e., Base  $\rightarrow$  EE1  $\rightarrow$  EE2  $\rightarrow$  ...  $\rightarrow$  EEn

# **Parameters** end\_effectors – list of links extending to the end effector

## set\_pose(

*self:* [mplib.pymp.ArticulatedModel](#page-40-0), *pose:* [mplib.pymp.Pose](#page-45-0),

# $) \rightarrow$  None

Set the base pose of the robot and update all collision links in the FCLModel.

## **Parameters**

pose – base pose of the robot

#### set\_qpos(

*self:* [mplib.pymp.ArticulatedModel](#page-40-0), *qpos: numpy.ndarray[numpy.float64[m, 1]]*, *full: bool = False*,

## $) \rightarrow$  None

Set the current joint positions and update all collision links in the FCLModel.

## **Parameters**

- qpos current qpos of all active joints or just the move group joints
- **full** whether to set the full qpos or just the move group qpos. If full is False, we will pad the missing joints with current known qpos. The default is False

## update\_SRDF(*self:* [mplib.pymp.ArticulatedModel,](#page-40-0) *SRDF: str*) → None

Update the SRDF file to disable self-collisions.

## **Parameters**

srdf – path to SRDF file, can be relative to the current working directory

# **4.1.4** AttachedBody

## <span id="page-43-0"></span>class mplib.AttachedBody

Bases: pybind11\_object

Object defining bodies that can be attached to robot links. This is useful when handling objects picked up by the robot.

## Mimicking MoveIt2's moveit::core::AttachedBody

[https://moveit.picknik.ai/main/api/html/classmoveit\\_1\\_1core\\_1\\_1AttachedBody.html](https://moveit.picknik.ai/main/api/html/classmoveit_1_1core_1_1AttachedBody.html)

# $\text{unit}$  (

*self:* [mplib.pymp.AttachedBody](#page-43-0), *name: str*, *object:* [mplib.pymp.collision\\_detection.fcl.FCLObject](#page-86-0), *attached\_articulation:* [mplib.pymp.ArticulatedModel](#page-40-0), *attached\_link\_id: int*, *pose:* [mplib.pymp.Pose](#page-45-0), *touch\_links: list[str] = []*,

# $) \rightarrow$  None

Construct an attached body for a specified link.

# **Parameters**

- name name of the attached body
- object collision object of the attached body
- attached\_articulation robot articulated model to attach to
- attached\_link\_id id of the articulation link to attach to
- pose attached pose (relative pose from attached link to object)
- touch\_links the link names that the attached body touches

# get\_attached\_articulation(

- *self:* [mplib.pymp.AttachedBody](#page-43-0),
- ) → *[mplib.pymp.ArticulatedModel](#page-40-0)*

Gets the articulation that this body is attached to

## get\_attached\_link\_global\_pose(

*self:* [mplib.pymp.AttachedBody](#page-43-0),

## $\rightarrow$  *[mplib.pymp.Pose](#page-45-0)*

Gets the global pose of the articulation link that this body is attached to

 $get\_attached\_link_id(self:$  [mplib.pymp.AttachedBody](#page-43-0))  $\rightarrow$  int

Gets the articulation link id that this body is attached to

get\_global\_pose(*self:* [mplib.pymp.AttachedBody](#page-43-0)) → *[mplib.pymp.Pose](#page-45-0)*

Gets the global pose of the attached object

 $get_name(self: \text{mplib.pymp}.AttachedBody) \rightarrow str$ 

Gets the attached object name

## get\_object(

*self:* [mplib.pymp.AttachedBody](#page-43-0),

) → *[mplib.pymp.collision\\_detection.fcl.FCLObject](#page-86-0)*

Gets the attached object (FCLObjectPtr)

# get\_pose(*self:* [mplib.pymp.AttachedBody](#page-43-0)) → *[mplib.pymp.Pose](#page-45-0)*

Gets the attached pose (relative pose from attached link to object)

get\_touch\_links(*self:* [mplib.pymp.AttachedBody](#page-43-0)) → list[str] Gets the link names that the attached body touches

## property pose

The attached pose (relative pose from attached link to object)

set\_pose(*self:* [mplib.pymp.AttachedBody,](#page-43-0) *pose:* [mplib.pymp.Pose](#page-45-0)) → None

Sets the attached pose (relative pose from attached link to object)

#### set\_touch\_links(

*self:* [mplib.pymp.AttachedBody](#page-43-0), *touch\_links: list[str]*,

 $) \rightarrow$  None

Sets the link names that the attached body touches

update\_pose(*self:* [mplib.pymp.AttachedBody](#page-43-0)) → None

Updates the global pose of the attached object using current state

# **4.1.5** Pose

# <span id="page-45-0"></span>class mplib.Pose

Bases: pybind11\_object

Pose stored as a unit quaternion and a position vector

This struct is intended to be used only for interfacing with Python. Internally, Pose is converted to and stored as Eigen::Isometry3 which is used by all computations.

\_\_init\_\_(*\*args*, *\*\*kwargs*)

Overloaded function.

1. \_\_init\_\_(self: mplib.pymp.Pose) -> None

Constructs a default Pose with  $p = (0,0,0)$  and  $q = (1,0,0,0)$ 

2. init (self: mplib.pymp.Pose, p: numpy.ndarray[numpy.float64[3, 1]] = array( $[0., 0., 0.]$ ), q: numpy.ndarray[numpy.float64[4, 1]] =  $array([1., 0., 0., 0.])$  -> None

Constructs a Pose with given position and quaternion

#### **Parameters**

- $\mathbf{p}$  position, format:  $(x, y, z)$
- $q$  quaternion (can be unnormalized), format:  $(w, x, y, z)$
- 3. \_\_init\_\_(self: mplib.pymp.Pose, matrix: numpy.ndarray[numpy.float64[4, 4]]) -> None

Constructs a Pose with given transformation matrix (4x4 np.ndarray with np.float64 dtype)

#### **Parameters**

**matrix** – a 4x4 np.float 64 np.ndarray transformation matrix

4. \_\_init\_\_(self: mplib.pymp.Pose, obj: object) -> None

Constructs a Pose with given Python object that has p and q attributes (e.g., sapien.Pose) or a 4x4 np.ndarray transformation matrix.

#### **Parameters**

obj – a Pose-like object with p and q attributes or a  $4x4$  np.ndarray transformation matrix

**distance**(*self:* [mplib.pymp.Pose,](#page-45-0) *other:* [mplib.pymp.Pose](#page-45-0))  $\rightarrow$  float

Computes the distance between two poses by **``**norm(p1.p - p2.p) + min(norm(p1.q - p2.q), norm(p1.q +  $p2.q)$ ).

The quaternion part has range [0, sqrt(2)].

**Parameters**  $other - the other pose$ 

#### **Returns**

the distance between the two poses

 $get\_p(self:$  [mplib.pymp.Pose](#page-45-0))  $\rightarrow$  numpy.ndarray[numpy.float64[3, 1]]

Gets the position part of the Pose

### **Returns**

position, format: (x, y, z)

 $get_q(self: \text{mplib.pymp.Pose}) \rightarrow \text{numpy.ndarray}[\text{numpy.float64}[4, 1]]$  $get_q(self: \text{mplib.pymp.Pose}) \rightarrow \text{numpy.ndarray}[\text{numpy.float64}[4, 1]]$  $get_q(self: \text{mplib.pymp.Pose}) \rightarrow \text{numpy.ndarray}[\text{numpy.float64}[4, 1]]$ 

Gets the quaternion part of the Pose

#### **Returns**

quaternion, format: (w, x, y, z)

 $inv(self:$  [mplib.pymp.Pose](#page-45-0))  $\rightarrow$  *mplib.pymp.Pose* 

Get the inserse Pose

# **Returns**

the inverse Pose

## property p

Position part of the Pose  $(x, y, z)$ 

# property q

Quaternion part of the Pose (w, x, y, z)

 $set\_p(self:$  [mplib.pymp.Pose,](#page-45-0) *p: numpy.ndarray[numpy.float64[3, 1]]*)  $\rightarrow$  None

Sets the position part of the Pose

## **Parameters**

 $\mathbf{p}$  – position, format:  $(x, y, z)$ 

 $set_q(self: \text{mplib.pymp.Pose}, q: \text{numpy}. \text{ndarray}[\text{numpy}. \text{float64}[4, 1]]) \rightarrow \text{None}$ 

Sets the quaternion part of the Pose

#### **Parameters**

 $q$  – quaternion (can be unnormalized), format:  $(w, x, y, z)$ 

# to\_transformation\_matrix(

*self:* [mplib.pymp.Pose](#page-45-0),

)  $\rightarrow$  numpy.ndarray[numpy.float64[4, 4]]

Constructs a transformation matrix from this Pose

# **Returns**

a 4x4 transformation matrix

# **4.1.6** set\_global\_seed

## mplib.set\_global\_seed(*seed: int*) → None

Sets the global seed for MPlib (std::srand(), OMPL's RNG, and FCL's RNG).

## **Parameters**

seed – the random seed value

# **4.1.7** urdf\_utils

```
mplib.urdf_utils.compute_default_collisions(
```
*robot:* [ArticulatedModel](#page-40-0), *\**, *num\_samples=100000*, *verbose=False*,

# $) \rightarrow str$

Compute default collision pairs for generating SRDF.

# This function mimics MoveIt2's moveit\_setup::srdf\_setup::computeDefaultCollisions()

Reference: https://moveit.picknik.ai/main/api/html/namespacemoveit\_setup\_1\_1srdf\_\_setup.html# [a2812f73b447d838cd7dba1b0ee1a0c95](https://moveit.picknik.ai/main/api/html/namespacemoveit__setup_1_1srdf__setup.html#a2812f73b447d838cd7dba1b0ee1a0c95)

# **Parameters**

- robot an ArticulatedModel
- num\_samples number of samples to find the link that will always collide
- **verbose** print debug info

## **Returns**

SRDF content as an XML string

# mplib.urdf\_utils.replace\_urdf\_package\_keyword(

*urdf\_path: str | Path*, *new\_package\_keyword: str = ''*,

 $) \rightarrow$  Path

Some ROS URDF files use package:// keyword to refer the package dir. Replace it with the given string (default is empty)

## **Parameters**

- urdf\_path Path to a Unified Robot Description Format file.
- new\_package\_keyword the string to replace package: // keyword

## **Returns**

Path to the modified URDF file

# mplib.urdf\_utils.generate\_srdf(

```
urdf_path: str | Path,
new_package_keyword: str = '',
*,
num_samples=100000,
verbose=False,
```
# $) \rightarrow$  Path

Generate SRDF from URDF similar to MoveIt2's setup assistant.

#### **Parameters**

- urdf\_path Path to a Unified Robot Description Format file.
- new\_package\_keyword the string to replace package: // keyword
- num\_samples number of samples to find the link that will always collide
- verbose print debug info

#### **Returns**

Path to the generated SRDF file

# **4.1.8** sapien\_utils

```
class mplib.sapien_utils.SapienPlanningWorld(
```

```
sim_scene: Scene,
```

```
planned_articulations: list[PhysxArticulation] = [],
```
 $\mathcal{L}$ 

Bases: [PlanningWorld](#page-31-0)

### $\_init$

*sim\_scene: Scene*, *planned\_articulations: list[PhysxArticulation] = []*,

)

Creates an mplib.PlanningWorld from a sapien.Scene.

**Parameters** planned\_articulations – list of planned articulations.

# update\_from\_simulation(

*\**,

*update\_attached\_object: bool = True*,

 $) \rightarrow$  None

Updates PlanningWorld's articulations/objects pose with current Scene state. Note that shape's local\_pose is not updated. If those are changed, please recreate a new SapienPlanningWorld instance.

#### **Parameters**

update\_attached\_object – whether to update the attached pose of all attached objects

### check\_collision\_between(

*obj\_A: PhysxArticulation | Entity*, *obj\_B: PhysxArticulation | Entity*, *\**,

*acm:* [AllowedCollisionMatrix](#page-64-0) *= AllowedCollisionMatrix()*,

) → list[*[WorldCollisionResult](#page-67-1)*]

Check collision between two objects, which can either be a PhysxArticulation or an Entity.

## **Parameters**

- $obj_A$  object A to check for collision.
- **obj\_B** object B to check for collision.
- **acm** allowed collision matrix.

# **Returns**

a list of WorldCollisionResult. Empty if there's no collision.

## distance\_between(

```
obj_A: PhysxArticulation | Entity,
obj_B: PhysxArticulation | Entity,
*,
acm: AllowedCollisionMatrix = AllowedCollisionMatrix(),
return_distance_only: bool = True,
```
) → *[WorldDistanceResult](#page-67-0)* | float

Check distance-to-collision between two objects, which can either be a PhysxArticulation or an Entity.

#### **Parameters**

- $obj_A$  object A to check for collision.
- **obj\_B** object B to check for collision.
- **acm** allowed collision matrix.
- return\_distance\_only if True, return distance only.

#### **Returns**

a WorldDistanceResult or a float if return\_distance\_only==True.

# static convert\_physx\_component(

*comp: PhysxRigidBaseComponent*,

) → *[FCLObject](#page-86-0)* | None

Converts a SAPIEN physx.PhysxRigidBaseComponent to an FCLObject. All shapes in the returned FCLObject are already set at their world poses.

#### **Parameters**

comp – a SAPIEN physx.PhysxRigidBaseComponent.

#### **Returns**

an FCLObject containing all collision shapes in the Physx component. If the component has no collision shapes, return None.

## add\_articulation(

*self:* [mplib.pymp.PlanningWorld](#page-31-0), *model:* [mplib.pymp.ArticulatedModel](#page-40-0), *planned: bool = False*,

#### $) \rightarrow$  None

Adds an articulation (ArticulatedModelPtr) to world

#### **Parameters**

- **model** articulated model to be added
- **planned** whether the articulation is being planned

#### add\_object(*\*args*, *\*\*kwargs*)

Overloaded function.

1. add\_object(self: mplib.pymp.PlanningWorld, fcl\_obj: mplib.pymp.collision\_detection.fcl.FCLObject) -> None

Adds an non-articulated object containing multiple collision objects (FCLObjectPtr) to world

#### **Parameters**

fcl\_obj – FCLObject to be added

2. add object(self: mplib.pymp.PlanningWorld, name: str, collision object: mplib.pymp.collision\_detection.fcl.CollisionObject) -> None

Adds an non-articulated object (CollisionObjectPtr) with given name to world

#### **Parameters**

- **name** name of the collision object
- collision\_object collision object to be added

#### add\_point\_cloud(

```
self: mplib.pymp.PlanningWorld,
name: str,
vertices: numpy.ndarray[numpy.float64[m, 3]],
resolution: float = 0.01,
```
## $) \rightarrow$  None

Adds a point cloud as a collision object with given name to world

#### **Parameters**

- name name of the point cloud collision object
- vertices point cloud vertices matrix
- resolution resolution of the point in octomap::OcTree

# attach\_box(

```
self: mplib.pymp.PlanningWorld,
size: numpy.ndarray[numpy.float64[3, 1]],
art_name: str,
link_id: int,
pose: mplib.pymp.Pose,
```
# $) \rightarrow$  None

Attaches given box to specified link of articulation (auto touch\_links)

#### **Parameters**

- size box side length
- art\_name name of the planned articulation to attach to
- link\_id index of the link of the planned articulation to attach to
- pose attached pose (relative pose from attached link to object)

## attach\_mesh(

```
self: mplib.pymp.PlanningWorld,
mesh_path: str,
art_name: str,
link_id: int,
pose: mplib.pymp.Pose,
*,
convex: bool = False,
```
#### $) \rightarrow$  None

Attaches given mesh to specified link of articulation (auto touch\_links)

# **Parameters**

- mesh\_path path to a mesh file
- art\_name name of the planned articulation to attach to
- link\_id index of the link of the planned articulation to attach to
- pose attached pose (relative pose from attached link to object)

• convex – whether to load mesh as a convex mesh. Default: False.

## attach\_object(*\*args*, *\*\*kwargs*)

## Overloaded function.

1. attach\_object(self: mplib.pymp.PlanningWorld, name: str, art\_name: str, link\_id: int, touch\_links:  $list[str]$ ) -> None

Attaches existing non-articulated object to specified link of articulation at its current pose. If the object is currently attached, disallow collision between the object and previous touch\_links.

Updates **acm\_** to allow collisions between attached object and touch\_links.

#### **Parameters**

- **name** name of the non-articulated object to attach
- art\_name name of the planned articulation to attach to
- **link\_id** index of the link of the planned articulation to attach to
- touch\_links link names that the attached object touches

#### **Raises**

ValueError – if non-articulated object with given name does not exist or if planned articulation with given name does not exist

2. attach\_object(self: mplib.pymp.PlanningWorld, name: str, art\_name: str, link\_id: int) -> None

Attaches existing non-articulated object to specified link of articulation at its current pose. If the object is not currently attached, automatically sets touch\_links as the name of self links that collide with the object in the current state.

Updates **acm\_** to allow collisions between attached object and touch\_links.

If the object is already attached, the touch\_links of the attached object is preserved and **acm\_** remains unchanged.

#### **Parameters**

- **name** name of the non-articulated object to attach
- art\_name name of the planned articulation to attach to
- link\_id index of the link of the planned articulation to attach to

## **Raises**

**ValueError** – if non-articulated object with given name does not exist or if planned articulation with given name does not exist

3. attach\_object(self: mplib.pymp.PlanningWorld, name: str, art\_name: str, link\_id: int, pose: mplib.pymp.Pose, touch\_links: list[str]) -> None

Attaches existing non-articulated object to specified link of articulation at given pose. If the object is currently attached, disallow collision between the object and previous touch\_links.

Updates **acm\_** to allow collisions between attached object and touch\_links.

#### **Parameters**

- **name** name of the non-articulated object to attach
- art\_name name of the planned articulation to attach to
- link\_id index of the link of the planned articulation to attach to
- **pose** attached pose (relative pose from attached link to object)
- touch\_links link names that the attached object touches

## **Raises**

ValueError – if non-articulated object with given name does not exist or if planned articulation with given name does not exist

4. attach\_object(self: mplib.pymp.PlanningWorld, name: str, art\_name: str, link\_id: int, pose: mplib.pymp.Pose) -> None

Attaches existing non-articulated object to specified link of articulation at given pose. If the object is not currently attached, automatically sets touch\_links as the name of self links that collide with the object in the current state.

Updates **acm\_** to allow collisions between attached object and touch\_links.

If the object is already attached, the touch\_links of the attached object is preserved and **acm\_** remains unchanged.

#### **Parameters**

- **name** name of the non-articulated object to attach
- art\_name name of the planned articulation to attach to
- **link\_id** index of the link of the planned articulation to attach to
- **pose** attached pose (relative pose from attached link to object)

## **Raises**

**ValueError** – if non-articulated object with given name does not exist or if planned articulation with given name does not exist

5. attach\_object(self: mplib.pymp.PlanningWorld, name: str, p\_geom: mplib.pymp.collision\_detection.fcl.CollisionGeometry, art\_name: str, link\_id: int, pose: mplib.pymp.Pose, touch\_links: list[str]) -> None

Attaches given object  $(w/p\_{geom})$  to specified link of articulation at given pose. This is done by removing the object and then adding and attaching object. As a result, all previous **acm\_** entries with the object are removed

#### **Parameters**

- name name of the non-articulated object to attach
- **p\_geom** pointer to a CollisionGeometry object
- **art\_name** name of the planned articulation to attach to
- link\_id index of the link of the planned articulation to attach to
- pose attached pose (relative pose from attached link to object)
- touch\_links link names that the attached object touches
- 6. attach\_object(self: mplib.pymp.PlanningWorld, name: str, p\_geom: mplib.pymp.collision\_detection.fcl.CollisionGeometry, art\_name: str, link\_id: int, pose: mplib.pymp.Pose) -> None

Attaches given object (w/ p\_geom) to specified link of articulation at given pose. This is done by removing the object and then adding and attaching object. As a result, all previous **acm\_** entries with the object are removed. Automatically sets touch\_links as the name of self links that collide with the object in the current state (auto touch\_links).

## **Parameters**

- name name of the non-articulated object to attach
- **p\_geom** pointer to a CollisionGeometry object
- art\_name name of the planned articulation to attach to
- link\_id index of the link of the planned articulation to attach to
- pose attached pose (relative pose from attached link to object)

## attach\_sphere(

```
self: mplib.pymp.PlanningWorld,
radius: float,
art_name: str,
link_id: int,
pose: mplib.pymp.Pose,
```
 $\rightarrow$  None

Attaches given sphere to specified link of articulation (auto touch\_links)

#### **Parameters**

- radius sphere radius
- art\_name name of the planned articulation to attach to
- link\_id index of the link of the planned articulation to attach to
- **pose** attached pose (relative pose from attached link to object)

## check\_collision(

*self: mplib.pymp.PlanningWorld*, *request: mplib.pymp.collision\_detection.fcl.CollisionRequest = <mplib.pymp.collision\_detection.fcl.CollisionRequest object at 0x7f6fc8f18bf0>*,

) → list[*[mplib.pymp.collision\\_detection.WorldCollisionResult](#page-67-1)*]

Check full collision (calls checkSelfCollision() and checkRobotCollision())

## **Parameters**

request – collision request params.

#### **Returns**

List of WorldCollisionResult objects

## check\_robot\_collision(

*self: mplib.pymp.PlanningWorld*,

*request: mplib.pymp.collision\_detection.fcl.CollisionRequest = <mplib.pymp.collision\_detection.fcl.CollisionRequest object at 0x7f6fd0bd0f70>*,

) → list[*[mplib.pymp.collision\\_detection.WorldCollisionResult](#page-67-1)*]

Check collision with other scene bodies in the world (planned articulations with attached objects collide against unplanned articulations and scene objects)

## **Parameters**

request – collision request params.

## **Returns**

List of WorldCollisionResult objects

## check\_self\_collision(

*self: mplib.pymp.PlanningWorld*,

*request: mplib.pymp.collision\_detection.fcl.CollisionRequest = <mplib.pymp.collision\_detection.fcl.CollisionRequest object at 0x7f6fc9b18af0>*,

) → list[*[mplib.pymp.collision\\_detection.WorldCollisionResult](#page-67-1)*]

Check for self collision (including planned articulation self-collision, planned articulation-attach collision, attach-attach collision)

### **Parameters**

request – collision request params.

**Returns**

List of WorldCollisionResult objects

#### detach\_object(

*self:* [mplib.pymp.PlanningWorld](#page-31-0), *name: str*, *also\_remove: bool = False*,

## $\rightarrow$  bool

Detaches object with given name. Updates **acm\_** to disallow collision between the object and touch\_links.

## **Parameters**

- name name of the non-articulated object to detach
- also\_remove whether to also remove object from world

## **Returns**

True if success, False if the object with given name is not attached

#### distance(

*self: mplib.pymp.PlanningWorld*,

*request: mplib.pymp.collision\_detection.fcl.DistanceRequest = <mplib.pymp.collision\_detection.fcl.DistanceRequest object at 0x7f6fc8f125b0>*,

) → *[mplib.pymp.collision\\_detection.WorldDistanceResult](#page-67-0)*

Compute the minimum distance-to-all-collision (calls distanceSelf() and distanceRobot())

## **Parameters**

request – distance request params.

## **Returns**

a WorldDistanceResult object

## distance\_robot(

*self: mplib.pymp.PlanningWorld*,

*request: mplib.pymp.collision\_detection.fcl.DistanceRequest = <mplib.pymp.collision\_detection.fcl.DistanceRequest object at 0x7f6fd0b66270>*,

) → *[mplib.pymp.collision\\_detection.WorldDistanceResult](#page-67-0)*

Compute the minimum distance-to-collision between a robot and the world

## **Parameters**

request – distance request params.

## **Returns**

a WorldDistanceResult object

## distance\_self(

*self: mplib.pymp.PlanningWorld*, *request: mplib.pymp.collision\_detection.fcl.DistanceRequest = <mplib.pymp.collision\_detection.fcl.DistanceRequest object at 0x7f6fd0b978b0>*,

) → *[mplib.pymp.collision\\_detection.WorldDistanceResult](#page-67-0)*

Get the minimum distance to self-collision given the robot in current state

## **Parameters**

request – distance request params.

### **Returns**

a WorldDistanceResult object

### $distance_to_collision(self: \text{mplib.pymp}.\text{PlanningWorld}) \rightarrow float$

Compute the minimum distance-to-all-collision. Calls distance().

Note that this is different from MoveIt2's planning\_scene::PlanningScene::distanceToCollision() where self-collisions are ignored.

## **Returns**

minimum distance-to-all-collision

## distance\_to\_robot\_collision(*self:* [mplib.pymp.PlanningWorld](#page-31-0)) → float

The distance between the robot model at current state to the nearest collision (ignoring self-collisions). Calls distanceRobot().

#### **Returns**

minimum distance-to-robot-collision

#### distance\_to\_self\_collision(*self:* [mplib.pymp.PlanningWorld](#page-31-0)) → float

The minimum distance to self-collision given the robot in current state. Calls distanceSelf().

#### **Returns**

minimum distance-to-self-collision

# get\_allowed\_collision\_matrix(

*self:* [mplib.pymp.PlanningWorld](#page-31-0),

) → *[mplib.pymp.collision\\_detection.AllowedCollisionMatrix](#page-64-0)*

Get the current allowed collision matrix

# get\_articulation(

*self:* [mplib.pymp.PlanningWorld](#page-31-0),

*name: str*,

) → *[mplib.pymp.ArticulatedModel](#page-40-0)*

Gets the articulation (ArticulatedModelPtr) with given name

#### **Parameters**

name – name of the articulated model

### **Returns**

the articulated model with given name or None if not found.

## get\_articulation\_names(*self:* [mplib.pymp.PlanningWorld](#page-31-0)) → list[str]

Gets names of all articulations in world (unordered)

## get\_attached\_object(

*self:* [mplib.pymp.PlanningWorld](#page-31-0), *name: str*,

) → *[mplib.pymp.AttachedBody](#page-43-0)*

Gets the attached body (AttachedBodyPtr) with given name

## **Parameters**

name – name of the attached body

**Returns**

the attached body with given name or None if not found.

# get\_object(

*self:* [mplib.pymp.PlanningWorld](#page-31-0),

*name: str*,

) → *[mplib.pymp.collision\\_detection.fcl.FCLObject](#page-86-0)*

Gets the non-articulated object (FCLObjectPtr) with given name

## **Parameters**

name – name of the non-articulated object

**Returns**

the object with given name or None if not found.

get\_object\_names(*self:* [mplib.pymp.PlanningWorld](#page-31-0)) → list[str]

Gets names of all objects in world (unordered)

## get\_planned\_articulations(

*self:* [mplib.pymp.PlanningWorld](#page-31-0),

) → list[*[mplib.pymp.ArticulatedModel](#page-40-0)*]

Gets all planned articulations (ArticulatedModelPtr)

has\_articulation(*self:* [mplib.pymp.PlanningWorld,](#page-31-0) *name: str*) → bool

Check whether the articulation with given name exists

#### **Parameters**

name – name of the articulated model

#### **Returns**

True if exists, False otherwise.

#### has\_object(*self:* [mplib.pymp.PlanningWorld,](#page-31-0) *name: str*) → bool

Check whether the non-articulated object with given name exists

#### **Parameters**

name – name of the non-articulated object

#### **Returns**

True if exists, False otherwise.

#### is\_articulation\_planned(

*self:* [mplib.pymp.PlanningWorld](#page-31-0), *name: str*,

#### $) \rightarrow$  bool

Check whether the articulation with given name is being planned

# **Parameters**

name – name of the articulated model

## **Returns**

True if exists, False otherwise.

# is\_object\_attached(

*self:* [mplib.pymp.PlanningWorld](#page-31-0),

*name: str*,

#### $) \rightarrow$  bool

Check whether the non-articulated object with given name is attached

#### **Parameters**

name – name of the non-articulated object

#### **Returns**

True if it is attached, False otherwise.

#### is\_state\_colliding(*self:* [mplib.pymp.PlanningWorld](#page-31-0)) → bool

Check if the current state is in collision (with the environment or self collision).

#### **Returns**

True if collision exists

### print\_attached\_body\_pose(*self:* [mplib.pymp.PlanningWorld](#page-31-0)) → None

Prints global pose of all attached bodies

#### remove\_articulation(

*self:* [mplib.pymp.PlanningWorld](#page-31-0), *name: str*,

#### $\rightarrow$  bool

Removes the articulation with given name if exists. Updates **acm\_**

**Parameters**

name – name of the articulated model

#### **Returns**

True if success, False if articulation with given name does not exist

remove\_object(*self:* [mplib.pymp.PlanningWorld,](#page-31-0) *name: str*) → bool

Removes (and detaches) the collision object with given name if exists. Updates **acm\_**

#### **Parameters**

name – name of the non-articulated collision object

## **Returns**

True if success, False if the non-articulated object with given name does not exist

#### set\_articulation\_planned(

*self:* [mplib.pymp.PlanningWorld](#page-31-0), *name: str*, *planned: bool*,

# $\rightarrow$  None

Sets articulation with given name as being planned

#### **Parameters**

• **name** – name of the articulated model

• **planned** – whether the articulation is being planned

## **Raises**

ValueError – if the articulation with given name does not exist

#### set\_qpos(

*self:* [mplib.pymp.PlanningWorld](#page-31-0), *name: str*, *qpos: numpy.ndarray[numpy.float64[m, 1]]*,

 $) \rightarrow$  None

Set qpos of articulation with given name

#### **Parameters**

- name name of the articulated model
- qpos joint angles of the *movegroup only* // FIXME: double check

# set\_qpos\_all(

*self:* [mplib.pymp.PlanningWorld](#page-31-0), *state: numpy.ndarray[numpy.float64[m, 1]]*,

 $) \rightarrow$  None

Set qpos of all planned articulations

# class mplib.sapien\_utils.SapienPlanner(

*sapien\_planning\_world:* [SapienPlanningWorld](#page-48-0), *move\_group: str*, *\**, *joint\_vel\_limits: Sequence[float] | ndarray | None = None*, *joint\_acc\_limits: Sequence[float] | ndarray | None = None*,

 $\mathcal{L}$ 

```
Bases: Planner
```
## $\_init$

*sapien\_planning\_world:* [SapienPlanningWorld](#page-48-0), *move\_group: str*, *\**,

*joint\_vel\_limits: Sequence[float] | ndarray | None = None*, *joint\_acc\_limits: Sequence[float] | ndarray | None = None*,

)

Creates an mplib.planner.Planner from a SapienPlanningWorld.

# **Parameters**

- sapien\_planning\_world a SapienPlanningWorld created from sapien.Scene
- **move\_group** name of the move group (end effector link)
- joint\_vel\_limits joint velocity limits for time parameterization
- joint\_acc\_limits joint acceleration limits for time parameterization

#### update\_from\_simulation(*\**, *update\_attached\_object: bool = True*) → None

Updates PlanningWorld's articulations/objects pose with current Scene state. Note that shape's local\_pose is not updated. If those are changed, please recreate a new SapienPlanningWorld instance.

Directly calls SapienPlanningWorld.update\_from\_simulation()

## **Parameters**

update\_attached\_object – whether to update the attached pose of all attached objects

# IK(

```
goal_pose: Pose,
start_qpos: ndarray,
mask: Sequence[bool] | ndarray | None = None,
*,
n_init_qpos: int = 20,
threshold: float = 1e-3,
return_closest: bool = False,
verbose: bool = False,
```
)  $\rightarrow$  tuple[str, list[ndarray] | ndarray | None]

Compute inverse kinematics

## **Parameters**

- goal\_pose goal pose
- start\_qpos initial configuration, (ndof,) np.floating np.ndarray.
- mask qpos mask to disable IK sampling, (ndof,) bool np.ndarray.
- **n\_init\_qpos** number of random initial configurations to sample.
- threshold distance threshold for marking sampled IK as success. distance is position error norm + quaternion error norm.
- **return\_closest** whether to return the qpos that is closest to start\_qpos, considering equivalent joint values.
- verbose whether to print collision info if any collision exists.

#### **Returns**

(status, q\_goals)

status: IK status, "Success" if succeeded.

### **q\_goals: list of sampled IK qpos, (ndof,) np.floating np.ndarray.**

IK is successful if q\_goals is not None. If return\_closest, q\_goals is np.ndarray if successful and None if not successful.

#### TOPP(*path*, *step=0.1*, *verbose=False*)

Time-Optimal Path Parameterization

#### **Parameters**

- **path** numpy array of shape  $(n, dof)$
- step step size for the discretization
- verbose if True, will print the log of TOPPRA

#### check\_for\_collision(

*collision\_function*, *state: ndarray | None = None*,

# ) → list[*[WorldCollisionResult](#page-67-1)*]

Helper function to check for collision

# **Parameters** state – all planned articulations qpos state. If None, use current qpos.

#### **Returns**

A list of collisions.

## check\_for\_env\_collision(

*state: ndarray | None = None*,

) → list[*[WorldCollisionResult](#page-67-1)*]

Check if the robot is in collision with the environment

# **Parameters**

state – all planned articulations qpos state. If None, use current qpos.

## **Returns**

A list of collisions.

# check\_for\_self\_collision(

*state: ndarray | None = None*,

# ) → list[*[WorldCollisionResult](#page-67-1)*]

Check if the robot is in self-collision.

## **Parameters**

state – all planned articulations qpos state. If None, use current qpos.

### **Returns**

A list of collisions.

detach\_object(*name='attached\_geom'*, *also\_remove=False*) → bool

Detact the attached object with given name

#### **Parameters**

- **name** object name to detach
- also\_remove whether to also remove object from world

#### **Returns**

True if success, False if the object with given name is not attached

## pad\_move\_group\_qpos(*qpos*, *articulation=None*)

If qpos contains only the move\_group joints, return qpos padded with current values of the remaining joints of articulation. Otherwise, verify number of joints and return.

#### **Parameters**

- $qpos joint positions$
- **articulation** the articulation to get qpos from. If None, use self.robot

#### **Returns**

joint positions with full dof

## plan\_pose(

```
goal_pose: Pose,
current_qpos: ndarray,
mask: list[bool] | ndarray | None = None,
*,
time_step: float = 0.1,
rrt_range: float = 0.1,
planning_time: float = 1,
fix_joint_limits: bool = True,
wrt_world: bool = True,
simplify: bool = True,
constraint_function: Callable | None = None,
constraint_jacobian: Callable | None = None,
constraint_tolerance: float = 1e-3,
verbose: bool = False,
```
)  $\rightarrow$  dict[str, str | ndarray | float64]

plan from a start configuration to a goal pose of the end-effector

## **Parameters**

- goal\_pose pose of the goal
- current\_qpos current joint configuration (either full or move\_group joints)
- mask if the value at a given index is True, the joint is *not* used in the IK
- time\_step time step for TOPPRA (time parameterization of path)
- rrt\_range step size for RRT
- planning\_time time limit for RRT
- fix\_joint\_limits if True, will clip the joint configuration to be within the joint limits
- wrt\_world if true, interpret the target pose with respect to the world frame instead of the base frame
- verbose if True, will print the log of OMPL and TOPPRA

## plan\_qpos(

```
goal_qposes: list[ndarray],
current_qpos: ndarray,
*,
time_step: float = 0.1,
rrt_range: float = 0.1,
planning_time: float = 1,
fix_joint_limits: bool = True,
fixed_joint_indices: list[int] | None = None,
simplify: bool = True,
constraint_function: Callable[[ndarray, ndarray], None] | None = None,
constraint_jacobian: Callable[[ndarray, ndarray], None] | None = None,
constraint_tolerance: float = 1e-3,
verbose: bool = False,
```
)  $\rightarrow$  dict[str, str | ndarray | float64]

Plan a path from a specified joint position to a goal pose

## **Parameters**

- goal\_qposes list of target joint configurations, [(ndof,)]
- current\_qpos current joint configuration (either full or move\_group joints)
- mask mask for IK. When set, the IK will leave certain joints out of planning
- time\_step time step for TOPP
- rrt\_range step size for RRT
- planning\_time time limit for RRT
- $fix$  joint limits if True, will clip the joint configuration to be within the joint limits
- simplify whether the planned path will be simplified. (constained planning does not support simplification)
- constraint\_function evals to 0 when constraint is satisfied
- constraint\_jacobian jacobian of constraint function
- constraint\_tolerance tolerance for constraint function
- fixed\_joint\_indices list of indices of joints that are fixed during planning
- verbose if True, will print the log of OMPL and TOPPRA

#### plan\_screw(

```
goal_pose: Pose,
current_qpos: ndarray,
*,
qpos_step: float = 0.1,
time\_step: float = 0.1,
wrt_world: bool = True,
verbose: bool = False,
```
)  $\rightarrow$  dict[str, str | ndarray | float64]

Plan from a start configuration to a goal pose of the end-effector using screw motion

#### **Parameters**

- goal\_pose pose of the goal
- current\_qpos current joint configuration (either full or move\_group joints)
- qpos\_step size of the random step
- time\_step time step for the discretization
- wrt\_world if True, interpret the target pose with respect to the world frame instead of the base frame
- verbose if True, will print the log of TOPPRA

#### remove\_object(*name*) → bool

returns true if the object was removed, false if it was not found

# remove\_point\_cloud(*name='scene\_pcd'*) → bool

Removes the point cloud collision object with given name

#### **Parameters**

name – name of the point cloud collision object

## **Returns**

True if success, False if the non-articulation object with given name does not exist

#### set\_base\_pose(*pose:* [Pose](#page-45-0))

tell the planner where the base of the robot is w.r.t the world frame

#### **Parameters**

pose – pose of the base

## update\_attached\_box(

*size: Sequence[float] | ndarray[tuple[Literal[3], Literal[1]], dtype[floating]]*, *pose:* [Pose](#page-45-0), *art\_name=None*, *link\_id=-1*,

# $\lambda$

Attach a box to some link

# **Parameters**

- size box side length
- pose attaching pose (relative pose from attached link to object)
- art\_name name of the articulated object to attach to. If None, attach to self.robot.
- link\_id if not provided, the end effector will be the target.

## update\_attached\_mesh(

```
mesh_path: str,
pose: Pose,
art_name=None,
link_id=-1,
```
 $\lambda$ 

Attach a mesh to some link

#### **Parameters**

- mesh\_path path to a mesh file
- pose attaching pose (relative pose from attached link to object)
- art\_name name of the articulated object to attach to. If None, attach to self.robot.
- **link\_id** if not provided, the end effector will be the target.

## update\_attached\_object(

```
collision_geometry: CollisionGeometry,
pose: Pose,
name='attached_geom',
art_name=None,
link_id=-1,
```
)

Attach given object (w/ collision geometry) to specified link of articulation

# **Parameters**

- collision\_geometry FCL collision geometry
- **pose** attaching pose (relative pose from attached link to object)
- **name** name of the attached geometry.
- art\_name name of the articulated object to attach to. If None, attach to self.robot.
- link\_id if not provided, the end effector will be the target.

#### update\_attached\_sphere(

```
radius: float,
pose: Pose,
art_name=None,
link_id=-1,
```
)

Attach a sphere to some link

#### **Parameters**

- **radius** radius of the sphere
- pose attaching pose (relative pose from attached link to object)
- art\_name name of the articulated object to attach to. If None, attach to self.robot.
- **link\_id** if not provided, the end effector will be the target.

#### update\_point\_cloud(*points*, *resolution=1e-3*, *name='scene\_pcd'*)

Adds a point cloud as a collision object with given name to world. If the name is the same, the point cloud is simply updated.

#### **Parameters**

- **points** points, numpy array of shape  $(n, 3)$
- resolution resolution of the point OcTree
- **name** name of the point cloud collision object

## wrap\_joint\_limit(*qpos: ndarray*) → bool

Checks if the joint configuration can be wrapped to be within the joint limits. For revolute joints, the joint angle is wrapped to be within  $[q\_min, q\_min+2*pi)$ 

#### **Parameters**

qpos – joint positions, angles of revolute joints might be modified. If not within\_limits (returns False), qpos might not be fully wrapped.

**Returns**

whether qpos can be wrapped to be within the joint limits.

# **4.1.9 collision\_detection**

```
class mplib.collision_detection.AllowedCollision
```
Bases: pybind11\_object

AllowedCollision Enum class

Members:

NEVER : Collision is never allowed

ALWAYS : Collision is always allowed

CONDITIONAL : Collision contact is allowed depending on a predicate

# ALWAYS = <AllowedCollision.ALWAYS: 1>

# CONDITIONAL = <AllowedCollision.CONDITIONAL: 2>

# NEVER = <AllowedCollision.NEVER: 0>

## $\_init$

*self:* mplib.pymp.collision detection.AllowedCollision, *value: int*,  $) \rightarrow$  None

# property name

## property value

# <span id="page-64-0"></span>class mplib.collision\_detection.AllowedCollisionMatrix

Bases: pybind11\_object

AllowedCollisionMatrix for collision checking

All elements in the collision world are referred to by their names. This class represents which collisions are allowed to happen and which are not.

## Mimicking MoveIt2's collision\_detection::AllowedCollisionMatrix

[https://moveit.picknik.ai/main/api/html/classcollision\\_\\_detection\\_1\\_1AllowedCollisionMatrix.html](https://moveit.picknik.ai/main/api/html/classcollision__detection_1_1AllowedCollisionMatrix.html)

 $\_init$ 

*self:* [mplib.pymp.collision\\_detection.AllowedCollisionMatrix](#page-64-0),

 $) \rightarrow$  None

# clear(

*self:* [mplib.pymp.collision\\_detection.AllowedCollisionMatrix](#page-64-0),

 $) \rightarrow$  None

Clear all data in the allowed collision matrix

```
get_all_entry_names(
```
*self:* [mplib.pymp.collision\\_detection.AllowedCollisionMatrix](#page-64-0),

 $\rightarrow$  list[str]

Get sorted names of all existing elements (including **default\_entries\_**)

#### get\_allowed\_collision(

*self:* [mplib.pymp.collision\\_detection.AllowedCollisionMatrix](#page-64-0), *name1: str*, *name2: str*,

) → *[mplib.pymp.collision\\_detection.AllowedCollision](#page-64-1)* | None

Get the type of the allowed collision between two elements

#### **Returns**

AllowedCollision. This is \* None if the entry does not exist (collision is not allowed) \* the entry if an entry or a default entry exists.

## get\_default\_entry(

*self:* [mplib.pymp.collision\\_detection.AllowedCollisionMatrix](#page-64-0), *name: str*,

) → *[mplib.pymp.collision\\_detection.AllowedCollision](#page-64-1)* | None

Get the default type of the allowed collision for an element

## **Parameters**

name – name of the element

#### **Returns**

an AllowedCollision Enum or None if the default entry does not exist

## get\_entry(

*self:* [mplib.pymp.collision\\_detection.AllowedCollisionMatrix](#page-64-0), *name1: str*, *name2: str*,

) → *[mplib.pymp.collision\\_detection.AllowedCollision](#page-64-1)* | None

Get the type of the allowed collision between two elements

## **Parameters**

• name 1 – name of the first element

• **name2** – name of the second element

#### **Returns**

an AllowedCollision Enum or None if the entry does not exist.

## has\_default\_entry(

*self:* [mplib.pymp.collision\\_detection.AllowedCollisionMatrix](#page-64-0),

*name: str*,

 $\rightarrow$  bool

Check if a default entry exists for an element

#### has\_entry(*\*args*, *\*\*kwargs*)

Overloaded function.

1. has\_entry(self: mplib.pymp.collision\_detection.AllowedCollisionMatrix, name: str) -> bool

Check if an entry exists for an element

2. has\_entry(self: mplib.pymp.collision\_detection.AllowedCollisionMatrix, name1: str, name2: str) -> bool

Check if an entry exists for a pair of elements

### remove\_default\_entry(*\*args*, *\*\*kwargs*)

Overloaded function.

1. remove\_default\_entry(self: mplib.pymp.collision\_detection.AllowedCollisionMatrix, name: str) -> None

Remove the default entry for the element if exists

2. remove\_default\_entry(self: mplib.pymp.collision\_detection.AllowedCollisionMatrix, names: list[str]) -> None

Remove the existing default entries for the elements

remove\_entry(*\*args*, *\*\*kwargs*)

Overloaded function.

1. remove\_entry(self: mplib.pymp.collision\_detection.AllowedCollisionMatrix, name1: str, name2: str) -> None

Remove the entry for a pair of elements if exists

2. remove entry(self: mplib.pymp.collision detection.AllowedCollisionMatrix, name: str, other names: list[str]) -> None

Remove existing entries between the element and each element in other names

3. remove\_entry(self: mplib.pymp.collision\_detection.AllowedCollisionMatrix, names1: list[str], names2: list[str]) -> None

Remove any existing entries for all possible pairs among two sets of elements

4. remove\_entry(self: mplib.pymp.collision\_detection.AllowedCollisionMatrix, name: str) -> None

Remove all entries for all possible pairs between the element and existing elements

5. remove\_entry(self: mplib.pymp.collision\_detection.AllowedCollisionMatrix, names: list[str]) -> None

Remove all entries for all possible pairs between each of the elements and existing elements

#### set\_default\_entry(*\*args*, *\*\*kwargs*)

Overloaded function.

1. set\_default\_entry(self: mplib.pymp.collision\_detection.AllowedCollisionMatrix, name: str, allowed: bool) -> None

Set the default value for entries that include name but are not set explicitly with setEntry(). Apply to future changes of the element set.

2. set\_default\_entry(self: mplib.pymp.collision\_detection.AllowedCollisionMatrix, names: list[str], allowed: bool) -> None

Set the default entries for the elements. Apply to future changes of the element set.

#### set\_entry(*\*args*, *\*\*kwargs*)

Overloaded function.

1. set\_entry(self: mplib.pymp.collision\_detection.AllowedCollisionMatrix, name1: str, name2: str, allowed: bool) -> None

Set an entry for a pair of elements

2. set\_entry(self: mplib.pymp.collision\_detection.AllowedCollisionMatrix, name: str, other\_names: list[str], allowed: bool) -> None

Set the entries between the element and each element in other\_names

3. set\_entry(self: mplib.pymp.collision\_detection.AllowedCollisionMatrix, names1: list[str], names2: list[str], allowed: bool) -> None

Set the entries for all possible pairs among two sets of elements

4. set\_entry(self: mplib.pymp.collision\_detection.AllowedCollisionMatrix, name: str, allowed: bool) -> None

Set the entries for all possible pairs between the element and existing elements. As the set of elements might change in the future, consider using setDefaultEntry() instead.

5. set\_entry(self: mplib.pymp.collision\_detection.AllowedCollisionMatrix, names: list[str], allowed: bool) -> None

Set the entries for all possible pairs between each of the elements and existing elements. As the set of elements might change in the future, consider using setDefaultEntry() instead.

6. set\_entry(self: mplib.pymp.collision\_detection.AllowedCollisionMatrix, allowed: bool) -> None

Set the entries for all possible pairs among all existing elements

#### <span id="page-67-1"></span>class mplib.collision\_detection.WorldCollisionResult

Bases: pybind11\_object

Result of the collision checking.

\_\_init\_\_(*\*args*, *\*\*kwargs*)

Overloaded function.

1. \_\_init\_\_(self: mplib.pymp.collision\_detection.WorldCollisionResult) -> None

Default constructor

2. init (self: mplib.pymp.collision detection.WorldCollisionResult, res: fcl::CollisionResult<double>, collision\_type: str, object\_name1: str, object\_name2: str, link\_name1: str, link\_name2: str) -> None

Constructor with all members

#### property collision\_type

type of the collision

## property link\_name1

link name of the first object in collision

#### property link\_name2

link name of the second object in collision

#### property object\_name1

name of the first object

#### property object\_name2

name of the second object

#### property res

the fcl CollisionResult

#### <span id="page-67-0"></span>class mplib.collision\_detection.WorldDistanceResult

Bases: pybind11\_object

Result of minimum distance-to-collision query.

\_\_init\_\_(*\*args*, *\*\*kwargs*)

Overloaded function.

1. \_\_init\_\_(self: mplib.pymp.collision\_detection.WorldDistanceResult) -> None

Default constructor

2. \_\_init\_(self: mplib.pymp.collision\_detection.WorldDistanceResult, res: fcl::DistanceResult<double>, min\_distance: float, distance\_type: str, object\_name1: str, object\_name2: str, link\_name1: str, link\_name2: str) -> None

Constructor with all members

# property distance\_type

type of the distance result

## property link\_name1

link name of the first object

# property link\_name2

link name of the second object

# property min\_distance

minimum distance between the two objects

# property object\_name1

name of the first object

# property object\_name2

name of the second object

# property res

the fcl DistanceResult

# **fcl**

# <span id="page-68-0"></span>class mplib.collision\_detection.fcl.BVHModel

Bases: [CollisionGeometry](#page-72-0)

BVHModel collision geometry.

Inheriting from CollisionGeometry, this class specializes to a mesh geometry represented by a BVH tree.

 $\text{unit}$ <sub>-</sub> $(self:$  [mplib.pymp.collision\\_detection.fcl.BVHModel](#page-68-0))  $\rightarrow$  None

# property aabb\_center

# property aabb\_radius

add\_sub\_model(*\*args*, *\*\*kwargs*)

Overloaded function.

1. add\_sub\_model(self: mplib.pymp.collision\_detection.fcl.BVHModel, vertices: list[numpy.ndarray[numpy.float64[3, 1]]]) -> int

Add a sub-model to the BVHModel.

# **Parameters**

vertices – vertices of the sub-model

2. add\_sub\_model(self: mplib.pymp.collision\_detection.fcl.BVHModel, vertices: list[numpy.ndarray[numpy.float64[3, 1]]], faces: list[mplib.pymp.collision\_detection.fcl.Triangle]) -> int

Add a sub-model to the BVHModel.

**Parameters**

- vertices vertices of the sub-model
- faces faces of the sub-model represented by a list of vertex indices
- 3. add sub model(self: mplib.pymp.collision detection.fcl.BVHModel, vertices: list[numpy.ndarray[numpy.float64[3, 1]]], faces: list[numpy.ndarray[numpy.int32[3, 1]]]) -> None

Add a sub-model to the BVHModel.

# **Parameters**

- vertices vertices of the sub-model
- **faces** faces of the sub-model represented by a list of vertex indices

# begin\_model(

*self:* [mplib.pymp.collision\\_detection.fcl.BVHModel](#page-68-0),

*num\_faces: int = 0*, *num\_vertices: int = 0*,

# $\rightarrow$  int

Begin to construct a BVHModel.

# **Parameters**

• num\_faces – number of faces of the mesh

# • num\_vertices – number of vertices of the mesh

# compute\_com(

*self:* [mplib.pymp.collision\\_detection.fcl.CollisionGeometry](#page-72-0), )  $\rightarrow$  numpy.ndarray[numpy.float64[3, 1]]

# compute\_local\_aabb(

*self:* [mplib.pymp.collision\\_detection.fcl.CollisionGeometry](#page-72-0),  $\rightarrow$  None

# compute\_moment\_of\_inertia(

*self:* [mplib.pymp.collision\\_detection.fcl.CollisionGeometry](#page-72-0),  $) \rightarrow$  numpy.ndarray[numpy.float64[3, 3]]

# compute\_moment\_of\_inertia\_related\_to\_com(

*self:* [mplib.pymp.collision\\_detection.fcl.CollisionGeometry](#page-72-0),  $) \rightarrow$  numpy.ndarray[numpy.float64[3, 3]]

# compute\_volume(

*self:* [mplib.pymp.collision\\_detection.fcl.CollisionGeometry](#page-72-0),  $) \rightarrow$  float

# property cost\_density

end\_model(*self:* [mplib.pymp.collision\\_detection.fcl.BVHModel](#page-68-0)) → int End the construction of a BVHModel.

# get\_faces(

*self:* [mplib.pymp.collision\\_detection.fcl.BVHModel](#page-68-0),

) → list[*[mplib.pymp.collision\\_detection.fcl.Triangle](#page-92-0)*]

Get the faces of the BVHModel.

# **Returns**

faces of the BVHModel

# get\_vertices(

*self:* [mplib.pymp.collision\\_detection.fcl.BVHModel](#page-68-0),

)  $\rightarrow$  list[numpy.ndarray[numpy.float64[3, 1]]]

Get the vertices of the BVHModel.

**Returns**

vertices of the BVHModel

is\_free(*self:* [mplib.pymp.collision\\_detection.fcl.CollisionGeometry](#page-72-0)) → bool

is\_occupied(*self:* [mplib.pymp.collision\\_detection.fcl.CollisionGeometry](#page-72-0)) → bool

#### is\_uncertain(

*self:* [mplib.pymp.collision\\_detection.fcl.CollisionGeometry](#page-72-0),

 $\rightarrow$  bool

#### property num\_faces

## property num\_vertices

## class mplib.collision\_detection.fcl.Box

Bases: [CollisionGeometry](#page-72-0)

Box collision geometry.

Inheriting from CollisionGeometry, this class specializes to a box geometry.

\_\_init\_\_(*\*args*, *\*\*kwargs*)

Overloaded function.

1. \_\_init\_\_(self: mplib.pymp.collision\_detection.fcl.Box, side: numpy.ndarray[numpy.float64[3, 1]]) -> None

Construct a box with given side length.

# **Parameters**

side – side length of the box in an array  $[x, y, z]$ 

2. \_\_init\_\_(self: mplib.pymp.collision\_detection.fcl.Box, x: float, y: float, z: float) -> None

Construct a box with given side length.

#### **Parameters**

- $\mathbf{x}$  side length of the box in x direction
- $y$  side length of the box in y direction
- z side length of the box in z direction

## property aabb\_center

## property aabb\_radius

## compute\_com(

*self:* [mplib.pymp.collision\\_detection.fcl.CollisionGeometry](#page-72-0),

)  $\rightarrow$  numpy.ndarray[numpy.float64[3, 1]]

#### compute\_local\_aabb(

*self:* [mplib.pymp.collision\\_detection.fcl.CollisionGeometry](#page-72-0),  $) \rightarrow$  None

## compute\_moment\_of\_inertia(

*self:* [mplib.pymp.collision\\_detection.fcl.CollisionGeometry](#page-72-0), )  $\rightarrow$  numpy.ndarray[numpy.float64[3, 3]]

#### compute\_moment\_of\_inertia\_related\_to\_com(

*self:* [mplib.pymp.collision\\_detection.fcl.CollisionGeometry](#page-72-0), )  $\rightarrow$  numpy.ndarray[numpy.float64[3, 3]]

compute\_volume(*self:* [mplib.pymp.collision\\_detection.fcl.CollisionGeometry](#page-72-0)) → float

#### property cost\_density

**is\_free**(*self:* [mplib.pymp.collision\\_detection.fcl.CollisionGeometry](#page-72-0))  $\rightarrow$  bool

is\_occupied(*self:* [mplib.pymp.collision\\_detection.fcl.CollisionGeometry](#page-72-0)) → bool

**is\_uncertain**(*self:* [mplib.pymp.collision\\_detection.fcl.CollisionGeometry](#page-72-0))  $\rightarrow$  bool

property side

#### <span id="page-71-0"></span>class mplib.collision\_detection.fcl.Capsule

Bases: [CollisionGeometry](#page-72-0)

Capsule collision geometry.

Inheriting from CollisionGeometry, this class specializes to a capsule geometry.

# $\_init$  $($

*self:* [mplib.pymp.collision\\_detection.fcl.Capsule](#page-71-0), *radius: float*, *lz: float*,

# $\rightarrow$  None

Construct a capsule with given radius and height.

#### **Parameters**

- radius radius of the capsule
- **1z** height of the capsule along z axis

## property aabb\_center

#### property aabb\_radius

#### compute\_com(

*self:* [mplib.pymp.collision\\_detection.fcl.CollisionGeometry](#page-72-0), )  $\rightarrow$  numpy.ndarray[numpy.float64[3, 1]]

### compute\_local\_aabb(

*self:* [mplib.pymp.collision\\_detection.fcl.CollisionGeometry](#page-72-0),  $\rightarrow$  None

# compute\_moment\_of\_inertia(

*self:* [mplib.pymp.collision\\_detection.fcl.CollisionGeometry](#page-72-0),

)  $\rightarrow$  numpy.ndarray[numpy.float64[3, 3]]
#### compute\_moment\_of\_inertia\_related\_to\_com(

*self:* [mplib.pymp.collision\\_detection.fcl.CollisionGeometry](#page-72-0),

)  $\rightarrow$  numpy.ndarray[numpy.float64[3, 3]]

#### compute\_volume(

*self:* [mplib.pymp.collision\\_detection.fcl.CollisionGeometry](#page-72-0),

 $) \rightarrow$  float

### property cost\_density

is\_free(*self:* [mplib.pymp.collision\\_detection.fcl.CollisionGeometry](#page-72-0)) → bool

is\_occupied(*self:* [mplib.pymp.collision\\_detection.fcl.CollisionGeometry](#page-72-0)) → bool

is\_uncertain(*self:* [mplib.pymp.collision\\_detection.fcl.CollisionGeometry](#page-72-0)) → bool

property lz

#### property radius

#### <span id="page-72-0"></span>class mplib.collision\_detection.fcl.CollisionGeometry

Bases: pybind11\_object

Collision geometry base class.

This is an FCL class so you can refer to the FCL doc here. [https://flexible-collision-library.github.io/d6/d5d/](https://flexible-collision-library.github.io/d6/d5d/classfcl_1_1CollisionGeometry.html) [classfcl\\_1\\_1CollisionGeometry.html](https://flexible-collision-library.github.io/d6/d5d/classfcl_1_1CollisionGeometry.html)

\_\_init\_\_(*\*args*, *\*\*kwargs*)

# property aabb\_center

### property aabb\_radius

#### compute\_com(

*self:* [mplib.pymp.collision\\_detection.fcl.CollisionGeometry](#page-72-0), )  $\rightarrow$  numpy.ndarray[numpy.float64[3, 1]]

#### compute\_local\_aabb(

*self:* [mplib.pymp.collision\\_detection.fcl.CollisionGeometry](#page-72-0),  $) \rightarrow$  None

#### compute\_moment\_of\_inertia(

*self:* [mplib.pymp.collision\\_detection.fcl.CollisionGeometry](#page-72-0), )  $\rightarrow$  numpy.ndarray[numpy.float64[3, 3]]

#### compute\_moment\_of\_inertia\_related\_to\_com(

*self:* [mplib.pymp.collision\\_detection.fcl.CollisionGeometry](#page-72-0), )  $\rightarrow$  numpy.ndarray[numpy.float64[3, 3]]

### compute\_volume(

*self:* [mplib.pymp.collision\\_detection.fcl.CollisionGeometry](#page-72-0),  $) \rightarrow$  float

#### property cost\_density

# is\_free(

*self:* mplib.pymp.collision detection.fcl.CollisionGeometry,  $) \rightarrow$  bool

### is\_occupied(

*self:* [mplib.pymp.collision\\_detection.fcl.CollisionGeometry](#page-72-0),  $) \rightarrow$  bool

#### is\_uncertain(

*self:* [mplib.pymp.collision\\_detection.fcl.CollisionGeometry](#page-72-0),  $) \rightarrow$  bool

<span id="page-73-0"></span>class mplib.collision\_detection.fcl.CollisionObject

Bases: pybind11\_object

Collision object class.

This class contains the collision geometry and the transformation of the geometry.

# $\_init$

*self:* [mplib.pymp.collision\\_detection.fcl.CollisionObject](#page-73-0), *collision\_geometry:* [mplib.pymp.collision\\_detection.fcl.CollisionGeometry](#page-72-0), *pose:* [mplib.pymp.Pose](#page-45-0) *= Pose([0, 0, 0], [1, 0, 0, 0])*,

# $\rightarrow$  None

Construct a collision object with given collision geometry and transformation.

#### **Parameters**

• collision\_geometry – collision geometry of the object

• **pose** – pose of the object

# get\_collision\_geometry(

*self:* [mplib.pymp.collision\\_detection.fcl.CollisionObject](#page-73-0), ) → *[mplib.pymp.collision\\_detection.fcl.CollisionGeometry](#page-72-0)*

# get\_pose(

*self:* [mplib.pymp.collision\\_detection.fcl.CollisionObject](#page-73-0),

#### ) → *[mplib.pymp.Pose](#page-45-0)*

Gets the current pose of the collision object in world

#### **Returns**

The current pose of the collision object

#### property pose

Pose of the collision object in world

#### set\_pose(

*self:* [mplib.pymp.collision\\_detection.fcl.CollisionObject](#page-73-0), *pose:* [mplib.pymp.Pose](#page-45-0),

 $) \rightarrow$  None

Sets the pose of the collision object in world

**Parameters**

pose – New pose of the collision object

# class mplib.collision\_detection.fcl.CollisionRequest

Bases: pybind11\_object

 $\_init$ 

*self: mplib.pymp.collision\_detection.fcl.CollisionRequest*, *num\_max\_contacts: int = 1*, *enable\_contact: bool = False*, *num\_max\_cost\_sources: int = 1*,

*enable\_cost: bool = False*, *use\_approximate\_cost: bool = True*, *gjk\_solver\_type: mplib.pymp.collision\_detection.fcl.GJKSolverType = <GJKSolverType.GST\_LIBCCD: 0>*, *gjk\_tolerance: float = 1e-06*,

# $) \rightarrow$  None

# is\_satisfied(

*self: mplib.pymp.collision\_detection.fcl.CollisionRequest*, *result: fcl::CollisionResult<double>*,

 $\rightarrow$  bool

#### <span id="page-74-0"></span>class mplib.collision\_detection.fcl.CollisionResult

```
Bases: pybind11_object
```
 $\text{unit}$  (

```
self: mplib.pymp.collision detection.fcl.CollisionResult,
\rightarrow None
```
#### add\_contact(

*self: mplib.pymp.collision\_detection.fcl.CollisionResult*, *c: fcl::Contact<double>*,

 $) \rightarrow$  None

# add\_cost\_source(

*self: mplib.pymp.collision\_detection.fcl.CollisionResult*, *c: fcl::CostSource<double>*, *num\_max\_cost\_sources: int*,

 $) \rightarrow$  None

**clear**(*self:* [mplib.pymp.collision\\_detection.fcl.CollisionResult](#page-74-0))  $\rightarrow$  None

#### get\_contact(

*self:* [mplib.pymp.collision\\_detection.fcl.CollisionResult](#page-74-0), *i: int*,

 $) \rightarrow$  fcl::Contact<double>

# get\_contacts(

*self:* [mplib.pymp.collision\\_detection.fcl.CollisionResult](#page-74-0),

) → list[fcl::Contact<double>]

#### get\_cost\_sources(

*self:* [mplib.pymp.collision\\_detection.fcl.CollisionResult](#page-74-0), ) → list[fcl::CostSource<double>]

# is\_collision(

*self:* [mplib.pymp.collision\\_detection.fcl.CollisionResult](#page-74-0), )  $\rightarrow$  bool

#### num\_contacts(

*self:* [mplib.pymp.collision\\_detection.fcl.CollisionResult](#page-74-0),  $\rightarrow$  int

# num\_cost\_sources(

<span id="page-74-1"></span>*self:* [mplib.pymp.collision\\_detection.fcl.CollisionResult](#page-74-0),  $\rightarrow$  int

### class mplib.collision\_detection.fcl.Cone

Bases: [CollisionGeometry](#page-72-0)

Cone collision geometry.

Inheriting from CollisionGeometry, this class specializes to a cone geometry.

# $\_init$

*self:* [mplib.pymp.collision\\_detection.fcl.Cone](#page-74-1), *radius: float*, *lz: float*,

 $) \rightarrow$  None

Construct a cone with given radius and height.

#### **Parameters**

- **radius** radius of the cone
- **lz** height of the cone along z axis

# property aabb\_center

# property aabb\_radius

# compute\_com(

*self:* [mplib.pymp.collision\\_detection.fcl.CollisionGeometry](#page-72-0), )  $\rightarrow$  numpy.ndarray[numpy.float64[3, 1]]

# compute\_local\_aabb(

*self:* [mplib.pymp.collision\\_detection.fcl.CollisionGeometry](#page-72-0),  $) \rightarrow$  None

#### compute\_moment\_of\_inertia(

*self:* [mplib.pymp.collision\\_detection.fcl.CollisionGeometry](#page-72-0), )  $\rightarrow$  numpy.ndarray[numpy.float64[3, 3]]

# compute\_moment\_of\_inertia\_related\_to\_com(

*self:* [mplib.pymp.collision\\_detection.fcl.CollisionGeometry](#page-72-0),

)  $\rightarrow$  numpy.ndarray[numpy.float64[3, 3]]

compute\_volume(*self:* [mplib.pymp.collision\\_detection.fcl.CollisionGeometry](#page-72-0)) → float

# property cost\_density

is\_free(*self:* [mplib.pymp.collision\\_detection.fcl.CollisionGeometry](#page-72-0)) → bool

is\_occupied(*self:* [mplib.pymp.collision\\_detection.fcl.CollisionGeometry](#page-72-0)) → bool

is\_uncertain(*self:* [mplib.pymp.collision\\_detection.fcl.CollisionGeometry](#page-72-0)) → bool

property lz

# property radius

class mplib.collision\_detection.fcl.Contact

Bases: pybind11\_object

\_\_init\_\_(*\*args*, *\*\*kwargs*)

Overloaded function.

- 1. \_\_init\_\_(self: mplib.pymp.collision\_detection.fcl.Contact) -> None
- 2. \_\_init\_\_(self: mplib.pymp.collision\_detection.fcl.Contact, o1: mplib.pymp.collision\_detection.fcl.CollisionGeometry, o2: mplib.pymp.collision\_detection.fcl.CollisionGeometry, b1: int, b2: int) -> None
- 3. \_\_init\_\_(self: mplib.pymp.collision\_detection.fcl.Contact, o1: mplib.pymp.collision\_detection.fcl.CollisionGeometry, o2: mplib.pymp.collision\_detection.fcl.CollisionGeometry, b1: int, b2: int, pos: numpy.ndarray[numpy.float64[3, 1]], normal: numpy.ndarray[numpy.float64[3, 1]], depth: float) -> None

# property normal

# property penetration\_depth

# property pos

# class mplib.collision\_detection.fcl.ContactPoint

Bases: pybind11\_object

\_\_init\_\_(*\*args*, *\*\*kwargs*)

Overloaded function.

- 1. \_\_init\_\_(self: mplib.pymp.collision\_detection.fcl.ContactPoint) -> None
- 2. init (self: mplib.pymp.collision detection.fcl.ContactPoint, normal: numpy.ndarray[numpy.float64[3, 1]], pos: numpy.ndarray[numpy.float64[3, 1]], penetration\_depth: float) -> None

# property normal

# property penetration\_depth

# property pos

# <span id="page-76-0"></span>class mplib.collision\_detection.fcl.Convex

Bases: [CollisionGeometry](#page-72-0)

Convex collision geometry.

Inheriting from CollisionGeometry, this class specializes to a convex geometry.

\_\_init\_\_(*\*args*, *\*\*kwargs*)

Overloaded function.

1. \_\_init\_(self: mplib.pymp.collision\_detection.fcl.Convex, vertices: std::vector<Eigen::Matrix<double, 3, 1, 0, 3, 1>, std::allocator<Eigen::Matrix<double, 3, 1, 0,  $3, 1 \rightarrow \rightarrow$ , num\_faces: int, faces: std::vector<int, std::allocator<int $\rightarrow$ , throw\_if\_invalid: bool = True) -> None

Construct a convex with given vertices and faces.

# **Parameters**

- vertices vertices of the convex
- num faces number of faces of the convex
- faces faces of the convex geometry represented by a list of vertex indices
- throw\_if\_invalid if True, throw an exception if the convex is invalid

2. \_\_init\_(self: mplib.pymp.collision\_detection.fcl.Convex, vertices: numpy.ndarray[numpy.float64[m, 3]], faces: numpy.ndarray[numpy.int32[m, 3]], throw\_if\_invalid:  $bool = True$ ) -> None

Construct a convex with given vertices and faces.

# **Parameters**

- vertices vertices of the convex
- faces faces of the convex geometry represented by a list of vertex indices
- throw\_if\_invalid if True, throw an exception if the convex is invalid

# property aabb\_center

# property aabb\_radius

# compute\_com(

*self:* [mplib.pymp.collision\\_detection.fcl.CollisionGeometry](#page-72-0), )  $\rightarrow$  numpy.ndarray[numpy.float64[3, 1]]

# compute\_local\_aabb(

*self:* [mplib.pymp.collision\\_detection.fcl.CollisionGeometry](#page-72-0),  $) \rightarrow$  None

# compute\_moment\_of\_inertia(

*self:* [mplib.pymp.collision\\_detection.fcl.CollisionGeometry](#page-72-0), )  $\rightarrow$  numpy.ndarray[numpy.float64[3, 3]]

# compute\_moment\_of\_inertia\_related\_to\_com(

*self:* [mplib.pymp.collision\\_detection.fcl.CollisionGeometry](#page-72-0), )  $\rightarrow$  numpy.ndarray[numpy.float64[3, 3]]

# compute\_volume(*self:* [mplib.pymp.collision\\_detection.fcl.Convex](#page-76-0)) → float

Compute the volume of the convex.

# **Returns**

volume of the convex

# property cost\_density

 $get\_face\_count(self:$  [mplib.pymp.collision\\_detection.fcl.Convex](#page-76-0))  $\rightarrow$  int

Get the number of faces of the convex.

# **Returns**

number of faces of the convex

# $get\_faces(self:$  [mplib.pymp.collision\\_detection.fcl.Convex](#page-76-0))  $\rightarrow$  list[int]

Get the faces of the convex.

# **Returns**

faces of the convex represented by a list of vertex indices

# get\_interior\_point(

*self:* [mplib.pymp.collision\\_detection.fcl.Convex](#page-76-0),

)  $\rightarrow$  numpy.ndarray[numpy.float64[3, 1]]

Sample a random interior point of the convex geometry

# **Returns**

interior point of the convex

# get\_vertices(

*self:* [mplib.pymp.collision\\_detection.fcl.Convex](#page-76-0),

)  $\rightarrow$  list[numpy.ndarray[numpy.float64[3, 1]]]

Get the vertices of the convex.

# **Returns**

vertices of the convex

is\_free(*self:* [mplib.pymp.collision\\_detection.fcl.CollisionGeometry](#page-72-0)) → bool

is\_occupied(*self:* [mplib.pymp.collision\\_detection.fcl.CollisionGeometry](#page-72-0)) → bool

is\_uncertain(*self:* [mplib.pymp.collision\\_detection.fcl.CollisionGeometry](#page-72-0)) → bool

# class mplib.collision\_detection.fcl.CostSource

Bases: pybind11\_object

\_\_init\_\_(*\*args*, *\*\*kwargs*)

Overloaded function.

- 1. \_\_init\_\_(self: mplib.pymp.collision\_detection.fcl.CostSource) -> None
- 2. \_\_init\_(self: mplib.pymp.collision\_detection.fcl.CostSource, aabb\_min: numpy.ndarray[numpy.float64[3, 1]], aabb\_max: numpy.ndarray[numpy.float64[3, 1]], cost\_density: float) -> None

property aabb\_max

property aabb\_min

property cost\_density

property total\_cost

<span id="page-78-0"></span>class mplib.collision\_detection.fcl.Cylinder

Bases: [CollisionGeometry](#page-72-0)

Cylinder collision geometry.

Inheriting from CollisionGeometry, this class specializes to a cylinder geometry.

# $\_init$

*self:* mplib.pymp.collision detection.fcl.Cylinder, *radius: float*, *lz: float*,

 $) \rightarrow$  None

Construct a cylinder with given radius and height.

# **Parameters**

- radius radius of the cylinder
- **1z** height of the cylinder along z axis

# property aabb\_center

# property aabb\_radius

```
compute_com(
```
*self:* [mplib.pymp.collision\\_detection.fcl.CollisionGeometry](#page-72-0),

)  $\rightarrow$  numpy.ndarray[numpy.float64[3, 1]]

# compute\_local\_aabb(

*self:* [mplib.pymp.collision\\_detection.fcl.CollisionGeometry](#page-72-0),  $) \rightarrow$  None

# compute\_moment\_of\_inertia(

*self:* [mplib.pymp.collision\\_detection.fcl.CollisionGeometry](#page-72-0), )  $\rightarrow$  numpy.ndarray[numpy.float64[3, 3]]

#### compute\_moment\_of\_inertia\_related\_to\_com(

*self:* [mplib.pymp.collision\\_detection.fcl.CollisionGeometry](#page-72-0), )  $\rightarrow$  numpy.ndarray[numpy.float64[3, 3]]

#### compute\_volume(

*self:* [mplib.pymp.collision\\_detection.fcl.CollisionGeometry](#page-72-0),  $) \rightarrow$  float

# property cost\_density

**is\_free**(*self:* [mplib.pymp.collision\\_detection.fcl.CollisionGeometry](#page-72-0))  $\rightarrow$  bool

is\_occupied(*self:* [mplib.pymp.collision\\_detection.fcl.CollisionGeometry](#page-72-0)) → bool

# is\_uncertain(

*self:* [mplib.pymp.collision\\_detection.fcl.CollisionGeometry](#page-72-0),

 $) \rightarrow$  bool

### property lz

#### property radius

### class mplib.collision\_detection.fcl.DistanceRequest

Bases: pybind11\_object

# $\text{unit}$  (

*self: mplib.pymp.collision\_detection.fcl.DistanceRequest*, *enable\_nearest\_points: bool = False*, *enable\_signed\_distance: bool = False*, *rel\_err: float = 0.0*, *abs\_err: float = 0.0*, *distance\_tolerance: float = 1e-06*, *gjk\_solver\_type: mplib.pymp.collision\_detection.fcl.GJKSolverType = <GJKSolverType.GST\_LIBCCD: 0>*,  $) \rightarrow$  None

# is\_satisfied(

```
self: mplib.pymp.collision_detection.fcl.DistanceRequest,
      result: fcl::DistanceResult<double>,
) \rightarrow bool
```
<span id="page-79-0"></span>class mplib.collision\_detection.fcl.DistanceResult

Bases: pybind11\_object

```
\text{unit} (
     self: mplib.pymp.collision_detection.fcl.DistanceResult,
     min_distance: float = 1.7976931348623157e+308,
) \rightarrow None
```
**clear**(*self:* mplib.pymp.collision detection.fcl.DistanceResult)  $\rightarrow$  None

property min\_distance

property nearest\_points

class mplib.collision\_detection.fcl.Ellipsoid

Bases: [CollisionGeometry](#page-72-0)

Ellipsoid collision geometry.

Inheriting from CollisionGeometry, this class specializes to a ellipsoid geometry.

\_\_init\_\_(*\*args*, *\*\*kwargs*)

Overloaded function.

1. \_\_init\_\_(self: mplib.pymp.collision\_detection.fcl.Ellipsoid, a: float, b: float, c: float) -> None

Construct a ellipsoid with given parameters.

# **Parameters**

- $\bullet$  **a** length of the **x** semi-axis
- $\cdot \,$ **b** length of the y semi-axis
- $c$  length of the z semi-axis
- 2. \_\_init\_\_(self: mplib.pymp.collision\_detection.fcl.Ellipsoid, radii: numpy.ndarray[numpy.float64[3, 1]]) -> None

Construct a ellipsoid with given parameters.

**Parameters**  $\text{radii}$  – vector of the length of the x, y, and z semi-axes

property aabb\_center

#### property aabb\_radius

# compute\_com(

*self:* [mplib.pymp.collision\\_detection.fcl.CollisionGeometry](#page-72-0), )  $\rightarrow$  numpy.ndarray[numpy.float64[3, 1]]

# compute\_local\_aabb(

*self:* [mplib.pymp.collision\\_detection.fcl.CollisionGeometry](#page-72-0),  $) \rightarrow$  None

# compute\_moment\_of\_inertia(

*self:* [mplib.pymp.collision\\_detection.fcl.CollisionGeometry](#page-72-0), )  $\rightarrow$  numpy.ndarray[numpy.float64[3, 3]]

#### compute\_moment\_of\_inertia\_related\_to\_com(

*self:* [mplib.pymp.collision\\_detection.fcl.CollisionGeometry](#page-72-0), )  $\rightarrow$  numpy.ndarray[numpy.float64[3, 3]]

#### compute\_volume(

*self:* [mplib.pymp.collision\\_detection.fcl.CollisionGeometry](#page-72-0),  $\rightarrow$  float

property cost\_density

**is\_free(***self:* [mplib.pymp.collision\\_detection.fcl.CollisionGeometry](#page-72-0))  $\rightarrow$  bool

# is\_occupied(

*self:* [mplib.pymp.collision\\_detection.fcl.CollisionGeometry](#page-72-0),  $) \rightarrow$  bool

# is\_uncertain(

*self:* [mplib.pymp.collision\\_detection.fcl.CollisionGeometry](#page-72-0),  $) \rightarrow$  bool

# property radii

# <span id="page-81-0"></span>class mplib.collision\_detection.fcl.FCLModel

Bases: pybind11\_object

# FCL collision model of an articulation

See <https://github.com/flexible-collision-library/fcl>

# $\text{unit}$  (

*self:* [mplib.pymp.collision\\_detection.fcl.FCLModel](#page-81-0), *urdf\_filename: str*, *\**, *convex: bool = False*, *verbose: bool = False*,

 $) \rightarrow$  None

Construct an FCL model from URDF and SRDF files.

# **Parameters**

- urdf\_filename path to URDF file, can be relative to the current working directory
- convex use convex decomposition for collision objects. Default: False.
- verbose print debug information. Default: False.

# check\_collision\_with(*\*args*, *\*\*kwargs*)

Overloaded function.

1. check\_collision\_with(self: mplib.pymp.collision\_detection.fcl.FCLModel, other: mplib.pymp.collision\_detection.fcl.FCLModel, request: mplib.pymp.collision\_detection.fcl.CollisionRequest = <mplib.pymp.collision\_detection.fcl.CollisionRequest object at 0x7f6fc8f128b0>, **\***, acm: mplib.pymp.collision\_detection.AllowedCollisionMatrix = <mplib.pymp.collision\_detection.AllowedCollisionMatrix object at 0x7f6fc8f12870>) -> list[mplib.pymp.collision\_detection.WorldCollisionResult]

Check for collision in the current state with another FCLModel, ignoring the distances between links that are allowed to always collide (as specified by acm).

# **Parameters**

- other another FCLModel to check collision with
- **acm** allowed collision matrix.
- request collision request

# **Returns**

List of WorldCollisionResult objects. If empty, no collision.

2. check collision with(self: mplib.pymp.collision detection.fcl.FCLModel, object: mplib::collision\_detection::fcl::FCLObject<double>, request: mplib.pymp.collision\_detection.fcl.CollisionRequest = <mplib.pymp.collision\_detection.fcl.CollisionRequest object at 0x7f6fc8f03d70>, **\***, acm: mplib.pymp.collision\_detection.AllowedCollisionMatrix = <mplib.pymp.collision\_detection.AllowedCollisionMatrix object at 0x7f6fc8f0cc30>) -> list[mplib.pymp.collision\_detection.WorldCollisionResult]

Check for collision in the current state with an FCLObject, ignoring the distances between objects that are allowed to always collide (as specified by acm).

# **Parameters**

- object an FCLObject to check collision with
- **acm** allowed collision matrix.
- request collision request

# **Returns**

List of WorldCollisionResult objects. If empty, no collision.

# check\_self\_collision(

*self: mplib.pymp.collision\_detection.fcl.FCLModel*,

```
request: mplib.pymp.collision_detection.fcl.CollisionRequest = <mplib.pymp.collision_detection.fcl.CollisionRequest
object at 0x7f6fc8f126f0>,
```

```
*,
```
*acm: mplib.pymp.collision\_detection.AllowedCollisionMatrix = <mplib.pymp.collision\_detection.AllowedCollisionMatrix object at 0x7f6fc9b949f0>*,

) → list[*[mplib.pymp.collision\\_detection.WorldCollisionResult](#page-67-0)*]

Check for self-collision in the current state and returns all found collisions, ignoring the distances between links that are allowed to always collide (as specified by acm).

# **Parameters**

• request – collision request

• **acm** – allowed collision matrix.

# **Returns**

List of WorldCollisionResult objects. If empty, no self-collision.

# static create\_from\_urdf\_string(*urdf\_string: str, collision\_links:*

*list[mplib::collision\_detection::fcl::FCLObject<double>], \*, verbose: bool = False*) → *[mplib.pymp.collision\\_detection.fcl.FCLModel](#page-81-0)*

Constructs a FCLModel from URDF string and collision links

# **Parameters**

- urdf\_string URDF string (without visual/collision elements for links)
- collision\_links Vector of collision links as FCLObjectPtr. Format is: [FCLObjectPtr, ...]. The collision objects are at the shape's local\_pose.
- verbose print debug information. Default: False.

# **Returns**

a unique\_ptr to FCLModel

# distance\_self(

*self: mplib.pymp.collision\_detection.fcl.FCLModel*,

*request: mplib.pymp.collision\_detection.fcl.DistanceRequest = <mplib.pymp.collision\_detection.fcl.DistanceRequest object at 0x7f6fd3da12f0>*,

*\**,

*acm: mplib.pymp.collision\_detection.AllowedCollisionMatrix = <mplib.pymp.collision\_detection.AllowedCollisionMatrix object at 0x7f6fd0bc9db0>*,

) → *[mplib.pymp.collision\\_detection.WorldDistanceResult](#page-67-1)*

Get the minimum distance to self-collision given the robot in current state, ignoring the distances between links that are allowed to always collide (as specified by acm).

### **Parameters**

- request distance request.
- **acm** allowed collision matrix.

#### **Returns**

a WorldDistanceResult object

# distance\_to\_collision\_with(*\*args*, *\*\*kwargs*)

Overloaded function.

1. distance\_to\_collision\_with(self: mplib.pymp.collision\_detection.fcl.FCLModel, other: mplib.pymp.collision\_detection.fcl.FCLModel, **\***, acm: mplib.pymp.collision\_detection.AllowedCollisionMatrix = <mplib.pymp.collision\_detection.AllowedCollisionMatrix object at 0x7f6fc8f12df0>) -> float

The minimum distance to collision with another FCLModel given the robot in current state, ignoring the distances between links that are allowed to always collide (as specified by acm).

#### **Parameters**

- other another FCLModel to get minimum distance-to-collision with
- **acm** allowed collision matrix.

#### **Returns**

minimum distance-to-collision with the other FCLModel

2. distance\_to\_collision\_with(self: mplib.pymp.collision\_detection.fcl.FCLModel, object: mplib::collision\_detection::fcl::FCLObject<double>, **\***, acm: mplib.pymp.collision\_detection.AllowedCollisionMatrix = <mplib.pymp.collision\_detection.AllowedCollisionMatrix object at 0x7f6fd3970cf0>) -> float

The minimum distance to collision with an FCLObject given the robot in current state, ignoring the distances between objects that are allowed to always collide (as specified by acm).

# **Parameters**

- **object** an FCLObject to get minimum distance-to-collision with
- **acm** allowed collision matrix.

# **Returns**

minimum distance-to-collision with the FCLObject

# distance\_to\_self\_collision(

*self: mplib.pymp.collision\_detection.fcl.FCLModel*,

*\**,

*acm: mplib.pymp.collision\_detection.AllowedCollisionMatrix = <mplib.pymp.collision\_detection.AllowedCollisionMatrix object at 0x7f6fd0b7ab30>*,

 $) \rightarrow$  float

The minimum distance to self-collision given the robot in current state, ignoring the distances between links that are allowed to always collide (as specified by acm). Calls  $distanceSelf()$ .

### **Parameters**

acm – allowed collision matrix.

**Returns**

minimum distance-to-self-collision

# distance\_with(*\*args*, *\*\*kwargs*)

Overloaded function.

1. distance\_with(self: mplib.pymp.collision\_detection.fcl.FCLModel, other: mplib.pymp.collision\_detection.fcl.FCLModel, request: mplib.pymp.collision\_detection.fcl.DistanceRequest = <mplib.pymp.collision\_detection.fcl.DistanceRequest object at 0x7f6fc9f64a70>, acm: mplib.pymp.collision detection.AllowedCollisionMatrix <mplib.pymp.collision\_detection.AllowedCollisionMatrix object at 0x7f6fc8efb5b0>) ->

mplib.pymp.collision\_detection.WorldDistanceResult

Get the minimum distance to collision with another FCLModel given the robot in current state, ignoring the distances between links that are allowed to always collide (as specified by acm).

#### **Parameters**

- other another FCLModel to get minimum distance-to-collision with
- request distance request.
- **acm** allowed collision matrix.

#### **Returns**

a WorldDistanceResult object

2. distance\_with(self: mplib.pymp.collision\_detection.fcl.FCLModel, object: mplib::collision\_detection::fcl::FCLObject<double>, request: mplib.pymp.collision\_detection.fcl.DistanceRequest = <mplib.pymp.collision\_detection.fcl.DistanceRequest object at 0x7f6fc8f131f0>, **\***, acm: mplib.pymp.collision\_detection.AllowedCollisionMatrix = <mplib.pymp.collision\_detection.AllowedCollisionMatrix object at 0x7f6fc8f03230>) -> mplib.pymp.collision\_detection.WorldDistanceResult

Get the minimum distance to collision with an FCLObject given the robot in current state, ignoring the distances between objects that are allowed to always collide (as specified by acm).

#### **Parameters**

- object an FCLObject to get minimum distance-to-collision with
- request distance request.
- **acm** allowed collision matrix.

# **Returns**

a WorldDistanceResult object

#### get\_collision\_link\_names(

*self:* [mplib.pymp.collision\\_detection.fcl.FCLModel](#page-81-0),

 $\rightarrow$  list[str]

# get\_collision\_objects(

*self:* [mplib.pymp.collision\\_detection.fcl.FCLModel](#page-81-0),

 $) \rightarrow$  list[mplib::collision\_detection::fcl::FCLObject<double>]

Get the collision objects of the FCL model.

#### **Returns**

all collision objects of the FCL model

# get\_collision\_pairs(

*self:* [mplib.pymp.collision\\_detection.fcl.FCLModel](#page-81-0),

# $) \rightarrow$  list[tuple[int, int]]

Get the collision pairs of the FCL model.

# **Returns**

collision pairs of the FCL model. If the FCL model has N collision objects, the collision pairs is a list of  $N^*(N-1)/2$  pairs minus the disabled collision pairs

# $get_name(self: \text{mplib.pymp.collision\_detection.fcl. FCLModel) \rightarrow str$

Get name of the articulated model.

# **Returns**

name of the articulated model

# is\_state\_colliding(

*self: mplib.pymp.collision\_detection.fcl.FCLModel*,

*\**,

*acm: mplib.pymp.collision\_detection.AllowedCollisionMatrix = <mplib.pymp.collision\_detection.AllowedCollisionMatrix object at 0x7f6fc9f650b0>*,

# $) \rightarrow$  bool

Check if the current state is in self-collision, ignoring the distances between links that are allowed to always collide (as specified by acm).

# **Parameters**

acm – allowed collision matrix.

# **Returns**

True if any collision pair collides and False otherwise.

# property name

Name of the fcl model

# remove\_collision\_pairs\_from\_srdf(

*self:* [mplib.pymp.collision\\_detection.fcl.FCLModel](#page-81-0), *srdf\_filename: str*,

# $) \rightarrow$  None

Remove collision pairs from SRDF file.

# **Parameters**

srdf\_filename – path to SRDF file, can be relative to the current working directory

# set\_link\_order(

*self:* [mplib.pymp.collision\\_detection.fcl.FCLModel](#page-81-0), *names: list[str]*,

# $\rightarrow$  None

Set the link order of the FCL model.

# **Parameters**

names – list of link names in the order that you want to set.

# update\_collision\_objects(

*self:* [mplib.pymp.collision\\_detection.fcl.FCLModel](#page-81-0),

- *link\_poses: list[*[mplib.pymp.Pose](#page-45-0)*]*,
- $\rightarrow$  None

Update the collision objects of the FCL model.

**Parameters** link\_poses – list of link poses in the order of the link order

# class mplib.collision\_detection.fcl.FCLObject

Bases: pybind11\_object

A general high-level object which consists of multiple FCLCollisionObjects. It is the top level data structure which is used in the collision checking process.

Mimicking MoveIt2's collision\_detection::FCLObject and collision\_detection::World::Object

[https://moveit.picknik.ai/main/api/html/structcollision\\_\\_detection\\_1\\_1FCLObject.html](https://moveit.picknik.ai/main/api/html/structcollision__detection_1_1FCLObject.html) [https://moveit.picknik.](https://moveit.picknik.ai/main/api/html/structcollision__detection_1_1World_1_1Object.html) [ai/main/api/html/structcollision\\_\\_detection\\_1\\_1World\\_1\\_1Object.html](https://moveit.picknik.ai/main/api/html/structcollision__detection_1_1World_1_1Object.html)

#### \_\_init\_\_(*\*args*, *\*\*kwargs*)

Overloaded function.

1. \_\_init\_\_(self: mplib.pymp.collision\_detection.fcl.FCLObject, name: str) -> None

Construct a new FCLObject with the given name

#### **Parameters**

name – name of this FCLObject

2. \_\_init\_\_(self: mplib.pymp.collision\_detection.fcl.FCLObject, name: str, pose: mplib.pymp.Pose, shapes: list[mplib.pymp.collision\_detection.fcl.CollisionObject], shape\_poses: list[mplib.pymp.Pose]) -> None

Construct a new FCLObject with the given name and shapes

#### **Parameters**

- name name of this FCLObject
- pose pose of this FCLObject. All shapes are relative to this pose
- shapes all collision shapes as a vector of fcl::CollisionObjectPtr
- shape\_poses relative poses from this FCLObject to each collision shape

#### property name

Name of this FCLObject

### property pose

Pose of this FCLObject. All shapes are relative to this pose

#### property shape\_poses

Relative poses from this FCLObject to each collision shape

# property shapes

All collision shapes (fcl::CollisionObjectPtr) making up this FCLObject

# <span id="page-86-0"></span>class mplib.collision\_detection.fcl.GJKSolverType

Bases: pybind11\_object

Members:

GST\_LIBCCD

GST\_INDEP

GST\_INDEP = <GJKSolverType.GST\_INDEP: 1>

GST\_LIBCCD = <GJKSolverType.GST\_LIBCCD: 0>

 $\_init$ 

```
self: mplib.pymp.collision_detection.fcl.GJKSolverType,
      value: int,
) \rightarrow None
```
#### property name

property value

<span id="page-87-0"></span>class mplib.collision\_detection.fcl.Halfspace

Bases: [CollisionGeometry](#page-72-0)

Infinite halfspace collision geometry.

Inheriting from CollisionGeometry, this class specializes to a halfspace geometry.

\_\_init\_\_(*\*args*, *\*\*kwargs*)

Overloaded function.

1. \_\_init\_\_(self: mplib.pymp.collision\_detection.fcl.Halfspace, n: numpy.ndarray[numpy.float64[3, 1]], d: float) -> None

Construct a halfspace with given normal direction and offset where  $n * p = d$ . Points in the negative side of the separation plane  $\{p \mid n * p < d\}$  are inside the half space (will have collision).

#### **Parameters**

- **n** normal direction of the halfspace
- $\bullet$  **d** offset of the halfspace
- 2. \_\_init\_\_(self: mplib.pymp.collision\_detection.fcl.Halfspace, a: float, b: float, c: float, d: float) -> None

Construct a halfspace with given halfspace parameters where  $ax + by + cz = d$ . Points in the negative side of the separation plane  $\{(x, y, z) | ax + by + cz < d\}$  are inside the half space (will have collision).

# property aabb\_center

# property aabb\_radius

#### compute\_com(

*self:* [mplib.pymp.collision\\_detection.fcl.CollisionGeometry](#page-72-0), )  $\rightarrow$  numpy.ndarray[numpy.float64[3, 1]]

# compute\_local\_aabb(

*self:* [mplib.pymp.collision\\_detection.fcl.CollisionGeometry](#page-72-0),  $) \rightarrow$  None

# compute\_moment\_of\_inertia(

*self:* mplib.pymp.collision detection.fcl.CollisionGeometry, )  $\rightarrow$  numpy.ndarray[numpy.float64[3, 3]]

#### compute\_moment\_of\_inertia\_related\_to\_com(

*self:* [mplib.pymp.collision\\_detection.fcl.CollisionGeometry](#page-72-0),

)  $\rightarrow$  numpy.ndarray[numpy.float64[3, 3]]

# compute\_volume(

```
self: mplib.pymp.collision_detection.fcl.CollisionGeometry,
) \rightarrow float
```
# property cost\_density

# property d

# distance(

*self:* [mplib.pymp.collision\\_detection.fcl.Halfspace](#page-87-0), *p: numpy.ndarray[numpy.float64[3, 1]]*,

# $) \rightarrow$  float

Compute the distance of a point to the halfspace as  $abs(n * p - d)$ .

#### **Parameters**

 $p - a$  point in 3D space

# **Returns**

distance of the point to the halfspace

is\_free(*self:* [mplib.pymp.collision\\_detection.fcl.CollisionGeometry](#page-72-0)) → bool

# is\_occupied(

*self:* [mplib.pymp.collision\\_detection.fcl.CollisionGeometry](#page-72-0),

 $) \rightarrow$  bool

# is\_uncertain(

*self:* [mplib.pymp.collision\\_detection.fcl.CollisionGeometry](#page-72-0),  $) \rightarrow bool$ 

# property n

# signed\_distance(

*self:* [mplib.pymp.collision\\_detection.fcl.Halfspace](#page-87-0), *p: numpy.ndarray[numpy.float64[3, 1]]*,

# $) \rightarrow$  float

Compute the signed distance of a point to the halfspace as  $n * p - d$ .

# **Parameters**

 $p - a$  point in 3D space

# **Returns**

signed distance of the point to the halfspace

# class mplib.collision\_detection.fcl.OcTree

Bases: [CollisionGeometry](#page-72-0)

OcTree collision geometry.

Inheriting from CollisionGeometry, this class specializes to a point cloud geometry represented by an OcTree.

\_\_init\_\_(*\*args*, *\*\*kwargs*)

Overloaded function.

1. \_\_init\_\_(self: mplib.pymp.collision\_detection.fcl.OcTree, resolution: float = 0.01) -> None

Construct an OcTree with given resolution.

### **Parameters**

resolution – resolution of the OcTree (smallest size of a voxel). You can treat this is as the diameter of a point. Default is 0.01.

2. \_\_init\_\_(self: mplib.pymp.collision\_detection.fcl.OcTree, vertices: numpy.ndarray[numpy.float64[m,  $3$ ], resolution: float =  $0.01$ ) -> None

Construct an OcTree with given vertices and resolution.

# **Parameters**

- vertices vertices of the point cloud
- resolution resolution of the OcTree. Default is 0.01

### property aabb\_center

#### property aabb\_radius

### compute\_com(

*self:* [mplib.pymp.collision\\_detection.fcl.CollisionGeometry](#page-72-0), )  $\rightarrow$  numpy.ndarray[numpy.float64[3, 1]]

# compute\_local\_aabb(

*self:* [mplib.pymp.collision\\_detection.fcl.CollisionGeometry](#page-72-0),

 $) \rightarrow$  None

# compute\_moment\_of\_inertia(

*self:* [mplib.pymp.collision\\_detection.fcl.CollisionGeometry](#page-72-0), )  $\rightarrow$  numpy.ndarray[numpy.float64[3, 3]]

# compute\_moment\_of\_inertia\_related\_to\_com(

*self:* [mplib.pymp.collision\\_detection.fcl.CollisionGeometry](#page-72-0),

)  $\rightarrow$  numpy.ndarray[numpy.float64[3, 3]]

# compute\_volume(

*self:* [mplib.pymp.collision\\_detection.fcl.CollisionGeometry](#page-72-0),

 $) \rightarrow$  float

# property cost\_density

is\_free(*self:* [mplib.pymp.collision\\_detection.fcl.CollisionGeometry](#page-72-0)) → bool

is\_occupied(*self:* [mplib.pymp.collision\\_detection.fcl.CollisionGeometry](#page-72-0)) → bool

**is\_uncertain**(*self:* [mplib.pymp.collision\\_detection.fcl.CollisionGeometry](#page-72-0))  $\rightarrow$  bool

# <span id="page-89-0"></span>class mplib.collision\_detection.fcl.Plane

Bases: [CollisionGeometry](#page-72-0)

Infinite plane collision geometry.

Inheriting from CollisionGeometry, this class specializes to a plane geometry.

\_\_init\_\_(*\*args*, *\*\*kwargs*)

Overloaded function.

1. \_\_init\_\_(self: mplib.pymp.collision\_detection.fcl.Plane, n: numpy.ndarray[numpy.float64[3, 1]], d: float) -> None

Construct a plane with given normal direction and offset where  $n * p = d$ .

# **Parameters**

- $n$  normal direction of the plane
- $\bullet$  **d** offset of the plane
- 2. \_\_init\_\_(self: mplib.pymp.collision\_detection.fcl.Plane, a: float, b: float, c: float, d: float) -> None

Construct a plane with given plane parameters where  $ax + by + cz = d$ .

# property aabb\_center

#### property aabb\_radius

#### compute\_com(

*self:* [mplib.pymp.collision\\_detection.fcl.CollisionGeometry](#page-72-0), )  $\rightarrow$  numpy.ndarray[numpy.float64[3, 1]]

#### compute\_local\_aabb(

*self:* [mplib.pymp.collision\\_detection.fcl.CollisionGeometry](#page-72-0),  $) \rightarrow$  None

# compute\_moment\_of\_inertia(

*self:* [mplib.pymp.collision\\_detection.fcl.CollisionGeometry](#page-72-0),

)  $\rightarrow$  numpy.ndarray[numpy.float64[3, 3]]

# compute\_moment\_of\_inertia\_related\_to\_com(

*self:* [mplib.pymp.collision\\_detection.fcl.CollisionGeometry](#page-72-0), )  $\rightarrow$  numpy.ndarray[numpy.float64[3, 3]]

#### compute\_volume(

*self:* [mplib.pymp.collision\\_detection.fcl.CollisionGeometry](#page-72-0),  $) \rightarrow$  float

# property cost\_density

# property d

# distance(

*self:* [mplib.pymp.collision\\_detection.fcl.Plane](#page-89-0),

*p: numpy.ndarray[numpy.float64[3, 1]]*,

# $) \rightarrow$  float

Compute the distance of a point to the plane as  $abs(n * p - d)$ .

#### **Parameters**

 $p - a$  point in 3D space

#### **Returns**

distance of the point to the plane

**is\_free**(*self:* [mplib.pymp.collision\\_detection.fcl.CollisionGeometry](#page-72-0))  $\rightarrow$  bool

**is\_occupied**(*self:* [mplib.pymp.collision\\_detection.fcl.CollisionGeometry](#page-72-0))  $\rightarrow$  bool

**is\_uncertain**( $self:$  [mplib.pymp.collision\\_detection.fcl.CollisionGeometry](#page-72-0))  $\rightarrow$  bool

### property n

### signed\_distance(

*self:* [mplib.pymp.collision\\_detection.fcl.Plane](#page-89-0), *p: numpy.ndarray[numpy.float64[3, 1]]*,

### $) \rightarrow$  float

Compute the signed distance of a point to the plane as  $n * p - d$ .

#### **Parameters**

 $p - a$  point in 3D space

**Returns**

signed distance of the point to the plane

# <span id="page-91-0"></span>class mplib.collision\_detection.fcl.Sphere

Bases: [CollisionGeometry](#page-72-0)

Sphere collision geometry.

Inheriting from CollisionGeometry, this class specializes to a sphere geometry.

\_\_init\_\_(*self:* [mplib.pymp.collision\\_detection.fcl.Sphere,](#page-91-0) *radius: float*) → None

Construct a sphere with given radius.

**Parameters** radius – radius of the sphere

# property aabb\_center

# property aabb\_radius

# compute\_com(

*self:* [mplib.pymp.collision\\_detection.fcl.CollisionGeometry](#page-72-0), )  $\rightarrow$  numpy.ndarray[numpy.float64[3, 1]]

# compute\_local\_aabb(

*self:* [mplib.pymp.collision\\_detection.fcl.CollisionGeometry](#page-72-0),  $\rightarrow$  None

# compute\_moment\_of\_inertia(

*self:* [mplib.pymp.collision\\_detection.fcl.CollisionGeometry](#page-72-0),  $) \rightarrow$  numpy.ndarray[numpy.float64[3, 3]]

# compute\_moment\_of\_inertia\_related\_to\_com(

*self:* [mplib.pymp.collision\\_detection.fcl.CollisionGeometry](#page-72-0),  $) \rightarrow$  numpy.ndarray[numpy.float64[3, 3]]

# compute\_volume(

*self:* [mplib.pymp.collision\\_detection.fcl.CollisionGeometry](#page-72-0),  $) \rightarrow$  float

# property cost\_density

**is\_free**(*self:* [mplib.pymp.collision\\_detection.fcl.CollisionGeometry](#page-72-0))  $\rightarrow$  bool

is\_occupied(*self:* [mplib.pymp.collision\\_detection.fcl.CollisionGeometry](#page-72-0)) → bool

is\_uncertain(*self:* [mplib.pymp.collision\\_detection.fcl.CollisionGeometry](#page-72-0)) → bool

# property radius

<span id="page-92-0"></span>class mplib.collision\_detection.fcl.Triangle

Bases: pybind11\_object

Triangle with 3 indices for points.

This is an FCL class so you can refer to the FCL doc here. [https://flexible-collision-library.github.io/de/daa/](https://flexible-collision-library.github.io/de/daa/classfcl_1_1Triangle.html) [classfcl\\_1\\_1Triangle.html](https://flexible-collision-library.github.io/de/daa/classfcl_1_1Triangle.html)

\_\_init\_\_(*\*args*, *\*\*kwargs*)

Overloaded function.

1. \_\_init\_\_(self: mplib.pymp.collision\_detection.fcl.Triangle) -> None

2. \_\_init\_\_(self: mplib.pymp.collision\_detection.fcl.Triangle, p1: int, p2: int, p3: int) -> None

 $get(self:$  [mplib.pymp.collision\\_detection.fcl.Triangle,](#page-92-0)  $arg0:$   $int) \rightarrow int$ 

#### set(

*self:* [mplib.pymp.collision\\_detection.fcl.Triangle](#page-92-0), *arg0: int*, *arg1: int*, *arg2: int*,  $) \rightarrow$  None

<span id="page-92-1"></span>class mplib.collision\_detection.fcl.TriangleP

Bases: [CollisionGeometry](#page-72-0)

TriangleP collision geometry.

Inheriting from CollisionGeometry, this class specializes to a triangleP geometry.

# $\_init$  $($

```
self: mplib.pymp.collision detection.fcl.TriangleP,
a: numpy.ndarray[numpy.float64[3, 1]],
b: numpy.ndarray[numpy.float64[3, 1]],
c: numpy.ndarray[numpy.float64[3, 1]],
```
# $) \rightarrow$  None

Construct a set of triangles from vectors of point coordinates.

#### **Parameters**

- $\bullet$  **a** vector of point **x** coordinates
- $\bullet$  **b** vector of point y coordinates
- c vector of point z coordinates

```
property a
```
property aabb\_center

property aabb\_radius

property b

property c

# compute\_com(

*self:* [mplib.pymp.collision\\_detection.fcl.CollisionGeometry](#page-72-0),

)  $\rightarrow$  numpy.ndarray[numpy.float64[3, 1]]

# compute\_local\_aabb(

*self:* mplib.pymp.collision detection.fcl.CollisionGeometry,  $\rightarrow$  None

# compute\_moment\_of\_inertia(

*self:* [mplib.pymp.collision\\_detection.fcl.CollisionGeometry](#page-72-0), )  $\rightarrow$  numpy.ndarray[numpy.float64[3, 3]]

#### compute\_moment\_of\_inertia\_related\_to\_com(

- *self:* [mplib.pymp.collision\\_detection.fcl.CollisionGeometry](#page-72-0),
- )  $\rightarrow$  numpy.ndarray[numpy.float64[3, 3]]

#### compute\_volume(

*self:* [mplib.pymp.collision\\_detection.fcl.CollisionGeometry](#page-72-0),  $) \rightarrow$  float

# property cost\_density

**is\_free**(*self:* [mplib.pymp.collision\\_detection.fcl.CollisionGeometry](#page-72-0))  $\rightarrow$  bool

#### is\_occupied(

*self:* mplib.pymp.collision detection.fcl.CollisionGeometry,

 $) \rightarrow bool$ 

#### is\_uncertain(

```
self: mplib.pymp.collision_detection.fcl.CollisionGeometry,
```
 $) \rightarrow$  bool

#### mplib.collision\_detection.fcl.collide(*\*args*, *\*\*kwargs*)

Overloaded function.

- 1. collide(obj1: mplib.pymp.collision\_detection.fcl.CollisionObject, obj2: mplib.pymp.collision\_detection.fcl.CollisionObject, request: mplib.pymp.collision\_detection.fcl.CollisionRequest = <mplib.pymp.collision\_detection.fcl.CollisionRequest object at 0x7f6fc8f01b30>) -> mplib.pymp.collision\_detection.fcl.CollisionResult
- 2. collide(obj1: mplib.pymp.collision\_detection.fcl.FCLObject, obj2: mplib.pymp.collision\_detection.fcl.FCLObject, request: mplib.pymp.collision\_detection.fcl.CollisionRequest = <mplib.pymp.collision\_detection.fcl.CollisionRequest object at 0x7f6fc8f0f3f0>) -> mplib.pymp.collision\_detection.fcl.CollisionResult

# mplib.collision\_detection.fcl.distance(*\*args*, *\*\*kwargs*)

Overloaded function.

- 1. distance(obj1: mplib.pymp.collision detection.fcl.CollisionObject, obj2: mplib.pymp.collision\_detection.fcl.CollisionObject, request: mplib.pymp.collision\_detection.fcl.DistanceRequest = <mplib.pymp.collision\_detection.fcl.DistanceRequest object at 0x7f6fc8f120b0>) -> mplib.pymp.collision\_detection.fcl.DistanceResult
- 2. distance(obj1: mplib.pymp.collision\_detection.fcl.FCLObject, obj2: mplib.pymp.collision\_detection.fcl.FCLObject, request: mplib.pymp.collision\_detection.fcl.DistanceRequest = <mplib.pymp.collision\_detection.fcl.DistanceRequest object at 0x7f6fc8efb130>) -> mplib.pymp.collision\_detection.fcl.DistanceResult

#### mplib.collision\_detection.fcl.load\_mesh\_as\_BVH(

*mesh\_path: str*,

*scale: numpy.ndarray[numpy.float64[3, 1]]*, ) → *[mplib.pymp.collision\\_detection.fcl.BVHModel](#page-68-0)*

Load a triangle mesh from mesh\_path as a non-convex collision object.

#### **Parameters**

- mesh\_path path to the mesh
- scale mesh scale factor

a shared\_ptr to an fcl::BVHModel\_OBBRSS<S> collision object

#### mplib.collision\_detection.fcl.load\_mesh\_as\_Convex(

*mesh\_path: str*, *scale: numpy.ndarray[numpy.float64[3, 1]]*, ) → *[mplib.pymp.collision\\_detection.fcl.Convex](#page-76-0)*

Load a convex mesh from mesh\_path.

# **Parameters**

- mesh\_path path to the mesh
- scale mesh scale factor

#### **Returns**

a shared\_ptr to an fcl::Convex<S> collision object

# **Raises**

RuntimeError – if the mesh is not convex.

# **4.1.10 kinematics**

Kinematics submodule

# <span id="page-94-1"></span>**pinocchio**

# <span id="page-94-0"></span>class mplib.kinematics.pinocchio.PinocchioModel

Bases: pybind11\_object

Pinocchio model of an articulation

See <https://github.com/stack-of-tasks/pinocchio>

# $\_init$

*self:* [mplib.pymp.kinematics.pinocchio.PinocchioModel](#page-94-0), *urdf\_filename: str*, *\**, *gravity: numpy.ndarray[numpy.float64[3, 1]] = array([0., 0., -9.81])*,

*verbose: bool = False*,

 $) \rightarrow$  None

Construct a Pinocchio model from the given URDF file.

# **Parameters**

- urdf\_filename path to the URDF file
- gravity gravity vector, by default is  $[0, 0, -9.81]$  in -z axis
- verbose print debug information. Default: False.

# compute\_IK\_CLIK(

*self:* [mplib.pymp.kinematics.pinocchio.PinocchioModel](#page-94-0), *index: int*, *pose:* [mplib.pymp.Pose](#page-45-0), *q\_init: numpy.ndarray[numpy.float64[m, 1]]*,

*mask: list[bool] = []*, *eps: float = 1e-05*, *max\_iter: int = 1000*, *dt:*  $float = 0.1$ , *damp: float = 1e-12*,

)  $\rightarrow$  tuple[numpy.ndarray[numpy.float64[m, 1]], bool, numpy.ndarray[numpy.float64[6, 1]]] Compute the inverse kinematics using close loop inverse kinematics.

# **Parameters**

- index index of the link (in the order you passed to the constructor or the default order)
- **pose** desired pose of the link
- **q\_init** initial joint configuration
- mask if the value at a given index is True, the joint is *not* used in the IK
- eps tolerance for the IK
- max\_iter maximum number of iterations
- $\cdot$  dt time step for the CLIK
- damp damping for the CLIK

# **Returns**

joint configuration

# compute\_IK\_CLIK\_JL(

```
self: mplib.pymp.kinematics.pinocchio.PinocchioModel,
index: int,
pose: mplib.pymp.Pose,
q_init: numpy.ndarray[numpy.float64[m, 1]],
q_min: numpy.ndarray[numpy.float64[m, 1]],
q_max: numpy.ndarray[numpy.float64[m, 1]],
eps: float = 1e-05,
max_iter: int = 1000,
dt: float = 0.1,
damp: float = 1e-12,
```
)  $\rightarrow$  tuple[numpy.ndarray[numpy.float64[m, 1]], bool, numpy.ndarray[numpy.float64[6, 1]]]

The same as compute\_IK\_CLIK() but with it clamps the joint configuration to the given limits.

# **Parameters**

- index index of the link (in the order you passed to the constructor or the default order)
- **pose** desired pose of the link
- **q\_init** initial joint configuration
- **q\_min** minimum joint configuration
- **q\_max** maximum joint configuration
- eps tolerance for the IK
- max\_iter maximum number of iterations
- dt time step for the CLIK
- damp damping for the CLIK

joint configuration

# compute\_forward\_kinematics(

*self:* [mplib.pymp.kinematics.pinocchio.PinocchioModel](#page-94-0),

*qpos: numpy.ndarray[numpy.float64[m, 1]]*,

# $) \rightarrow$  None

Compute forward kinematics for the given joint configuration.

If you want the result you need to call get\_link\_pose()

#### **Parameters**

qpos – joint configuration. Needs to be full configuration, not just the movegroup joints.

#### compute\_full\_jacobian(

*self:* [mplib.pymp.kinematics.pinocchio.PinocchioModel](#page-94-0),

*qpos: numpy.ndarray[numpy.float64[m, 1]]*,

### $\rightarrow$  None

Compute the full jacobian for the given joint configuration. Note you need to call computeForwardKinematics() first. If you want the result you need to call get\_link\_jacobian()

#### **Parameters**

qpos – joint configuration. Needs to be full configuration, not just the movegroup joints.

# compute\_single\_link\_jacobian(

*self:* [mplib.pymp.kinematics.pinocchio.PinocchioModel](#page-94-0), *qpos: numpy.ndarray[numpy.float64[m, 1]]*, *index: int*, *local: bool = False*,

)  $\rightarrow$  numpy.ndarray[numpy.float64[6, n]]

Compute the jacobian of the given link. Note you need to call computeForwardKinematics() first.

# **Parameters**

- qpos joint configuration. Needs to be full configuration, not just the movegroup joints.
- index index of the link (in the order you passed to the constructor or the default order)
- local if True return the jacobian w.r.t. the instantaneous local frame of the link

#### **Returns**

6 x n jacobian of the link

#### static create\_from\_urdf\_string(

*urdf\_string: str*,

*\**, *gravity: numpy.ndarray[numpy.float64[3, 1]] = array([0., 0., -9.81])*, *verbose: bool = False*,

) → *[mplib.pymp.kinematics.pinocchio.PinocchioModel](#page-94-0)*

Constructs a PinocchioModel from URDF string

# **Parameters**

- urdf\_string URDF string (without visual/collision elements for links)
- gravity gravity vector, by default is  $[0, 0, -9.81]$  in -z axis
- verbose print debug information. Default: False.

### **Returns**

a unique\_ptr to PinocchioModel

### get\_adjacent\_links(

*self:* [mplib.pymp.kinematics.pinocchio.PinocchioModel](#page-94-0),

 $) \rightarrow$  set[tuple[str, str]]

Get the all adjacent link names.

### **Returns**

adjacent link names as a set of pairs of strings

# get\_chain\_joint\_index(

*self:* [mplib.pymp.kinematics.pinocchio.PinocchioModel](#page-94-0), *end\_effector: str*,

# $\rightarrow$  list[int]

Get the joint indices of the joints in the chain from the root to the given link.

#### **Parameters**

index – index of the link (in the order you passed to the constructor or the default order)

#### **Returns**

joint indices of the joints in the chain

# get\_chain\_joint\_name(

*self:* [mplib.pymp.kinematics.pinocchio.PinocchioModel](#page-94-0), *end\_effector: str*,

# $\rightarrow$  list[str]

Get the joint names of the joints in the chain from the root to the given link.

### **Parameters**

index – index of the link (in the order you passed to the constructor or the default order)

#### **Returns**

joint names of the joints in the chain

# get\_joint\_dim(

*self:* [mplib.pymp.kinematics.pinocchio.PinocchioModel](#page-94-0), *index: int*, *user: bool = True*,

 $\rightarrow$  int

Get the dimension of the joint with the given index.

#### **Parameters**

- index joint index to query
- user if True, the joint index follows the order you passed to the constructor or the default order

### **Returns**

dimension of the joint with the given index

#### get\_joint\_dims(

*self:* [mplib.pymp.kinematics.pinocchio.PinocchioModel](#page-94-0), *user: bool = True*,

# )  $\rightarrow$  numpy.ndarray[numpy.int32[m, 1]]

Get the dimension of all the joints. Again, Pinocchio might split a joint into multiple joints.

#### **Parameters**

user – if True, we get the dimension of the joints in the order you passed to the constructor or the default order

dimention of the joints

# get\_joint\_id(

*self:* [mplib.pymp.kinematics.pinocchio.PinocchioModel](#page-94-0), *index: int*, *user: bool = True*,

# $\rightarrow$  int

Get the id of the joint with the given index.

# **Parameters**

- $index joint index to query$
- user if True, the joint index follows the order you passed to the constructor or the default order

# **Returns**

id of the joint with the given index

# get\_joint\_ids(

*self:* [mplib.pymp.kinematics.pinocchio.PinocchioModel](#page-94-0), *user: bool = True*,

)  $\rightarrow$  numpy.ndarray[numpy.int32[m, 1]]

Get the id of all the joints. Again, Pinocchio might split a joint into multiple joints.

# **Parameters**

user – if True, we get the id of the joints in the order you passed to the constructor or the default order

# **Returns**

id of the joints

# get\_joint\_limit(

*self:* [mplib.pymp.kinematics.pinocchio.PinocchioModel](#page-94-0), *index: int*, *user: bool = True*,

 $) \rightarrow$  numpy.ndarray[numpy.float64[m, n]]

Get the limit of the joint with the given index.

# **Parameters**

- index joint index to query
- user if True, the joint index follows the order you passed to the constructor or the default order

# **Returns**

limit of the joint with the given index

# get\_joint\_limits(

*self:* [mplib.pymp.kinematics.pinocchio.PinocchioModel](#page-94-0), *user: bool = True*,

 $) \rightarrow$  list[numpy.ndarray[numpy.float64[m, n]]]

Get the limit of all the joints. Again, Pinocchio might split a joint into multiple joints.

# **Parameters**

user – if True, we get the limit of the joints in the order you passed to the constructor or the default order

limit of the joints

# get\_joint\_names(

*self:* [mplib.pymp.kinematics.pinocchio.PinocchioModel](#page-94-0),

*user: bool = True*,

# $\rightarrow$  list[str]

Get the name of all the joints. Again, Pinocchio might split a joint into multiple joints.

### **Parameters**

user – if True, we get the name of the joints in the order you passed to the constructor or the default order

# **Returns**

name of the joints

# get\_joint\_parent(

*self:* [mplib.pymp.kinematics.pinocchio.PinocchioModel](#page-94-0), *index: int*, *user: bool = True*,

 $) \rightarrow int$ 

Get the parent of the joint with the given index.

# **Parameters**

- $index joint index to query$
- user if True, the joint index follows the order you passed to the constructor or the default order

# **Returns**

parent of the joint with the given index

# get\_joint\_parents(

*self:* [mplib.pymp.kinematics.pinocchio.PinocchioModel](#page-94-0), *user: bool = True*,

)  $\rightarrow$  numpy.ndarray[numpy.int32[m, 1]]

Get the parent of all the joints. Again, Pinocchio might split a joint into multiple joints.

# **Parameters**

user – if True, we get the parent of the joints in the order you passed to the constructor or the default order

# **Returns**

parent of the joints

# get\_joint\_type(

*self:* [mplib.pymp.kinematics.pinocchio.PinocchioModel](#page-94-0), *index: int*, *user: bool = True*,

 $) \rightarrow str$ 

Get the type of the joint with the given index.

# **Parameters**

- $index joint index to query$
- user if True, the joint index follows the order you passed to the constructor or the default order

type of the joint with the given index

# get\_joint\_types(

*self:* [mplib.pymp.kinematics.pinocchio.PinocchioModel](#page-94-0),

*user: bool = True*,

# $\rightarrow$  list[str]

Get the type of all the joints. Again, Pinocchio might split a joint into multiple joints.

#### **Parameters**

**user** – if True, we get the type of the joints in the order you passed to the constructor or the default order

# **Returns**

type of the joints

#### get\_leaf\_links(

*self:* [mplib.pymp.kinematics.pinocchio.PinocchioModel](#page-94-0),

# $\rightarrow$  list[str]

Get the leaf links (links without child) of the kinematic tree.

**Returns**

list of leaf links

# get\_link\_jacobian(

*self:* [mplib.pymp.kinematics.pinocchio.PinocchioModel](#page-94-0), *index: int*,

*local: bool = False*,

)  $\rightarrow$  numpy.ndarray[numpy.float64[6, n]]

Get the jacobian of the given link. You must call compute\_full\_jacobian() first.

#### **Parameters**

- index index of the link (in the order you passed to the constructor or the default order)
- local if True, the jacobian is expressed in the local frame of the link, otherwise it is expressed in the world frame

### **Returns**

6 x n jacobian of the link

#### get\_link\_names(

*self:* [mplib.pymp.kinematics.pinocchio.PinocchioModel](#page-94-0),

*user: bool = True*,

#### $\rightarrow$  list[str]

Get the name of all the links.

### **Parameters**

user – if True, we get the name of the links in the order you passed to the constructor or the default order

# **Returns**

name of the links

# get\_link\_pose(

*self:* [mplib.pymp.kinematics.pinocchio.PinocchioModel](#page-94-0), *index: int*,

# $\rightarrow$  *[mplib.pymp.Pose](#page-45-0)*

Get the pose of the given link in robot's base (root) frame.

#### **Parameters**

index – index of the link (in the order you passed to the constructor or the default order)

#### **Returns**

pose of the link in robot's base (root) frame.

# get\_random\_configuration(

*self:* [mplib.pymp.kinematics.pinocchio.PinocchioModel](#page-94-0),

# )  $\rightarrow$  numpy.ndarray[numpy.float64[m, 1]]

Get a random configuration.

# **Returns**

random joint configuration

# print\_frames(

*self:* [mplib.pymp.kinematics.pinocchio.PinocchioModel](#page-94-0),

# $\rightarrow$  None

Frame is a Pinocchio internal data type which is not supported outside this class.

# set\_joint\_order(

*self:* [mplib.pymp.kinematics.pinocchio.PinocchioModel](#page-94-0), *names: list[str]*,

# $) \rightarrow$  None

Pinocchio might have a different joint order or it might add additional joints.

If you do not pass the the list of joint names, the default order might not be the one you want.

# **Parameters**

names – list of joint names in the order you want

# set\_link\_order(

*self:* [mplib.pymp.kinematics.pinocchio.PinocchioModel](#page-94-0), *names: list[str]*,

# $) \rightarrow$  None

Pinocchio might have a different link order or it might add additional links.

If you do not pass the the list of link names, the default order might not be the one you want.

# **Parameters**

names – list of link names in the order you want

# <span id="page-101-1"></span>**kdl**

# <span id="page-101-0"></span>class mplib.kinematics.kdl.KDLModel

Bases: pybind11\_object

KDL model of an articulation

See [https://github.com/orocos/orocos\\_kinematics\\_dynamics](https://github.com/orocos/orocos_kinematics_dynamics)

# \_\_init\_\_(

```
self: mplib.pymp.kinematics.kdl.KDLModel,
     urdf_filename: str,
     link_names: list[str],
     joint_names: list[str],
     *,
     verbose: bool = False,
\rightarrow None
```
# chain\_IK\_LMA(

*self:* [mplib.pymp.kinematics.kdl.KDLModel](#page-101-0), *index: int*,

*q\_init: numpy.ndarray[numpy.float64[m, 1]]*, *goal\_pose:* [mplib.pymp.Pose](#page-45-0),

)  $\rightarrow$  tuple[numpy.ndarray[numpy.float64[m, 1]], int]

# chain\_IK\_NR(

*self:* [mplib.pymp.kinematics.kdl.KDLModel](#page-101-0), *index: int*, *q\_init: numpy.ndarray[numpy.float64[m, 1]]*, *goal\_pose:* [mplib.pymp.Pose](#page-45-0),

)  $\rightarrow$  tuple[numpy.ndarray[numpy.float64[m, 1]], int]

#### chain\_IK\_NR\_JL(

*self:* [mplib.pymp.kinematics.kdl.KDLModel](#page-101-0), *index: int*, *q\_init: numpy.ndarray[numpy.float64[m, 1]]*, *goal\_pose:* [mplib.pymp.Pose](#page-45-0), *q\_min: numpy.ndarray[numpy.float64[m, 1]]*, *q\_max: numpy.ndarray[numpy.float64[m, 1]]*, )  $\rightarrow$  tuple[numpy.ndarray[numpy.float64[m, 1]], int]

get\_tree\_root\_name(*self:* [mplib.pymp.kinematics.kdl.KDLModel](#page-101-0)) → str

### tree\_IK\_NR\_JL(

*self:* [mplib.pymp.kinematics.kdl.KDLModel](#page-101-0), *endpoints: list[str]*, *q\_init: numpy.ndarray[numpy.float64[m, 1]]*, *goal\_poses: list[*[mplib.pymp.Pose](#page-45-0)*]*, *q\_min: numpy.ndarray[numpy.float64[m, 1]]*, *q\_max: numpy.ndarray[numpy.float64[m, 1]]*,  $\rightarrow$  tuple[numpy.ndarray[numpy.float64[m, 1]], int]

# **4.1.11 planning**

Planning submodule

# <span id="page-102-1"></span>**ompl**

# <span id="page-102-0"></span>class mplib.planning.ompl.FixedJoint

Bases: pybind11\_object

# $\_init$

*self:* [mplib.pymp.planning.ompl.FixedJoint](#page-102-0), *articulation\_idx: int*, *joint\_idx: int*, *value: float*,

 $) \rightarrow$  None

#### property articulation\_idx

```
property joint_idx
```
# property value

<span id="page-103-0"></span>class mplib.planning.ompl.OMPLPlanner

Bases: pybind11\_object

OMPL Planner

### \_\_init\_\_(

*self: mplib.pymp.planning.ompl.OMPLPlanner*, *world: mplib::PlanningWorldTpl<double>*,

 $) \rightarrow$  None

Construct an OMPLPlanner from a PlanningWorld

# **Parameters** world – planning world

plan(*self: mplib.pymp.planning.ompl.OMPLPlanner, start\_state: numpy.ndarray[numpy.float64[m, 1]], goal\_states: list[numpy.ndarray[numpy.float64[m, 1]]], \*, time: float = 1.0, range: float = 0.0, fixed\_joints: set[mplib::planning::ompl::FixedJointTpl<double>] = set(), simplify: bool = True, constraint\_function: Callable[[numpy.ndarray[numpy.float64[m, 1]], numpy.ndarray[numpy.float64[m, 1], flags.writeable]], None] = None, constraint\_jacobian: Callable[[numpy.ndarray[numpy.float64[m, 1]], numpy.ndarray[numpy.float64[m, 1], flags.writeable]], None] = None, constraint\_tolerance: float*  $= 0.001$ , *verbose: bool* = *False*)  $\rightarrow$  tuple[str, numpy.ndarray[numpy.float64[m, n]]]

Plan a path from start state to goal states.

### **Parameters**

- start\_state start state of the movegroup joints
- goal\_states list of goal states. Planner will stop when one of them is reached
- time planning time limit
- **range** planning range (for RRT family of planners and represents the maximum step size)
- fixed\_joints list of fixed joints not considered in planning for this particular call
- simplify whether the path will be simplified by calling \_simplifyPath() (constained planning does not support simplification)
- constraint function a  $R^{\wedge}d$  to  $R^{\wedge}1$  function that evals to 0 when constraint is satisfied. Constraint ignored if fixed joints not empty
- constraint\_jacobian the jacobian of the constraint w.r.t. the joint angles
- constraint\_tolerance tolerance of what level of deviation from 0 is acceptable
- **verbose** print debug information. Default: False.

#### **Returns**

pair of planner status and path. If planner succeeds, status is "Exact solution."

# simplify\_path(

*self:* [mplib.pymp.planning.ompl.OMPLPlanner](#page-103-0),

*path: numpy.ndarray[numpy.float64[m, n]]*,

 $) \rightarrow$  numpy.ndarray[numpy.float64[m, n]]

Simplify the provided path.

#### **Parameters**

path – path to be simplified (numpy array of shape (n, dim))

simplified path

# **4.2 Indices and tables**

- genindex
- modindex
- search

# **PYTHON MODULE INDEX**

m

mplib.collision\_detection, [61](#page-64-0) mplib.collision\_detection.fcl, [65](#page-68-1) mplib.kinematics.kdl, [98](#page-101-1) mplib.kinematics.pinocchio, [91](#page-94-1) mplib.planning.ompl, [99](#page-102-1) mplib.urdf\_utils, [44](#page-47-0)
#### **INDEX**

\_\_init\_\_() (*mplib.collision\_detection.fcl.DistanceResult*

## Symbols

\_\_init\_\_() (*mplib.ArticulatedModel method*), [37](#page-40-0) \_\_init\_\_() (*mplib.AttachedBody method*), [40](#page-43-0) \_\_init\_\_() (*mplib.Planner method*), [21](#page-24-0) \_\_init\_\_() (*mplib.PlanningWorld method*), [28](#page-31-0) \_\_init\_\_() (*mplib.Pose method*), [42](#page-45-0) \_\_init\_\_() (*mplib.collision\_detection.AllowedCollision method*), [61](#page-64-0) \_\_init\_\_() (*mplib.collision\_detection.AllowedCollisionMatrix* \_\_init\_\_() (*mplib.collision\_detection.fcl.GJKSolverType method*), [61](#page-64-0) \_\_init\_\_() (*mplib.collision\_detection.WorldCollisionResult method*), [64](#page-67-0) \_\_init\_\_() (*mplib.collision\_detection.WorldDistanceResult method*), [64](#page-67-0) \_\_init\_\_() (*mplib.collision\_detection.fcl.BVHModel method*), [65](#page-68-0) \_\_init\_\_() (*mplib.collision\_detection.fcl.Box method*), [67](#page-70-0) \_\_init\_\_() (*mplib.collision\_detection.fcl.Capsule method*), [68](#page-71-0) \_\_init\_\_() (*mplib.collision\_detection.fcl.CollisionGeometry method*), [69](#page-72-0) \_\_init\_\_() (*mplib.collision\_detection.fcl.CollisionObject* \_\_init\_\_() (*mplib.kinematics.kdl.KDLModel method*), *method*), [70](#page-73-0) \_\_init\_\_() (*mplib.collision\_detection.fcl.CollisionRequest* \_\_init\_\_() (*mplib.kinematics.pinocchio.PinocchioModel method*), [70](#page-73-0) \_\_init\_\_() (*mplib.collision\_detection.fcl.CollisionResult* \_\_init\_\_() (*mplib.planning.ompl.FixedJoint method*), *method*), [71](#page-74-0) \_\_init\_\_() (*mplib.collision\_detection.fcl.Cone method*), [72](#page-75-0) \_\_init\_\_() (*mplib.collision\_detection.fcl.Contact method*), [72](#page-75-0) \_\_init\_\_() (*mplib.collision\_detection.fcl.ContactPoint method*), [73](#page-76-0) \_\_init\_\_() (*mplib.collision\_detection.fcl.Convex method*), [73](#page-76-0) \_\_init\_\_() (*mplib.collision\_detection.fcl.CostSource method*), [75](#page-78-0) \_\_init\_\_() (*mplib.collision\_detection.fcl.Cylinder method*), [75](#page-78-0) \_\_init\_\_() (*mplib.collision\_detection.fcl.DistanceRequest method*), [76](#page-79-0) *method*), [76](#page-79-0) \_\_init\_\_() (*mplib.collision\_detection.fcl.Ellipsoid method*), [77](#page-80-0) \_\_init\_\_() (*mplib.collision\_detection.fcl.FCLModel method*), [78](#page-81-0) \_\_init\_\_() (*mplib.collision\_detection.fcl.FCLObject method*), [83](#page-86-0) *method*), [84](#page-87-0) \_\_init\_\_() (*mplib.collision\_detection.fcl.Halfspace method*), [84](#page-87-0) \_\_init\_\_() (*mplib.collision\_detection.fcl.OcTree method*), [85](#page-88-0) \_\_init\_\_() (*mplib.collision\_detection.fcl.Plane method*), [86](#page-89-0) \_\_init\_\_() (*mplib.collision\_detection.fcl.Sphere method*), [88](#page-91-0) \_\_init\_\_() (*mplib.collision\_detection.fcl.Triangle method*), [89](#page-92-0) \_\_init\_\_() (*mplib.collision\_detection.fcl.TriangleP method*), [89](#page-92-0) [98](#page-101-0) *method*), [91](#page-94-0) [99](#page-102-0) \_\_init\_\_() (*mplib.planning.ompl.OMPLPlanner method*), [100](#page-103-0) \_\_init\_\_() (*mplib.sapien\_utils.SapienPlanner method*), [55](#page-58-0) \_\_init\_\_() (*mplib.sapien\_utils.SapienPlanningWorld method*), [45](#page-48-0) A a (*mplib.collision\_detection.fcl.TriangleP property*), [89](#page-92-0) aabb\_center (*mplib.collision\_detection.fcl.Box property*), [67](#page-70-0) aabb\_center (*mplib.collision\_detection.fcl.BVHModel property*), [65](#page-68-0) aabb\_center (*mplib.collision\_detection.fcl.Capsule*

*property*), [68](#page-71-0) aabb\_center (*mplib.collision\_detection.fcl.CollisionGeomandd\_contact() (mplib.collision\_detection.fcl.CollisionResult property*), [69](#page-72-0) aabb\_center (*mplib.collision\_detection.fcl.Cone property*), [72](#page-75-0) aabb\_center (*mplib.collision\_detection.fcl.Convex property*), [74](#page-77-0) aabb\_center (*mplib.collision\_detection.fcl.Cylinder property*), [75](#page-78-0) aabb\_center (*mplib.collision\_detection.fcl.Ellipsoid property*), [77](#page-80-0) aabb\_center (*mplib.collision\_detection.fcl.Halfspace property*), [84](#page-87-0) aabb\_center (*mplib.collision\_detection.fcl.OcTree property*), [86](#page-89-0) aabb\_center (*mplib.collision\_detection.fcl.Plane property*), [87](#page-90-0) aabb\_center (*mplib.collision\_detection.fcl.Sphere property*), [88](#page-91-0) aabb\_center (*mplib.collision\_detection.fcl.TriangleP property*), [89](#page-92-0) aabb\_max (*mplib.collision\_detection.fcl.CostSource property*), [75](#page-78-0) aabb\_min (*mplib.collision\_detection.fcl.CostSource property*), [75](#page-78-0) aabb\_radius (*mplib.collision\_detection.fcl.Box property*), [67](#page-70-0) aabb\_radius (*mplib.collision\_detection.fcl.BVHModel property*), [65](#page-68-0) aabb\_radius (*mplib.collision\_detection.fcl.Capsule property*), [68](#page-71-0) aabb\_radius (*mplib.collision\_detection.fcl.CollisionGeomet*ryach\_sphere() (*mplib.PlanningWorld method*), [32](#page-35-0) *property*), [69](#page-72-0) aabb\_radius (*mplib.collision\_detection.fcl.Cone property*), [72](#page-75-0) aabb\_radius (*mplib.collision\_detection.fcl.Convex property*), [74](#page-77-0) aabb\_radius (*mplib.collision\_detection.fcl.Cylinder property*), [75](#page-78-0) aabb\_radius (*mplib.collision\_detection.fcl.Ellipsoid property*), [77](#page-80-0) aabb\_radius (*mplib.collision\_detection.fcl.Halfspace property*), [84](#page-87-0) aabb\_radius (*mplib.collision\_detection.fcl.OcTree property*), [86](#page-89-0) aabb\_radius (*mplib.collision\_detection.fcl.Plane property*), [87](#page-90-0) aabb\_radius (*mplib.collision\_detection.fcl.Sphere property*), [88](#page-91-0) aabb\_radius (*mplib.collision\_detection.fcl.TriangleP property*), [89](#page-92-0) add\_articulation() (*mplib.PlanningWorld method*), [28](#page-31-0) add\_articulation() (*mplib.sapien\_utils.SapienPlanningWorld method*), [99](#page-102-0) *method*), [46](#page-49-0) *method*), [71](#page-74-0) add\_cost\_source() (*mplib.collision\_detection.fcl.CollisionResult method*), [71](#page-74-0) add\_object() (*mplib.PlanningWorld method*), [28](#page-31-0) add\_object() (*mplib.sapien\_utils.SapienPlanningWorld method*), [46](#page-49-0) add\_point\_cloud() (*mplib.PlanningWorld method*), [28](#page-31-0) add\_point\_cloud() (*mplib.sapien\_utils.SapienPlanningWorld method*), [47](#page-50-0) add\_sub\_model() (*mplib.collision\_detection.fcl.BVHModel method*), [65](#page-68-0) AllowedCollision (*class in mplib.collision\_detection*), [61](#page-64-0) AllowedCollisionMatrix (*class in mplib.collision\_detection*), [61](#page-64-0) ALWAYS (*mplib.collision\_detection.AllowedCollision attribute*), [61](#page-64-0) ArticulatedModel (*class in mplib*), [37](#page-40-0) articulation\_idx (*mplib.planning.ompl.FixedJoint property*), [99](#page-102-0) attach\_box() (*mplib.PlanningWorld method*), [29](#page-32-0) attach\_box() (*mplib.sapien\_utils.SapienPlanningWorld method*), [47](#page-50-0) attach\_mesh() (*mplib.PlanningWorld method*), [29](#page-32-0) attach\_mesh() (*mplib.sapien\_utils.SapienPlanningWorld method*), [47](#page-50-0) attach\_object() (*mplib.PlanningWorld method*), [29](#page-32-0) attach\_object() (*mplib.sapien\_utils.SapienPlanningWorld method*), [48](#page-51-0) attach\_sphere() (*mplib.sapien\_utils.SapienPlanningWorld method*), [50](#page-53-0) AttachedBody (*class in mplib*), [40](#page-43-0) B b (*mplib.collision\_detection.fcl.TriangleP property*), [89](#page-92-0) base\_pose (*mplib.ArticulatedModel property*), [37](#page-40-0) begin\_model() (*mplib.collision\_detection.fcl.BVHModel method*), [66](#page-69-0) Box (*class in mplib.collision\_detection.fcl*), [67](#page-70-0) BVHModel (*class in mplib.collision\_detection.fcl*), [65](#page-68-0) C c (*mplib.collision\_detection.fcl.TriangleP property*), [89](#page-92-0) Capsule (*class in mplib.collision\_detection.fcl*), [68](#page-71-0) chain\_IK\_LMA() (*mplib.kinematics.kdl.KDLModel method*), [98](#page-101-0) chain\_IK\_NR() (*mplib.kinematics.kdl.KDLModel method*), [99](#page-102-0) chain\_IK\_NR\_JL() (*mplib.kinematics.kdl.KDLModel* check\_collision() (*mplib.PlanningWorld method*), [32](#page-35-0)

check\_collision() (*mplib.sapien\_utils.SapienPlanningWorld method*), [50](#page-53-0) check\_collision\_between() (*mplib.sapien\_utils.SapienPlanningWorld method*), [45](#page-48-0) check\_collision\_with() (*mplib.collision\_detection.fcl.FCLModel method*), [78](#page-81-0) check\_for\_collision() (*mplib.Planner method*), [22](#page-25-0) check\_for\_collision() (*mplib.sapien\_utils.SapienPlanner method*), [56](#page-59-0) check\_for\_env\_collision() (*mplib.Planner method*), [23](#page-26-0) check\_for\_env\_collision() (*mplib.sapien\_utils.SapienPlanner method*), [56](#page-59-0) check\_for\_self\_collision() (*mplib.Planner method*), [23](#page-26-0) check\_for\_self\_collision() (*mplib.sapien\_utils.SapienPlanner method*), [56](#page-59-0) check\_robot\_collision() (*mplib.PlanningWorld method*), [32](#page-35-0) check\_robot\_collision() (*mplib.sapien\_utils.SapienPlanningWorld method*), [50](#page-53-0) check\_self\_collision() (*mplib.collision\_detection.fcl.FCLModel method*), [79](#page-82-0) check\_self\_collision() (*mplib.PlanningWorld method*), [32](#page-35-0) check\_self\_collision() (*mplib.sapien\_utils.SapienPlanningWorld method*), [50](#page-53-0) clear() (*mplib.collision\_detection.AllowedCollisionMatrix method*), [61](#page-64-0) clear() (*mplib.collision\_detection.fcl.CollisionResult method*), [71](#page-74-0) clear() (*mplib.collision\_detection.fcl.DistanceResult method*), [76](#page-79-0) collide() (*in module mplib.collision\_detection.fcl*), [90](#page-93-0) collision\_type (*mplib.collision\_detection.WorldCollisionResult property*), [64](#page-67-0) CollisionGeometry (*class in mplib.collision\_detection.fcl*), [69](#page-72-0) CollisionObject (*class in mplib.collision\_detection.fcl*), [70](#page-73-0) CollisionRequest (*class in mplib.collision\_detection.fcl*), [70](#page-73-0) CollisionResult (*class in mplib.collision\_detection.fcl*), [71](#page-74-0) compute\_com() (*mplib.collision\_detection.fcl.Box method*), [67](#page-70-0) compute\_com() (*mplib.collision\_detection.fcl.BVHModel method*), [66](#page-69-0) compute\_com() (*mplib.collision\_detection.fcl.Capsule*

*method*), [68](#page-71-0) compute\_com() (*mplib.collision\_detection.fcl.CollisionGeometry method*), [69](#page-72-0) compute\_com() (*mplib.collision\_detection.fcl.Cone method*), [72](#page-75-0) compute\_com() (*mplib.collision\_detection.fcl.Convex method*), [74](#page-77-0) compute\_com() (*mplib.collision\_detection.fcl.Cylinder method*), [75](#page-78-0) compute\_com() (*mplib.collision\_detection.fcl.Ellipsoid method*), [77](#page-80-0) compute\_com() (*mplib.collision\_detection.fcl.Halfspace method*), [84](#page-87-0) compute\_com() (*mplib.collision\_detection.fcl.OcTree method*), [86](#page-89-0) compute\_com() (*mplib.collision\_detection.fcl.Plane method*), [87](#page-90-0) compute\_com() (*mplib.collision\_detection.fcl.Sphere method*), [88](#page-91-0) compute\_com() (*mplib.collision\_detection.fcl.TriangleP method*), [89](#page-92-0) compute\_default\_collisions() (*in module mplib.urdf\_utils*), [44](#page-47-0) compute\_forward\_kinematics() (*mplib.kinematics.pinocchio.PinocchioModel method*), [93](#page-96-0) compute\_full\_jacobian() (*mplib.kinematics.pinocchio.PinocchioModel method*), [93](#page-96-0) compute\_IK\_CLIK() (*mplib.kinematics.pinocchio.PinocchioModel method*), [91](#page-94-0) compute\_IK\_CLIK\_JL() (*mplib.kinematics.pinocchio.PinocchioModel method*), [92](#page-95-0) compute\_local\_aabb() (*mplib.collision\_detection.fcl.Box method*), [67](#page-70-0) compute\_local\_aabb() (*mplib.collision\_detection.fcl.BVHModel method*), [66](#page-69-0) compute\_local\_aabb() (*mplib.collision\_detection.fcl.Capsule method*), [68](#page-71-0) compute\_local\_aabb() (*mplib.collision\_detection.fcl.CollisionGeometry method*), [69](#page-72-0) compute\_local\_aabb() (*mplib.collision\_detection.fcl.Cone method*), [72](#page-75-0) compute\_local\_aabb() (*mplib.collision\_detection.fcl.Convex method*), [74](#page-77-0) compute\_local\_aabb()

(*mplib.collision\_detection.fcl.Cylinder*

*method*), [75](#page-78-0) compute\_local\_aabb() (*mplib.collision\_detection.fcl.Ellipsoid method*), [77](#page-80-0) compute\_local\_aabb() (*mplib.collision\_detection.fcl.Halfspace method*), [84](#page-87-0) compute\_local\_aabb() (*mplib.collision\_detection.fcl.OcTree method*), [86](#page-89-0) compute\_local\_aabb() (*mplib.collision\_detection.fcl.Plane method*), [87](#page-90-0) compute\_local\_aabb() (*mplib.collision\_detection.fcl.Sphere method*), [88](#page-91-0) compute\_local\_aabb() (*mplib.collision\_detection.fcl.TriangleP method*), [89](#page-92-0) compute\_moment\_of\_inertia() (*mplib.collision\_detection.fcl.Box method*), [68](#page-71-0) compute\_moment\_of\_inertia() (*mplib.collision\_detection.fcl.BVHModel method*), [66](#page-69-0) compute\_moment\_of\_inertia() (*mplib.collision\_detection.fcl.Capsule method*), [68](#page-71-0) compute\_moment\_of\_inertia() (*mplib.collision\_detection.fcl.CollisionGeometry method*), [69](#page-72-0) compute\_moment\_of\_inertia() (*mplib.collision\_detection.fcl.Cone method*), [72](#page-75-0) compute\_moment\_of\_inertia() (*mplib.collision\_detection.fcl.Convex method*), [74](#page-77-0) compute\_moment\_of\_inertia() (*mplib.collision\_detection.fcl.Cylinder method*), [76](#page-79-0) compute\_moment\_of\_inertia() (*mplib.collision\_detection.fcl.Ellipsoid method*), [77](#page-80-0) compute\_moment\_of\_inertia() (*mplib.collision\_detection.fcl.Halfspace method*), [84](#page-87-0) compute\_moment\_of\_inertia() (*mplib.collision\_detection.fcl.OcTree method*), [86](#page-89-0) compute\_moment\_of\_inertia() (*mplib.collision\_detection.fcl.Plane method*), [87](#page-90-0) compute\_moment\_of\_inertia()

#### [88](#page-91-0)

compute\_moment\_of\_inertia() (*mplib.collision\_detection.fcl.TriangleP method*), [90](#page-93-0) compute\_moment\_of\_inertia\_related\_to\_com() (*mplib.collision\_detection.fcl.Box method*), [68](#page-71-0) compute\_moment\_of\_inertia\_related\_to\_com() (*mplib.collision\_detection.fcl.BVHModel method*), [66](#page-69-0) compute\_moment\_of\_inertia\_related\_to\_com() (*mplib.collision\_detection.fcl.Capsule method*), [68](#page-71-0) compute\_moment\_of\_inertia\_related\_to\_com() (*mplib.collision\_detection.fcl.CollisionGeometry method*), [69](#page-72-0) compute\_moment\_of\_inertia\_related\_to\_com() (*mplib.collision\_detection.fcl.Cone method*), [72](#page-75-0) compute\_moment\_of\_inertia\_related\_to\_com() (*mplib.collision\_detection.fcl.Convex method*), [74](#page-77-0) compute\_moment\_of\_inertia\_related\_to\_com() (*mplib.collision\_detection.fcl.Cylinder method*), [76](#page-79-0) compute\_moment\_of\_inertia\_related\_to\_com() (*mplib.collision\_detection.fcl.Ellipsoid method*), [77](#page-80-0) compute\_moment\_of\_inertia\_related\_to\_com()

(*mplib.collision\_detection.fcl.Halfspace method*), [84](#page-87-0)

compute\_moment\_of\_inertia\_related\_to\_com() (*mplib.collision\_detection.fcl.OcTree method*), [86](#page-89-0)

compute\_moment\_of\_inertia\_related\_to\_com() (*mplib.collision\_detection.fcl.Plane method*), [87](#page-90-0)

compute\_moment\_of\_inertia\_related\_to\_com() (*mplib.collision\_detection.fcl.Sphere method*), [88](#page-91-0)

compute\_moment\_of\_inertia\_related\_to\_com() (*mplib.collision\_detection.fcl.TriangleP method*), [90](#page-93-0)

compute\_single\_link\_jacobian() (*mplib.kinematics.pinocchio.PinocchioModel method*), [93](#page-96-0)

compute\_volume() (*mplib.collision\_detection.fcl.Box method*), [68](#page-71-0)

compute\_volume() (*mplib.collision\_detection.fcl.BVHModel method*), [66](#page-69-0)

compute\_volume() (*mplib.collision\_detection.fcl.Capsule method*), [69](#page-72-0)

compute\_volume() (*mplib.collision\_detection.fcl.CollisionGeometry method*), [69](#page-72-0)

(*mplib.collision\_detection.fcl.Sphere method*), compute\_volume() (*mplib.collision\_detection.fcl.Cone*

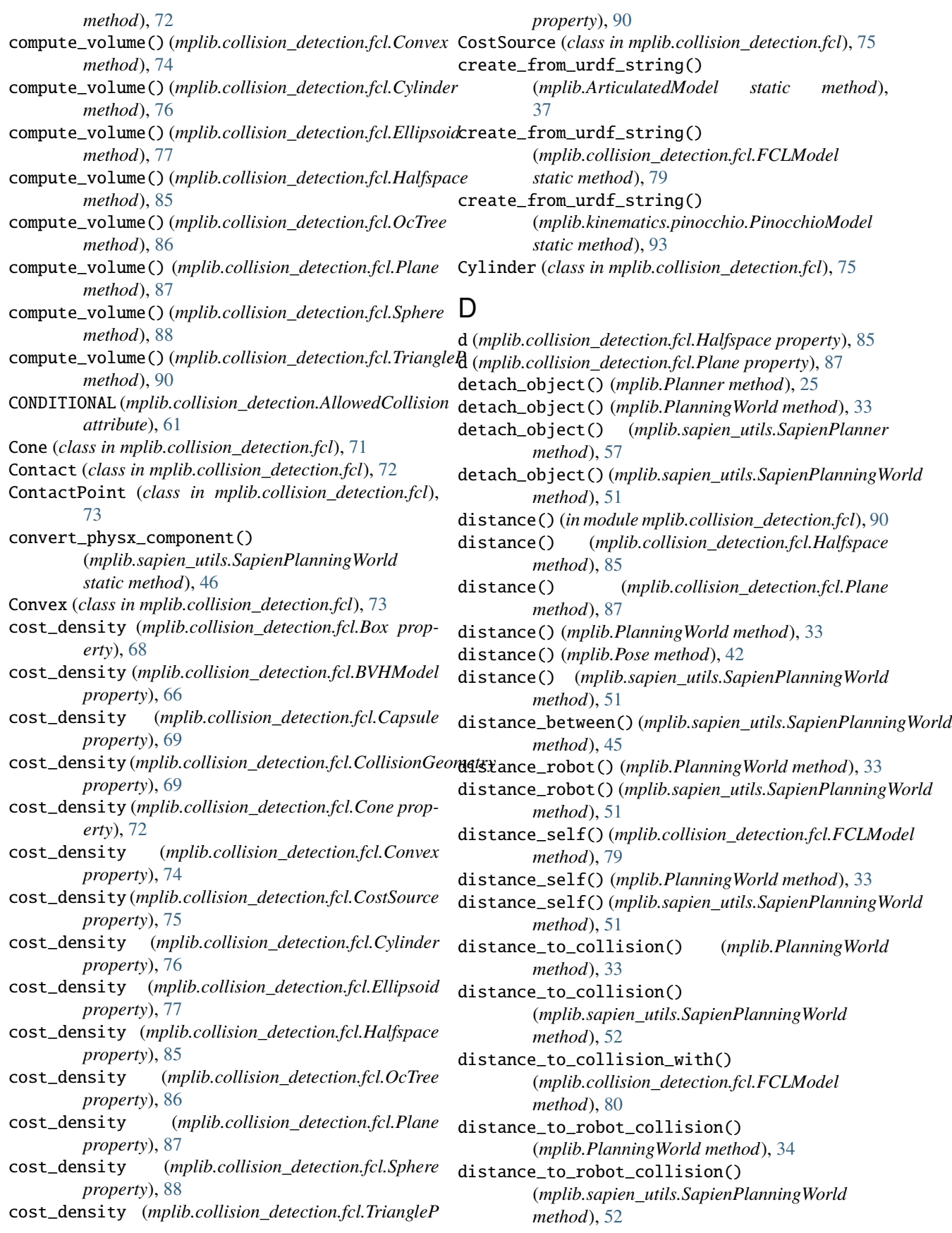

distance\_to\_self\_collision() (*mplib.collision\_detection.fcl.FCLModel method*), [80](#page-83-0) distance\_to\_self\_collision() (*mplib.PlanningWorld method*), [34](#page-37-0) distance\_to\_self\_collision() (*mplib.sapien\_utils.SapienPlanningWorld method*), [52](#page-55-0) distance\_type(mplib.collision\_detection.WorldDistanceRgetLtattached\_object() *property*), [65](#page-68-0) distance\_with() (*mplib.collision\_detection.fcl.FCLModel method*), [81](#page-84-0) DistanceRequest (*class in mplib.collision\_detection.fcl*), [76](#page-79-0) DistanceResult (*class in mplib.collision\_detection.fcl*), [76](#page-79-0)

# E

Ellipsoid (*class in mplib.collision\_detection.fcl*), [77](#page-80-0) end\_model() (*mplib.collision\_detection.fcl.BVHModel method*), [66](#page-69-0)

# F

FCLModel (*class in mplib.collision\_detection.fcl*), [78](#page-81-0) FCLObject (*class in mplib.collision\_detection.fcl*), [83](#page-86-0) FixedJoint (*class in mplib.planning.ompl*), [99](#page-102-0)

# G

generate\_srdf() (*in module mplib.urdf\_utils*), [44](#page-47-0) get() (*mplib.collision\_detection.fcl.Triangle method*), [89](#page-92-0) get\_adjacent\_links() (*mplib.kinematics.pinocchio.PinocchioModel method*), [93](#page-96-0) get\_all\_entry\_names() *method*), [61](#page-64-0) get\_allowed\_collision() (*mplib.collision\_detection.AllowedCollisionMatrix method*), [61](#page-64-0) get\_allowed\_collision\_matrix() (*mplib.PlanningWorld method*), [34](#page-37-0) get\_allowed\_collision\_matrix() (*mplib.sapien\_utils.SapienPlanningWorld method*), [52](#page-55-0) get\_articulation() (*mplib.PlanningWorld method*), [34](#page-37-0) get\_articulation() (*mplib.sapien\_utils.SapienPlanningWorld method*), [74](#page-77-0) *method*), [52](#page-55-0) get\_articulation\_names() (*mplib.PlanningWorld method*), [34](#page-37-0) get\_articulation\_names() (*mplib.sapien\_utils.SapienPlanningWorld method*), [52](#page-55-0)

(*mplib.collision\_detection.AllowedCollisionMatrix* get\_cost\_sources() (*mplib.collision\_detection.fcl.CollisionResult* get\_attached\_articulation() (*mplib.AttachedBody method*), [41](#page-44-0) get\_attached\_link\_global\_pose() (*mplib.AttachedBody method*), [41](#page-44-0) get\_attached\_link\_id() (*mplib.AttachedBody method*), [41](#page-44-0) get\_attached\_object() (*mplib.PlanningWorld method*), [34](#page-37-0) (*mplib.sapien\_utils.SapienPlanningWorld method*), [52](#page-55-0) get\_base\_pose() (*mplib.ArticulatedModel method*), [38](#page-41-0) get\_chain\_joint\_index() (*mplib.kinematics.pinocchio.PinocchioModel method*), [94](#page-97-0) get\_chain\_joint\_name() (*mplib.kinematics.pinocchio.PinocchioModel method*), [94](#page-97-0) get\_collision\_geometry() (*mplib.collision\_detection.fcl.CollisionObject method*), [70](#page-73-0) get\_collision\_link\_names() (*mplib.collision\_detection.fcl.FCLModel method*), [81](#page-84-0) get\_collision\_objects() (*mplib.collision\_detection.fcl.FCLModel method*), [81](#page-84-0) get\_collision\_pairs() (*mplib.collision\_detection.fcl.FCLModel method*), [82](#page-85-0) get\_contact() (*mplib.collision\_detection.fcl.CollisionResult method*), [71](#page-74-0) get\_contacts() (*mplib.collision\_detection.fcl.CollisionResult method*), [71](#page-74-0) *method*), [71](#page-74-0) get\_default\_entry() (*mplib.collision\_detection.AllowedCollisionMatrix method*), [62](#page-65-0) get\_entry() (*mplib.collision\_detection.AllowedCollisionMatrix method*), [62](#page-65-0) get\_face\_count() (*mplib.collision\_detection.fcl.Convex method*), [74](#page-77-0) get\_faces() (*mplib.collision\_detection.fcl.BVHModel method*), [66](#page-69-0) get\_faces() (*mplib.collision\_detection.fcl.Convex* get\_fcl\_model() (*mplib.ArticulatedModel method*), [38](#page-41-0) get\_global\_pose() (*mplib.AttachedBody method*), [41](#page-44-0) get\_interior\_point() (*mplib.collision\_detection.fcl.Convex method*), [74](#page-77-0) get\_joint\_dim() (*mplib.kinematics.pinocchio.PinocchioModel method*), [94](#page-97-0)

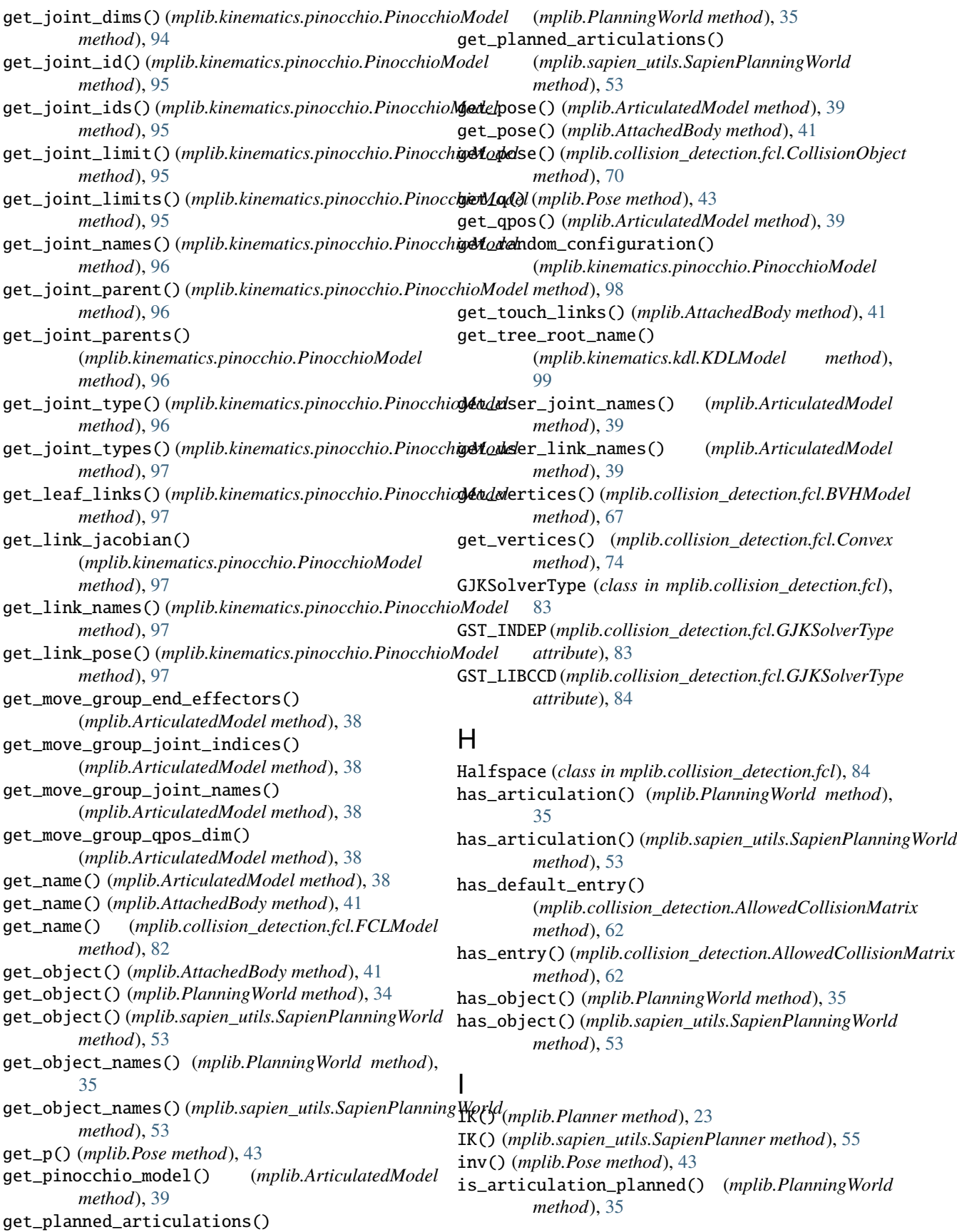

is\_articulation\_planned() (*mplib.sapien\_utils.SapienPlanningWorld method*), [53](#page-56-0) is\_collision() (*mplib.collision\_detection.fcl.CollisionResult method*), [71](#page-74-0) is\_free() (*mplib.collision\_detection.fcl.Box method*), [68](#page-71-0) is\_free() (*mplib.collision\_detection.fcl.BVHModel method*), [67](#page-70-0) is\_free() (*mplib.collision\_detection.fcl.Capsule method*), [69](#page-72-0) is\_free() (*mplib.collision\_detection.fcl.CollisionGeometry method*), [69](#page-72-0) is\_free() (*mplib.collision\_detection.fcl.Cone method*), [72](#page-75-0) is\_free() (*mplib.collision\_detection.fcl.Convex method*), [75](#page-78-0) is\_free() (*mplib.collision\_detection.fcl.Cylinder method*), [76](#page-79-0) is\_free() (*mplib.collision\_detection.fcl.Ellipsoid method*), [77](#page-80-0) is\_free() (*mplib.collision\_detection.fcl.Halfspace method*), [85](#page-88-0) is\_free() (*mplib.collision\_detection.fcl.OcTree method*), [86](#page-89-0) is\_free() (*mplib.collision\_detection.fcl.Plane method*), [87](#page-90-0) is\_free() (*mplib.collision\_detection.fcl.Sphere method*), [88](#page-91-0) is\_free() (*mplib.collision\_detection.fcl.TriangleP method*), [90](#page-93-0) is\_object\_attached() (*mplib.PlanningWorld method*), [35](#page-38-0) is\_object\_attached() (*mplib.sapien\_utils.SapienPlanningWorld method*), [53](#page-56-0) is\_occupied() (*mplib.collision\_detection.fcl.Box method*), [68](#page-71-0) is\_occupied() (*mplib.collision\_detection.fcl.BVHModel* is\_uncertain() (*mplib.collision\_detection.fcl.OcTree method*), [67](#page-70-0) is\_occupied() (*mplib.collision detection.fcl.Capsule* is\_uncertain() *method*), [69](#page-72-0) is\_occupied() (*mplib.collision\_detection.fcl.CollisionGeometry* is\_uncertain() (*mplib.collision\_detection.fcl.Sphere method*), [69](#page-72-0) is\_occupied() (*mplib.collision\_detection.fcl.Cone* is\_uncertain() (*mplib.collision\_detection.fcl.TriangleP method*), [72](#page-75-0) is\_occupied() (*mplib.collision\_detection.fcl.Convex method*), [75](#page-78-0) is\_occupied() (*mplib.collision\_detection.fcl.Cylinder method*), [76](#page-79-0) is\_occupied() (*mplib.collision\_detection.fcl.Ellipsoid method*), [78](#page-81-0) is\_occupied() (*mplib.collision\_detection.fcl.Halfspace* J K

is\_occupied() (*mplib.collision\_detection.fcl.OcTree method*), [86](#page-89-0) is\_occupied() (*mplib.collision\_detection.fcl.Plane method*), [87](#page-90-0) is\_occupied() (*mplib.collision\_detection.fcl.Sphere method*), [88](#page-91-0) is\_occupied() (*mplib.collision\_detection.fcl.TriangleP method*), [90](#page-93-0) is\_satisfied() (*mplib.collision\_detection.fcl.CollisionRequest method*), [71](#page-74-0) is\_satisfied() (*mplib.collision\_detection.fcl.DistanceRequest method*), [76](#page-79-0) is\_state\_colliding() (*mplib.collision\_detection.fcl.FCLModel method*), [82](#page-85-0) is\_state\_colliding() (*mplib.PlanningWorld method*), [35](#page-38-0) is\_state\_colliding() (*mplib.sapien\_utils.SapienPlanningWorld method*), [54](#page-57-0) is\_uncertain() (*mplib.collision\_detection.fcl.Box method*), [68](#page-71-0) is\_uncertain() (*mplib.collision\_detection.fcl.BVHModel method*), [67](#page-70-0) is\_uncertain() (*mplib.collision\_detection.fcl.Capsule method*), [69](#page-72-0) is\_uncertain() (*mplib.collision\_detection.fcl.CollisionGeometry method*), [70](#page-73-0) is\_uncertain() (*mplib.collision\_detection.fcl.Cone method*), [72](#page-75-0) is\_uncertain() (*mplib.collision\_detection.fcl.Convex method*), [75](#page-78-0) is\_uncertain() (*mplib.collision\_detection.fcl.Cylinder method*), [76](#page-79-0) is\_uncertain() (*mplib.collision\_detection.fcl.Ellipsoid method*), [78](#page-81-0) is\_uncertain() (*mplib.collision\_detection.fcl.Halfspace method*), [85](#page-88-0) *method*), [86](#page-89-0)  $(mplib. collision-detection.fcl. Plane$ *method*), [87](#page-90-0) *method*), [88](#page-91-0) *method*), [90](#page-93-0) joint\_idx (*mplib.planning.ompl.FixedJoint property*), **[99](#page-102-0)** 

KDLModel (*class in mplib.kinematics.kdl*), [98](#page-101-0)

*method*), [85](#page-88-0)

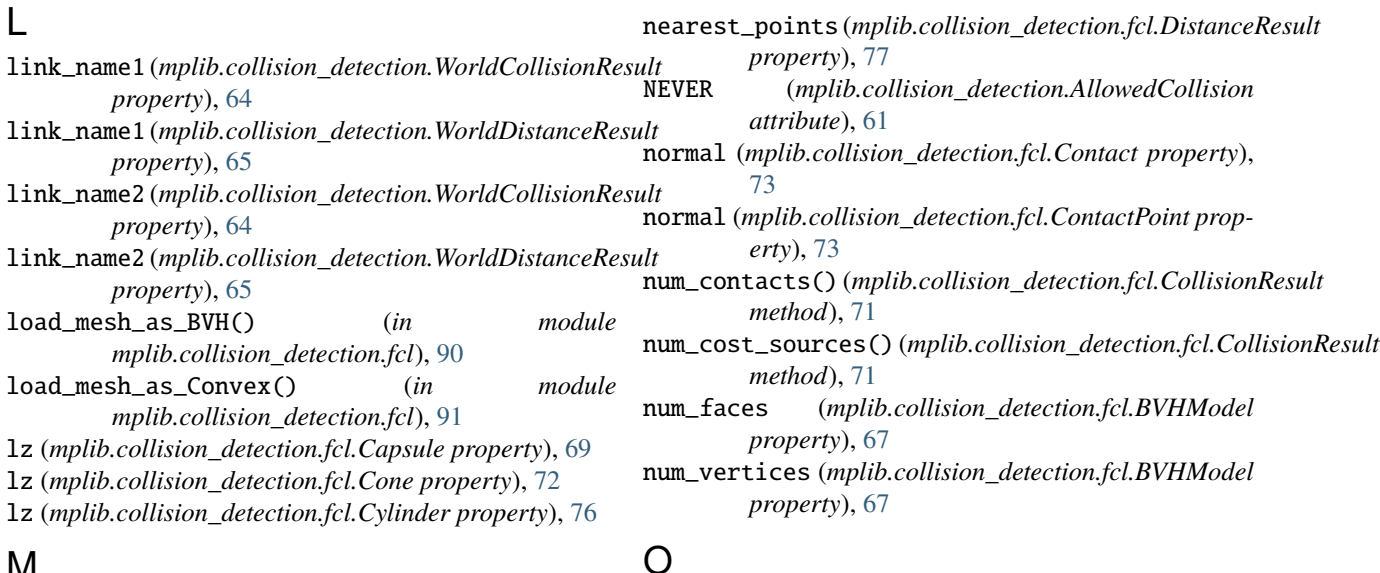

#### M

min\_distance*(mplib.collision\_detection.fcl.DistanceResuR*bject\_name1*(mplib.collision\_detection.WorldCollisionResult property*), [77](#page-80-0) min\_distance (*mplib.collision\_detection.WorldDistanceRe*sh*i*rect\_name1(*mplib.collision\_detection.WorldDistanceResult property*), [65](#page-68-0) module mplib.collision\_detection, [61](#page-64-0) mplib.collision\_detection.fcl, [65](#page-68-0) mplib.kinematics.kdl, [98](#page-101-0) mplib.kinematics.pinocchio, [91](#page-94-0) mplib.planning.ompl, [99](#page-102-0) mplib.urdf\_utils, [44](#page-47-0) mplib.collision\_detection module, [61](#page-64-0) mplib.collision\_detection.fcl module, [65](#page-68-0) mplib.kinematics.kdl module, [98](#page-101-0) mplib.kinematics.pinocchio module, [91](#page-94-0) *property*), [64](#page-67-0) *property*), [65](#page-68-0) object\_name2 (*mplib.collision\_detection.WorldCollisionResult property*), [64](#page-67-0) object\_name2 (*mplib.collision\_detection.WorldDistanceResult property*), [65](#page-68-0) OcTree (*class in mplib.collision\_detection.fcl*), [85](#page-88-0) OMPLPlanner (*class in mplib.planning.ompl*), [100](#page-103-0) P p (*mplib.Pose property*), [43](#page-46-0) pad\_move\_group\_qpos() (*mplib.Planner method*), [22](#page-25-0) pad\_move\_group\_qpos() (*mplib.sapien\_utils.SapienPlanner method*), [57](#page-60-0) penetration\_depth (*mplib.collision\_detection.fcl.Contact property*), [73](#page-76-0)

mplib.planning.ompl module, [99](#page-102-0) mplib.urdf\_utils module, [44](#page-47-0)

### N

n (*mplib.collision\_detection.fcl.Halfspace property*), [85](#page-88-0) n (*mplib.collision\_detection.fcl.Plane property*), [87](#page-90-0) name (*mplib.ArticulatedModel property*), [39](#page-42-0) name (*mplib.collision\_detection.AllowedCollision property*), [61](#page-64-0) name (*mplib.collision\_detection.fcl.FCLModel property*), [82](#page-85-0) name (*mplib.collision\_detection.fcl.FCLObject property*), [83](#page-86-0) name (*mplib.collision\_detection.fcl.GJKSolverType property*), [84](#page-87-0)

penetration\_depth (*mplib.collision\_detection.fcl.ContactPoint property*), [73](#page-76-0) PinocchioModel (*class in mplib.kinematics.pinocchio*), [91](#page-94-0) plan() (*mplib.planning.ompl.OMPLPlanner method*), [100](#page-103-0) plan\_pose() (*mplib.Planner method*), [26](#page-29-0) plan\_pose() (*mplib.sapien\_utils.SapienPlanner method*), [57](#page-60-0) plan\_qpos() (*mplib.Planner method*), [26](#page-29-0) plan\_qpos() (*mplib.sapien\_utils.SapienPlanner method*), [58](#page-61-0) plan\_screw() (*mplib.Planner method*), [27](#page-30-0) plan\_screw() (*mplib.sapien\_utils.SapienPlanner method*), [58](#page-61-0) Plane (*class in mplib.collision\_detection.fcl*), [86](#page-89-0) Planner (*class in mplib*), [21](#page-24-0) PlanningWorld (*class in mplib*), [28](#page-31-0)

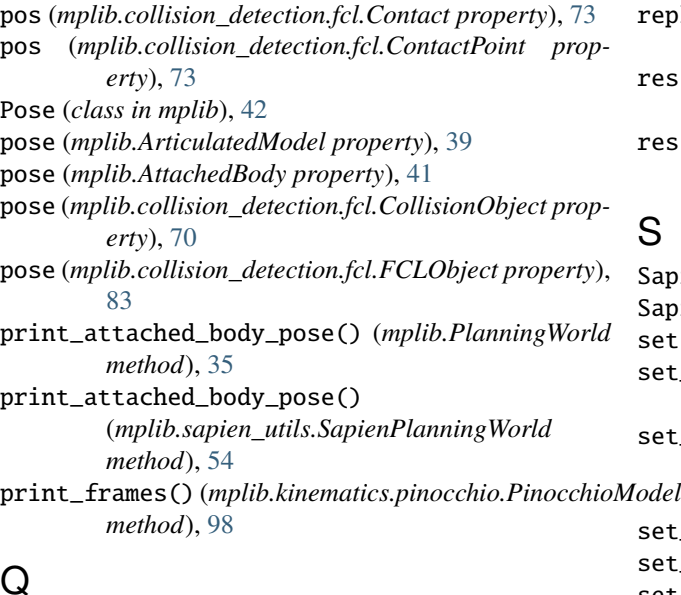

# Q

q (*mplib.Pose property*), [43](#page-46-0) qpos (*mplib.ArticulatedModel property*), [39](#page-42-0)

# R

radii (*mplib.collision\_detection.fcl.Ellipsoid property*), [78](#page-81-0) radius (*mplib.collision\_detection.fcl.Capsule property*), [69](#page-72-0) radius (*mplib.collision\_detection.fcl.Cone property*), [72](#page-75-0) radius (*mplib.collision\_detection.fcl.Cylinder property*), [76](#page-79-0) radius (*mplib.collision\_detection.fcl.Sphere property*), [88](#page-91-0) remove\_articulation() (*mplib.PlanningWorld method*), [35](#page-38-0) remove\_articulation() (*mplib.sapien\_utils.SapienPlanningWorld method*), [54](#page-57-0) remove\_collision\_pairs\_from\_srdf() (*mplib.collision\_detection.fcl.FCLModel method*), [82](#page-85-0) remove\_default\_entry() (*mplib.collision\_detection.AllowedCollisionMatrix* set\_qpos() (*mplib.PlanningWorld method*), [36](#page-39-0) *method*), [62](#page-65-0) remove\_entry() (*mplib.collision\_detection.AllowedCollisionMatrix method*), [54](#page-57-0) *method*), [63](#page-66-0) remove\_object() (*mplib.Planner method*), [26](#page-29-0) remove\_object() (*mplib.PlanningWorld method*), [36](#page-39-0) remove\_object() (*mplib.sapien\_utils.SapienPlanner method*), [59](#page-62-0) remove\_object() (*mplib.sapien\_utils.SapienPlanningWorld method*), [54](#page-57-0) remove\_point\_cloud() (*mplib.Planner method*), [24](#page-27-0) remove\_point\_cloud() (*mplib.sapien\_utils.SapienPlanner method*), [59](#page-62-0) [39](#page-42-0)

replace\_urdf\_package\_keyword() (*in module mplib.urdf\_utils*), [44](#page-47-0) res (*mplib.collision\_detection.WorldCollisionResult property*), [64](#page-67-0) res (*mplib.collision\_detection.WorldDistanceResult property*), [65](#page-68-0) S SapienPlanner (*class in mplib.sapien\_utils*), [55](#page-58-0) SapienPlanningWorld (*class in mplib.sapien\_utils*), [45](#page-48-0) set() (*mplib.collision\_detection.fcl.Triangle method*), [89](#page-92-0) set\_articulation\_planned() (*mplib.PlanningWorld method*), [36](#page-39-0) set\_articulation\_planned() (*mplib.sapien\_utils.SapienPlanningWorld method*), [54](#page-57-0) set\_base\_pose() (*mplib.ArticulatedModel method*), [39](#page-42-0) set\_base\_pose() (*mplib.Planner method*), [25](#page-28-0) set\_base\_pose() (*mplib.sapien\_utils.SapienPlanner method*), [59](#page-62-0) set\_default\_entry() (*mplib.collision\_detection.AllowedCollisionMatrix method*), [63](#page-66-0)

set\_entry() (*mplib.collision\_detection.AllowedCollisionMatrix method*), [63](#page-66-0)

- set\_global\_seed() (*in module mplib*), [44](#page-47-0)
- set\_joint\_order() (*mplib.kinematics.pinocchio.PinocchioModel method*), [98](#page-101-0)
- set\_link\_order() (*mplib.collision\_detection.fcl.FCLModel method*), [82](#page-85-0)
- set\_link\_order() (*mplib.kinematics.pinocchio.PinocchioModel method*), [98](#page-101-0)
- set\_move\_group() (*mplib.ArticulatedModel method*),
- set\_p() (*mplib.Pose method*), [43](#page-46-0)
- set\_pose() (*mplib.ArticulatedModel method*), [40](#page-43-0)
- set\_pose() (*mplib.AttachedBody method*), [41](#page-44-0)
- set\_pose() (*mplib.collision\_detection.fcl.CollisionObject method*), [70](#page-73-0)
- set\_q() (*mplib.Pose method*), [43](#page-46-0)
- set\_qpos() (*mplib.ArticulatedModel method*), [40](#page-43-0)
- - set\_qpos() (*mplib.sapien\_utils.SapienPlanningWorld*
- set\_qpos\_all() (*mplib.PlanningWorld method*), [36](#page-39-0) set\_qpos\_all() (*mplib.sapien\_utils.SapienPlanningWorld method*), [54](#page-57-0)
	- set\_touch\_links() (*mplib.AttachedBody method*), [42](#page-45-0) shape\_poses (*mplib.collision\_detection.fcl.FCLObject property*), [83](#page-86-0)

shapes (*mplib.collision\_detection.fcl.FCLObject property*), [83](#page-86-0)

side (*mplib.collision\_detection.fcl.Box property*), [68](#page-71-0)

signed\_distance()(*mplib.collision\_detection.fcl.Halfspara*lue(*mplib.planning.ompl.FixedJoint property*), [99](#page-102-0) *method*), [85](#page-88-0)

signed\_distance() (*mplib.collision\_detection.fcl.Plane* W *method*), [88](#page-91-0)

simplify\_path() (*mplib.planning.ompl.OMPLPlanner method*), [100](#page-103-0) Sphere (*class in mplib.collision\_detection.fcl*), [88](#page-91-0)

# T

to\_transformation\_matrix() (*mplib.Pose method*), [43](#page-46-0) TOPP() (*mplib.Planner method*), [24](#page-27-0) TOPP() (*mplib.sapien\_utils.SapienPlanner method*), [56](#page-59-0) total\_cost (*mplib.collision\_detection.fcl.CostSource property*), [75](#page-78-0) tree\_IK\_NR\_JL() (*mplib.kinematics.kdl.KDLModel method*), [99](#page-102-0)

Triangle (*class in mplib.collision\_detection.fcl*), [89](#page-92-0) TriangleP (*class in mplib.collision\_detection.fcl*), [89](#page-92-0)

# U

update\_attached\_box() (*mplib.Planner method*), [25](#page-28-0) update\_attached\_box() (*mplib.sapien\_utils.SapienPlanner method*), [59](#page-62-0) update\_attached\_mesh() (*mplib.Planner method*), [25](#page-28-0) update\_attached\_mesh() (*mplib.sapien\_utils.SapienPlanner method*), [59](#page-62-0) update\_attached\_object() (*mplib.Planner method*), [24](#page-27-0) update\_attached\_object() (*mplib.sapien\_utils.SapienPlanner method*), [60](#page-63-0) update\_attached\_sphere() (*mplib.Planner method*), [24](#page-27-0) update\_attached\_sphere() (*mplib.sapien\_utils.SapienPlanner method*), [60](#page-63-0) update\_collision\_objects() (*mplib.collision\_detection.fcl.FCLModel method*), [82](#page-85-0) update\_from\_simulation() (*mplib.sapien\_utils.SapienPlanner method*), [55](#page-58-0) update\_from\_simulation() (*mplib.sapien\_utils.SapienPlanningWorld method*), [45](#page-48-0) update\_point\_cloud() (*mplib.Planner method*), [24](#page-27-0) update\_point\_cloud() (*mplib.sapien\_utils.SapienPlanner method*), [60](#page-63-0) update\_pose() (*mplib.AttachedBody method*), [42](#page-45-0) update\_SRDF() (*mplib.ArticulatedModel method*), [40](#page-43-0)

# V

value (*mplib.collision\_detection.AllowedCollision property*), [61](#page-64-0) value (*mplib.collision\_detection.fcl.GJKSolverType property*), [84](#page-87-0)

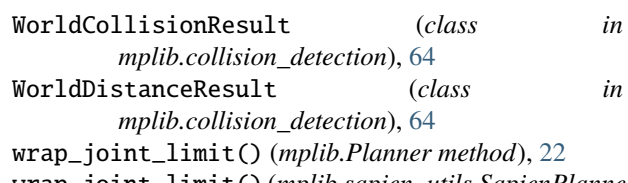

wrap\_joint\_limit() (*mplib.sapien\_utils.SapienPlanner method*), [60](#page-63-0)